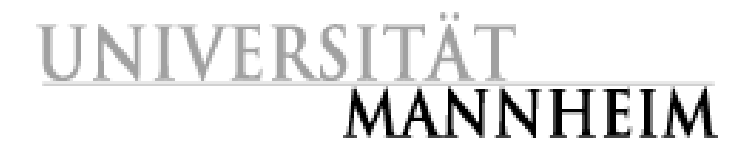

Laboratory for Dependable Distributed Systems

Bachelor Thesis

# Entwicklung des Ulix-Compilers

Balthasar Biedermann

29. September 2008

Erstkorrektor: Prof. Dr. Felix C. Freiling Zweitkorrektor: Dipl.-Inform. Thorsten Holz Betreuer: Prof. Dr. Felix C. Freiling

#### Zusammenfassung

Komplexe Software, wie in diesem Fall ein Betriebssystem, kann man kaum in reinem Assembler entwickeln. Deshalb soll es für die Ulix-Architektur auch möglich sein, zumindest in der Hochsprache C zu programmieren. Da diese Architektur real nicht existiert und speziell für Ulix entwickelt wurde, gibt es noch keinen Compiler dafür. Um diese Lücke zu schließen, habe ich das GCC-Backend an die ULIX-Architektur angepasst. Dadurch ist es möglich in vielen Hochsprachen für Ulix zu programmieren. Auÿerdem protiert der generierte Code vom hohen Reifegrad des GCC.

# Danksagungen

Zuerst möchte ich mich bei Prof. Dr. Felix Freiling dafür bedanken, dass er mir diese interessante Bachelor Thesis ermöglicht und mich von der Vorbereitungszeit bis zur fertigen Bachelor Arbeit als Betreuer unterstützt hat. Zudem danke ich Thorsten Holz, dass er sich als Zweitkorrektor zur Verfügung gestellt hat.

Mein Dank geht ebenso an Gunther Haist und Matthias Luft für das Korrekturlesen meiner Arbeit.

Zudem danke ich der Free Software Foundation, insbesondere den GCC Entwicklern und der GCC-Community, dafür, dass sie solch einen ausgereiften und gut dokumentierten Compiler entwickelt haben und meine Fragen geduldig beantwortet haben.

Ich danke meiner Mutter, durch die ich überhaupt erst studieren konnte und die mich zum großen Teil zu dem gemacht hat, was ich heute bin.

Ganz besonders danke ich Melanie Heck, die mich während der anstrengenden Arbeit immer unterstützt hat und die Ausarbeitung korrekturgelesen hat.

# Inhaltsverzeichnis

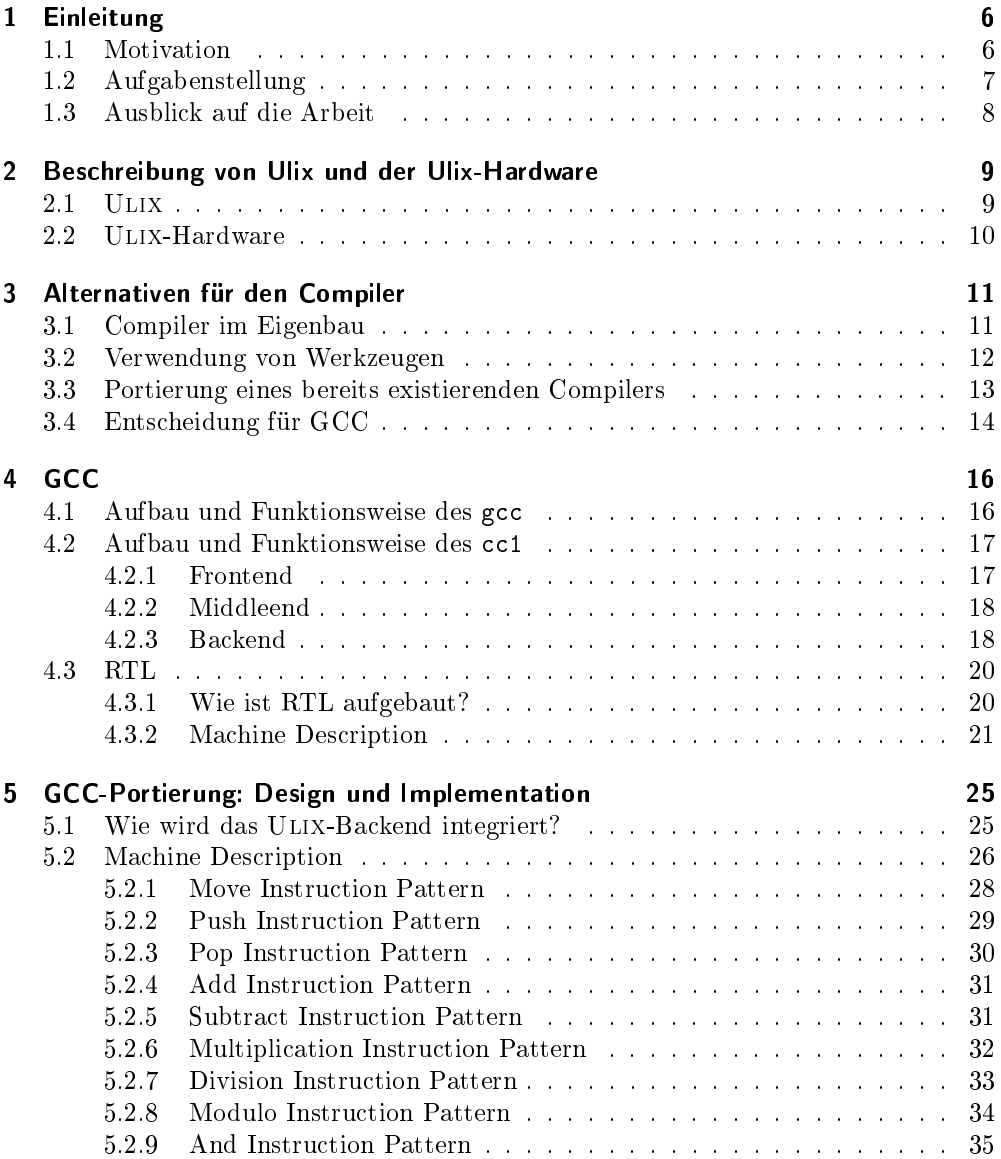

## Inhaltsverzeichnis

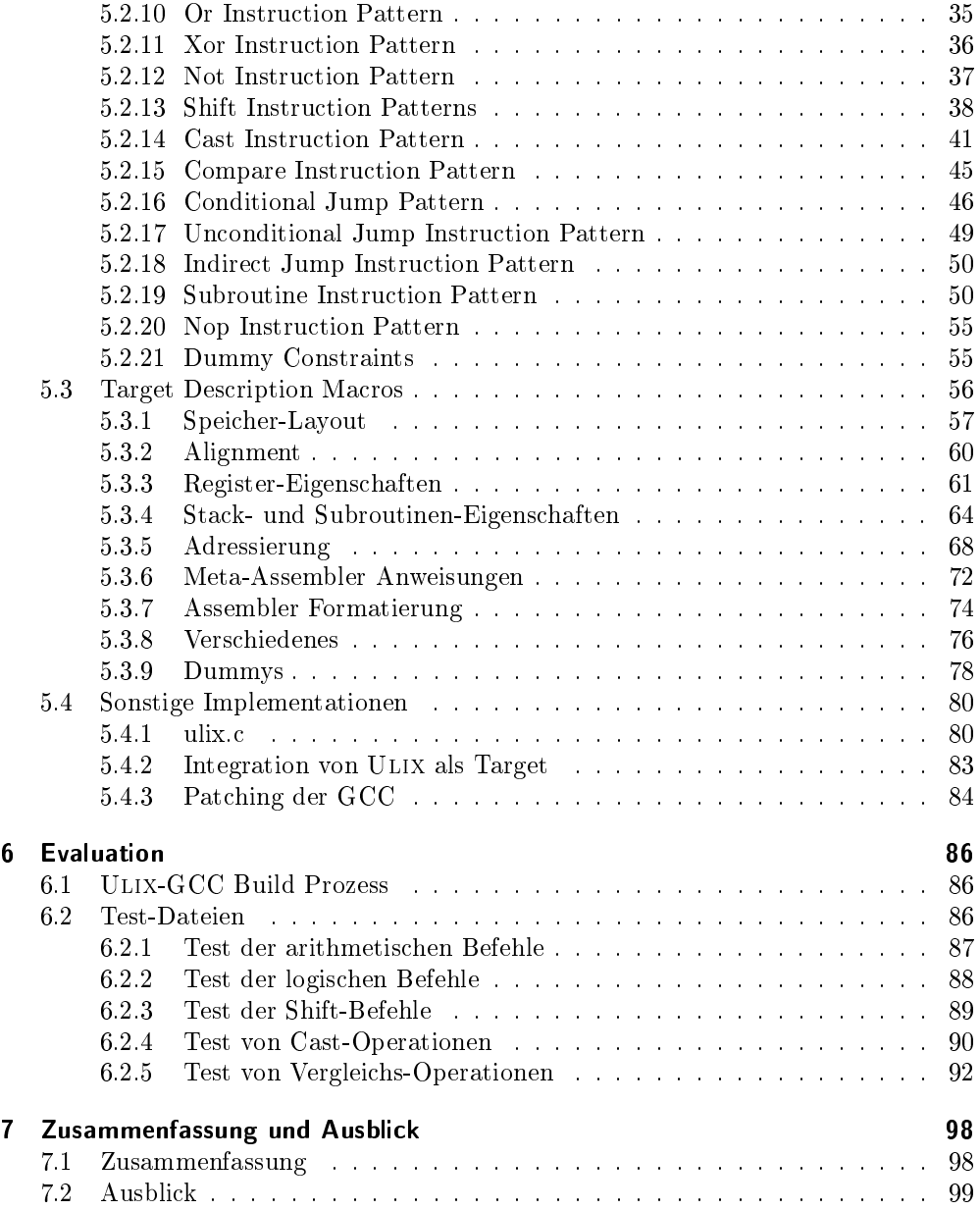

# <span id="page-5-0"></span>1 Einleitung

## <span id="page-5-1"></span>1.1 Motivation

Ein Betriebssystem in heutigen Maÿstäben ist komplexe Software, die man nicht komplett in Assembler programmieren möchte. Deshalb nutzt man für gewöhnlich eine Abstraktion der Maschinensprache: die Hochsprache. Durch den Einsatz einer Hochsprache ist man in den meisten Fällen unabhängig von Details der Hardware. Code lässt sich durch komplexere Sprachkonstrukte wie Bedingungen, Schleifen und Unterprogramme leichter entwickeln und warten. Der so entstandene Code ist im Normalfall auch übersichtlicher, wodurch Fehler leichter zu finden sind.

Auf der anderen Seite lässt sich ein vom Compiler generierter Maschinencode nicht mehr komplett kontrollieren. Gerade auf Betriebssystemebene, in der schon einzelne Maschinenanweisungen ins Gewicht fallen können, ist dies allerdings dringend erforderlich um die nötige Performanz zu erreichen. Um die gewünschte Leistungsfähigkeit der Systemsoftware dennoch zu realisieren, gibt es mehrere Möglichkeiten bzw. Bedingungen:

- <span id="page-5-2"></span>1. Die Programmiersprache sollte möglichst nah an der Hardware sein
- <span id="page-5-3"></span>2. Die Programmiersprache sollte es ermöglichen direkt Assembler-Instruktionen im Programmcode einzubinden
- <span id="page-5-4"></span>3. Der generierte Code muss an kritischen Stellen möglicherweise nachträglich manuell optimiert werden

Wenn [1.](#page-5-2) erfüllt ist, sollte sich der Quellcode nur minimal vom generierten Programmcode unterscheiden. Dadurch hat man einen höheren Grad an Kontrolle über das Ergebnis. Der generierte Code muss deshalb weniger von Hand optimiert werden.

Durch [2.](#page-5-3) ist es möglich kritische Abschnitte direkt in Assembler zu programmieren. Das manuelle Optimieren entfällt im Idealfall komplett.

Falls [1.](#page-5-2) und [2.](#page-5-3) nicht möglich sind, kann man durch manuelle Optimierung des generierten Assemblercodes [\(3.](#page-5-4)) die Performance noch weiter verbessern. Dies ist auch zusätzlich möglich. Da aber das nachträgliche Optimieren komplizierter und aufwändiger ist, sollte hierauf nur als letzte Möglichkeit zurückgegriffen werden.

⇒ Die verwendete Programmiersprache muss daher möglichst hardwarenah sein und soll es ermöglichen direkt Assembler-Code einzubinden. Deshalb ist auch heute, zu Zeiten von objektorientierten Programmiersprachen und Garbage-Collection, die Programmiersprache C noch mit die erste Wahl zur Entwicklung von performancekritischer Software, wie in diesem Fall einem Betriebssystem.

#### 1 Einleitung

Durch die Verwendung einer höheren Programmiersprache treten allerdings neue Probleme auf. Computer verstehen normalerweise keine höheren Programmiersprachen – wie C – sondern erwarten eine architekturspezifische Maschinensprache. Da die Maschinensprache für das Lesen und Verarbeiten durch den Computer optimiert ist, kann sie von Menschen nur sehr schwer gelesen werden. Außerdem unterscheidet sie sich von CPU zu CPU. Um also in C programmieren zu können, benötigt man ein oder mehrere Programme, die C-Code in Maschinencode übersetzen. Diese Aufgabe kann man grob in zwei Aspekte gliedern:

- 1. Kompilierung
- 2. Assemblierung

Die Kompilierung übernimmt der Compiler. Er übersetzt C-Code in CPU-spezifischen Assemblercode. Da für jede Architektur eine eigene Assemblersprache definiert ist, muss jeweils auch ein eigener Compiler geschrieben werden. Es ist ebenso möglich einen bereits existierenden Compiler anzupassen. Da die Ulix-Architektur [\[16\]](#page-99-0) eine neue, virtuelle Architektur ist, existieren hierzu noch keine Compiler.

Die Assemblierung übernimmt der Assembler. Dieser wandelt den für Menschen lesbaren Assembler-Code in Maschinencode um. Das Assembler-Programm sollte nicht mit dem Assembler-Code verwechselt werden, wenn auch beide mit dem Namen Assembler bezeichnet werden.

# <span id="page-6-0"></span>1.2 Aufgabenstellung

Meine Arbeit wird den Compiler ausführlich behandeln.

Wie bereits erörtert, gibt es für ULIX noch keinen Compiler und daher kann – ohne Modikation kein bereits existierender verwendet werden. Meine Aufgabe besteht also darin, einen Compiler zu programmieren, der C-Code in Ulix-Assembler übersetzt. Doch was genau muss der Compiler können und welche Eigenschaften sind nebensächlich?

Um dieser Frage nachzugehen, ist es erst einmal wichtig etwas über die Zielarchitektur zu wissen. Der Compiler soll Assembler-Code für Ulix erzeugen. Ulix wird emuliert, für dieses virtuelle Betriebssystem zu Forschungszwecken keine physische Hardware vorgesehen ist. Ulix ist ein Betriebsystem mit dazugehöriger Architektur, das von Prof. Dr. Felix Freiling am Laboratory for Dependable Distributed Systems der Universität Mannheim entwickelt wird, um Vorgänge und den Aufbau eines Betriebssystems zu erklären. Damit Ulix für Lehrzwecke sinnvolle verwendet werden kann, erfüllt es bestimmte Bedingungen:

- 1. Für Ulix existiert eine konkrete, wohl denierte Assemblersprache. Nur dadurch kann das Betriebssystem ausgeführt werden.
- 2. Der Ulix-Assembler abstrahiert von komplizierten Assemblerbefehlen und -regeln, die für einen auf Performanz optimierten Assembler nötig sind.

#### 1 Einleitung

3. Der Code ist auf gute Lesbarkeit optimiert. Eine performante Ausführung hat keine hohe Priorität.

Auf Details der Ulix-Architektur werde ich in Kapitel [2](#page-8-0) noch eingehen.

Die grundlegenden Aufgaben eines Compilers, muss natürlich auch der Ulix-Compiler erfüllen:

- Er muss korrekten Code erzeugen
- Da Ulix unter Linux programmiert wird muss der Compiler mindestens auf Linux lauffähig sein.
- Die Programmiersprache C muss übersetzt werden können, weil Ulix in C und Assembler programmiert wird.

Unwichtig ist, dass der resultierende Code besonders optimiert und performant ist. Stattdessen sollte der Code gut lesbar sein. Der Compiler wird als reiner Cross-Compiler verwendet und muss selbst nicht auf ULIX lauffähig sein. Dies wäre zudem nicht möglich, da Ulix über keine typische Ein- und Ausgabe und kein normales Dateisystem verfügt. Auÿerdem werden auch keine Standard Libraries benötigt. Auch der Assembler und der Linker werden nicht Bestandteil meiner Thesis sein. Den Assembler und Linker implementiert Nadine Benedum[\[13\]](#page-99-1).

# <span id="page-7-0"></span>1.3 Ausblick auf die Arbeit

Die vorliegende Arbeit befasst sich mit der Entwicklung eines Compilers für Ulix und der damit verbundenen Anpassung des GCC-Backends. Sie ist in 7 Kapitel unterteilt.

Kapitel [1](#page-5-0) ist die Einleitung. Hier wird die Motivation und die Aufgabenstellung der Arbeit erläutert.

In Kapitel [2](#page-8-0) wird das Betriebssystem ULIX und die dazu gehörige Hardware vorgestellt. Durch die Informationen über das Zielsystem wird klar, was vom Compiler erwartet wird.

Die verschiedenen Herangehensweisen an die Entwicklung eines Compilers für Ulix werden in Kapitel [3](#page-10-0) erörtert. Außerdem wird erklärt wieso die Entscheidung auf das anpassen des GCC gefallen ist.

Wie der GCC aufgebaut ist und funktioniert bespricht Kaptitel [4.](#page-15-0) Zuerst werden die Unterprogramme des GCC vorgestellt. Danach wird auf den eigentlichen Compiler eingegangen. Zusätzlich werden noch die nötigen Datenstrukturen besprochen.

Die eigentliche Implementierung des GCC Backends wird in Kapitel [5](#page-24-0) vorgenommen. Es werden Machine Descriptions und Target Description Macros deniert. Zusätzlich wird ein Workaround vorgestellt, der das Backend in den GCC integriert.

Kapitel [6](#page-85-0) evaluiert die Ergebnisse des Ulix-GCC. Es werden Test-Dateien kompiliert und die Ergebnisse validiert. Zudem wird auf die Grenzen der Evaluation hingewiesen.

In Kapitel [7](#page-97-0) wird nocheinmal die gesamte Arbeit reektiert und es wird ein Ausblick auf die Weiterentwicklung des Projekts durchgeführt.

# <span id="page-8-0"></span>2 Beschreibung von Ulix und der Ulix-Hardware

Um einen Compiler zu implementieren muss man detailliertes Wissen über das Zielsystem und dessen Assemblersprache haben. In meinem speziellen Fall sind auch Informationen über das zu kompilierende System, das Ulix Betriebssystem, unablässig. Deshalb werde ich in diesem Kapitel genauer auf Ulix und die von Ralf Hund entworfene Ulix-Architektur [\[16\]](#page-99-0) eingehen. Dadurch werden viele Design-Entscheidungen, die ich während der Entwicklung des Compilers getroffen habe und auf die ich in Kapitel [5](#page-24-0) genauer eingehe, klarer.

# <span id="page-8-1"></span>2.1 Ulix

Ulix ist ein Betriebsystem von Prof. Dr. Felix Freiling, das in der Universitäts-Lehre eingesetzt werden soll. Mit Hilfe von Ulix sollen die Vorgänge, die in einem modernen Betriebsystem ablaufen, so erläutert werden, dass sie an der Universität im Rahmen einer Vorlesung an die Studenten weitergegeben werden können. Die soll sowohl einfach zu verstehen, als auch technisch korrekt sein. Ulix und die dazugehörige Architektur muss also von der Komplexität real existierender Computerarchitekturen abstrahieren und dennoch so konkret sein, dass es auf einem PC ausgeführt bzw. emuliert werden kann und in Beispielen nicht auf Pseudocode zurückgegriffen werden muss. Diese Einfachheit wird einerseits durch die Hardware, auf der Ulix läuft (siehe [2.2\)](#page-9-0) erreicht, andererseits ist Ulix ein sehr schlankes Betriebssystem, das nur die in der Lehre zu Besprechenden Konstrukte implementiert um nicht zu kompliziert zu werden. Ulix muss auch nicht, anders als bei Betriebssystemen im produktiven Einsatz, besonders performant sein und viele Anwendungsmöglichkeiten bieten, sondern es soll möglichst verständlich die Grundfunktionen eines Betriebssystems erklären. Das gesamte Ulix-Projekt baut auf dem Konzept des "Literate Programming" auf. Dies trägt zusätzlich zum besseren Verständnis bei. Im Zentrum des Literate Programming steht die Prämisse, dass die so entworfenen Programme in erster Linie für den Menschen und nicht für die Maschine geschrieben werden. Dies wird dadurch erreicht, dass die ausführliche Dokumentation und der Quellcode als Einheit in der Form eines Buches geschrieben werden und dann auch genauso wie ein Buch gelesen werden können. Auch meine Bachelorarbeit und der Compiler sind nach dem Prinzip des "Literate Programming" entworfen. Eine grundlegende Referenz zu ULIX ist "The Design and Implementation of the Ulix Operating System[\[15\]](#page-99-2) von Prof. Dr. Felix Freiling.

## <span id="page-9-0"></span>2.2 Ulix-Hardware

Die Ulix-CPU ist eine rein emulierte Architektur. Dies ermöglicht es viele komplizierte Konstrukte, die in realen CPUs verwendet werden, zu umgehen.

Die ULIX-CPU definiert einen möglichst kleinen und dadurch überschaubaren Befehlssatz aus 27 Instruktionen. Es existieren lediglich 2 Ausführungsmodi, der "system mode" und der "user mode". Der Registersatz besteht aus 16 General Purpose Register, dem Stack Pointer (SP), dem Program Counter (PC) und dem Program Status Word (PSW) mit seinen Unterregistern. Alle Register sind 32 Bit lang und werden auf die gleiche Weise verwendet.

Es existieren drei Adressierungsgrößen:

int 32 Bit

short 16 Bit

byte 8 Bit

Jede der drei Größen kann ohne Einschränkung für jeden Operanden verwendet werden. Es gibt vier Adressierungsarten:

- Konstanten
- Absolute Adressen
- Register
- Relative Adressen

Es ist legitim jede Adressierungsart mit jeder Adressierunggröße zu kombinieren. Alle Details zur ULIX-Architektur sind in [\[16\]](#page-99-0) zu finden.

# <span id="page-10-0"></span>3 Alternativen für den Compiler

Es gibt viele Möglichkeiten einen Compiler für eine bestimmte Architektur zu entwickeln. Mein Ziel ist es den Weg zu finden, der es ermöglicht alle Anforderungen komplett und gleichzeitig effektiv zu erfüllen. Hier werde ich die verschiedenen Herangehensweisen erörtern.

# <span id="page-10-1"></span>3.1 Compiler im Eigenbau

Eine Möglichkeit einen Compiler zu implementieren ist es, ihn von Grund auf selbst zu programmieren. Dies hat den Vorteil, dass jedes Detail genau definiert und angepasst werden kann. Somit sind auch Compiler für sehr spezielle Architekturen und Programmiersprachen möglich. Die ULIX-CPU ist allerdings nicht sehr untypisch oder speziell. Ganz im Gegenteil: die Ulix-CPU ist sogar besonders einfach und hält sich an bewährte Strukturen anderer Architekturen. Ein weiter Vorteil den die Entwicklung "from scratch" bietet ist, dass man Teile des Compilers, die nicht benötigt oder vielleicht sogar nicht erwünscht sind, einfach nicht implementiert und dass es keine Teile im Code gibt die unklar sind, da man schlieÿlich alles selbst implementiert hat.

Was sind also die Funktionen die ein komplett selbstentwickelter Compiler mindestens bieten muss?

• Frontend

Lexikalische Analyse Syntaktische Analyse Semantische Analyse

• Backend

Codeerzeugung

Grob kann man sagen, dass das Frontend den Quelltext, der in einer höheren Programmiersprache vorliegt, einliest und analysiert, während das Backend diese Analysen verwendet um Assembler-Code zu erzeugen. Schon allein das Design des Compilers von Grund auf ist ein sehr großer Aufwand und wirft viele Fragen auf:

- Wie kann man die Analysen effektiv und resistent implementieren?
- Wie greifen die verschiedenen Analysen ineinander?
- Wie soll die interne Datenstruktur aussehen?

#### 3 Alternativen für den Compiler

Ein schlüssiges und gut umzusetzendes Design eines Compilers würde wahrscheinlich schon den Rahmen dieser Bachelorarbeit sprengen. Und die Teile die man nicht implementieren müsste wiegen den Mehraufwand nicht im geringsten wieder auf. Zudem besteht bei einem komplett selbst entwickelten System dieser Gröÿenordnung immer die Gefahr viele, schwerwiegende Fehler zu machen, die auch andere schon gemacht haben. Man müsste also das Rad neu erfinden.

Abschlieÿend lässt sich also sagen, dass der Aufwand den kompletten Compiler selbst zu entwickeln für eine Bachelorarbeit zu groß ist. Außerdem gibt es schon viele Tools die z.B. die lexikalische Analyse übernehmen.

# <span id="page-11-0"></span>3.2 Verwendung von Werkzeugen

Die nächste Möglichkeit ist also die Verwendung fertiger Tools, die Teilaufgaben des Compilers übernehmen. Mögliche Kandidaten hierfür sind unter anderem die lexikalische Analyse und die syntaktische Analyse.

Programme die eine lexikalische Analyse durchführen nennt man Lexer oder Scanner. Die Aufgabe des Lexers ist es den Quellcode einzulesen und in Token zu zerlegen. Ein Programm, das diese Aufgabe übernimmt ist z.B. Flex[\[4\]](#page-99-3).

Für die syntaktische Analyse ist ein Parser zuständig. In der syntaktischen Analyse wird überprüft, ob die Syntax des eingelesenen Programms valide ist. Dafür muss der Parser natürlich die Syntax der Quellsprache kennen. Ein Parser Generator, der u.a. Parser für diesen Zweck generieren kann ist Bison[\[1\]](#page-99-4).

Beide Programme funktionieren aber auch nicht "out-of-the-box" sondern müssen erst noch angepasst werden. Gerade bei Bison ist das viel Arbeit. Es ist außerdem sehr wichtig, dass man weiß welche Eingabe ein Werkzeug erwartet und wie die Datenstruktur aussieht die es ausgibt. Denn mit der Ausgabe muss weitergearbeitet werden und es muss möglicherweise in die richtige Form für das nächste Werkzeug gebracht werden.

Gegenüber dem "Compiler im Eigenbau" spart man sich viel Arbeit und grundlegende Aufgaben, wenn man Tools für die einzelnen Schritte des Compilers verwendet. Wenn die Werkzeuge konfiguriert und an die Bedürfnisse angepasst sind leisten sie gute Arbeit. Dennoch ist die Einarbeitungszeit in die unterschiedlichen Programme sehr hoch und gerade dadurch, dass man selbst für das richtige Zusammenarbeiten sorgen muss kann es leicht zu Fehlern kommen die schwer zu finden sind. Viele Teile des Compilers müssen auch bei der Verwendung von Werkzeugen noch komplett selbst programmiert werden, wie beispielsweise große Teile der Codeerzeugung.

Auch beim Frontend, das nur C lesen können muss und in vielen Compilern schon implementiert ist, muss noch sehr viel angepasst werden. Hier bietet also ein Compiler der schon "von Haus aus" C lesen kann einen großen Vorteil, da bei diesem nur noch das Backend angepasst werden muss.

# <span id="page-12-0"></span>3.3 Portierung eines bereits existierenden Compilers

Die dritte Möglichkeit ist also die Portierung eines bereits existierenden Compilers auf die Ulix-Architektur. Dieser Compiler muss bestimmte Mindestbedingungen erfüllen:

- 1. Erzeugung stabilen Codes, muss also schon entsprechen ausgereift sein.
- 2. Quellen müssen offen sein (Open-Source). Denn sonst ist es nicht ohne weiteres möglich den Compiler anzupassen.
- 3. Möglichkeit C als Eingabesprache zu verwenden
- 4. Gute Dokumentation

Ohne eine gute Dokumentation wird das Anpassen des Compilers sehr aufwändig, da zuerst der Quellcode des Compilers gelesen und verstanden werden muss bevor eigene Funktionen implementiert werden können. Außerdem zeugt eine gute Dokumentation vom Reifegrad des Compilers.

5. Modularität (mindestens Aufteilung in Frontend und Backend)

Der Compiler muss eine klare Trennung zwischen Front- und Backend aufweisen, damit nur eine Anpassung des Backends nötig ist. Wenn keine klaren Grenzen vorhanden sind ist es nur schwer möglich die Codeerzeugung zu ändern ohne den gesamten Compiler umzuschreiben.

6. Gute Portierbarkeit

Im Compiler sollte schon vorgesehen sein, dass er auf verschiedene Architekturen portiert werden kann. Es sollte also eine Art Strategie geben, wie der Compiler anzupassen ist, damit er Code für eine neue Architektur erzeugt. Dadurch wird der Aufwand vertretbar.

7. Lauähig auf Unix-artigen Systemen

Da Ulix auf mindestens Linux compiliert wird, muss auch der Compiler auf Unix-artigen Betriebssystemen lauffähig sein. Die ermöglicht es mit hoher Wahrscheinlichkeit auch den Compiler auf Windows mithilfe von Cygwin[\[2\]](#page-99-5) und auf Mac OS laufen zu lassen.

8. Funktionalität als Cross-Compiler Der Ulix-Compiler kann nicht selbst auf Ulix laufen, da Ulix nicht die nötigen Voraussetzungen für einen Compiler erfüllt. Auch muss Ulix zuerst einmal compiliert werden, bevor man darauf Programme laufen lassen könnte.

Zusätzlich zu den Bedingungen die der Compiler unbedingt erfüllen muss gibt es auch noch Funktionen die erwünscht, aber nicht zwingend erforderlich sind.

1. Der Compiler sollte aktuell noch weiterentwickelt werden. Bei auftretenden Problemen gibt es so Ansprechpartner zu eventuellen Compilerfehlern. Sollten diese das ULIX-Betriebssystem betreffen, kann man auf einen Bugfix hoffen.

#### 3 Alternativen für den Compiler

2. Mehrere Eingabesprachen sollten möglich sein.

Wenn der Compiler neben C noch weitere Eingabesprachen unterstützt wäre das von Vorteil. Die Studenten sollen vielleicht Teile des Betriebssystems austauschen können, um die Auswirkungen auszuprobieren. Wenn sie diese selbst programmierten Teile nicht in Assembler oder C entwickeln wollen, hätten sie so auch noch die Möglichkeit andere Sprachen zu verwenden.

3. Es sollte optional möglich sein Debugging-Informationen in den Assemblercode zu integrieren

Dies wäre ein durchaus brauchbares Feature, das die Lesbarkeit des Codes, später im Emulator, erhöhen könnte. Dadurch wäre es auch möglich, wie in einem Debugger, den Quellcode verknüpft mit dem Assemblercode, zu debuggen.

4. Lauähigkeit auf vielen Architekturen und Betriebssystemen Wenn der Compiler auf vielen verschiedenen Architekturen und Betriebssystemen lauffähig ist kann er auch von mehr Leuten ohne großen Aufwand verwendet werden. Dies kommt auch wieder den Studenten, die ULIX und den Compiler verwenden zu Gute.

# <span id="page-13-0"></span>3.4 Entscheidung für GCC

Unter den Open Source Compilern, die die Mindestanforderungen erfüllen habe ich mich für den GCC[\[7\]](#page-99-6) entschieden. (Obwohl inzwischen GCC für die GNU Compiler Collection steht, werde ich trotzdem "der GCC" schreiben, wie in: der  $GNU$  C Compiler. GNU C Compiler war der ursprüngliche Name des GCC, als nur die Programmiersprache C unterstützt wurde. Da "der GCC" für mich gewohnter klingt und ich mich meistens auch nur auf den Compiler, nicht die ganze Collection, beziehe, bevorzuge ich diese Bezeichnung.) Ich möchte meine Entscheidung anhand der oben genannten Punkte erläutern.

GCC erzeugt stabilen und zuverlässigen Code. Nicht umsonst ist GCC der Standard-Compiler in den meisten Linuxsystemen, BSD, Mac OS usw. Man kann also von einem sehr hohen Reifegrad ausgehen.

Der GCC wurde unter der GPLv3[\[8\]](#page-99-7) veröffentlicht und ist somit Open Source. Dadurch habe ich die Möglichkeit den Quellcode zu verwenden und an meine Bedürfnisse anzupassen. Meinen eigenen Quellcode muss ich dann aber auch unter der GPL veröffentlichen.

GCC stand ursprünglich für "GNU C Compiler" und unterstützt damit C als Eingabesprache. Inzwischen werden aber zusätzlich viele andere Sprachen wie z.B. C++, Objective-C, Fortran, Java und Ada unterstützt. Und genauso wie ich ein eigenes Backend für den GCC schreibe ist es auch möglich ein neues Frontend für den GCC zu programmieren, wodurch dann neue Eingabesprachen unterstützt werden.

Der GCC verfügt mit dem "GCC Internals Manual"[\[6\]](#page-99-8) über eine 536 Seiten (Stand: Version: 4.3.0 als pdf) umfassende Dokumentation der inneren Abläufe des GCC und deren Konstrukte. Zusätzlich ist auch der meiste Quellcode gut dokumentiert. Die

#### 3 Alternativen für den Compiler

Informationen, die sich hier nicht finden lassen bekommt man durch die große GCC-Community, z.B. über die GCC-Mailinglisten oder in vielen Foren.

Der GCC ist Modular. Es existieren komplett von einander getrennt bearbeitbare Frontends und Backends. Für einen GCC, der ULIX-Assembler generiert muss also wirklich nur das Backend angepasst werden. Das Parsen und bearbeiten von C unterstützt der GCC also ganz ohne mein Zutun.

Es ist ohne weiteres möglich den GCC auf eine neue Architektur zu portieren. Der GCC wurde extra so entworfen, dass eine Portierung möglichst einfach und ohne tiefen Eingriff ins System möglich ist. Für jede Architektur gibt es mindestens eine Datei mit Machine Descriptions und eine Datei, die Architekturspezifische Makros definiert. Zusätzlich dazu muss eigentlich fast nur noch die Architektur im GCC verankert werden. In den schon vorhandenen Dateien des GCC muss außer dieser Verankerung nichts angepasst werden. Die Portierung ist also gut möglich und im GCC Internals Manual[\[6\]](#page-99-8) auch gut dokumentiert. Dass der GCC für viele Systeme Code erzeugen kann (z.B. i386 und Dialekte, arm, arc, vax, m68k und viele weitere) zeugt schon von seiner guten Portierbarkeit.

Der GCC ist unter vielen Linux- und Unix-artigen Systemen der Standardcompiler. Auÿerdem ist er auch unter Windows und Mac OS lauähig. Damit sollte also auch der angepasste ULIX-GCC auf Linux u.a. lauffähig sein.

Der ist GCC sowohl als nativer als auch als Cross-Compiler verwendbar.

Damit wäre gezeigt, dass der GCC alle Mindestanforderungen sehr gut erfüllt und noch darüber hinaus viele nützliche Eigenschaften enthält. Auch die optionalen Voraussetzungen an den Compiler für Ulix deckt der GCC alle ab.

Auÿer dem GCC wären auch weitere Open Source Compiler in Frage gekommen, die aber nicht alle Bedingungen oder nicht alle optionalen Anforderungen erfüllt hätten. Beispielhaft seien hier lcc[\[14\]](#page-99-9), Open Watcom  $C/C++$  Compiler[\[11\]](#page-99-10) und der pcc[\[12\]](#page-99-11) genannt.

# <span id="page-15-0"></span>4 GCC

In diesem Kapitel werde ich mich näher mit dem GCC und seiner Funktionsweise auseinandersetzen.

GCC stand ursprünglich für "GNU C Compiler". Da heute aber sehr viel mehr Programmiersprachen als C unterstützt werden wurde GCC in "GNU Compiler Collection" umgedeutet. Wie bereits auf Seite [14](#page-13-0) erwähnt werde ich die Bezeichnung "der GCC", wie der "GNU C Compiler" verwenden.

Der GCC ist als Teil des GNU Projekts [\[9\]](#page-99-12) am 22. März 1987 von Richard Stallman veröffentlicht worden. Der GCC ist unter der GPL, der GNU General Public License, veröffentlicht und somit Open Source. Seit seiner Veröffentlichung ist der GCC von Programmierern weltweit sehr stark weiterentwickelt worden.

# <span id="page-15-1"></span>4.1 Aufbau und Funktionsweise des gcc

Die wichtigen Fragen die sich für mich im Rahmen meiner Bachelorarbeit stellen sind: Aus welchen Teilen ist der GCC aufgebaut? Was ist deren Funktion? Welche Teile muss ich für einen Ulix-GCC anpassen und wie? Wie sehen die verwendeten Datenstrukturen aus?

Die Hauptbinary des GCC ist gcc. gcc ist der "Compiler Driver". Aufgabe der gcc-Binärdatei ist es die einzelnen Unterprogramme des GCC aufzurufen, die nötigen Parameter zu übergeben und die Ausgaben wie gewünscht umzuleiten. Um zu verstehen, wieso überhaupt ein Compiler Driver benötigt wird, muss man erst einmal wissen, dass der GCC viele einzelne Programme verwendet um vom Quellcode zur ausführbaren Datei zu kommen.

Ich werde den Programmablauf anhand einer C-Datei einmal durchspielen:

1. Der Compiler Driver gcc wird mit dem Pfad zur Quelldatei als Parameter aufgerufen:

gcc source.c

Jetzt ist es die Aufgabe des gcc-Programms alle nötigen Programme aufzurufen, damit am Ende ein Ausführbares Programm herauskommt.

2. gcc ruft zuerst einmal den Präprozessor auf und übergibt diesem den Quelltext. Die Aufgabe des Präprozessors ist es alle Makros und Präprozessoranweisungen zu ersetzen. In diesem schritt werden auch alle #include-Anweisungen ersetzt, so dass die Deklarationen in den Headern direkt in die Quelldatei geschrieben werden. Der Präprozessor ersetzt alle Präprozessor-Anweisungen, die üblicherweise mit # beginnen. Die Ausgabe ist also ein Quelltext, der nur noch reines C ohne Makros usw. enthält.

#### 4 GCC

- 3. Die Ausgabe des Präprozessors wird als Input für den eigentlichen C-Compiler cc1 verwendet. Dies ist der Teil, der für meine Bachelorarbeit interessant ist. Ich werde auf den C-Compiler ab Kapitel [4.2](#page-16-0) noch näher eingehen. Die Aufgabe des C-Compilers ist es den Quellcode, der in reinem C vorliegt, in die Assembler-Sprache der Zielarchitektur zu übersetzen. Dafür sind einige Schritte nötig. cc1 gibt also Assembler-Code als Text aus. Im Gegensatz zu C ist der Assembler architekturspezisch.
- 4. Der Assembler-Code wird an das Assemblerprogramm übergeben. Dieses wandelt den in Text vorliegenden Assembler-Code in Maschinen-Code für die ULIX Architektur um. Die Ausgabe des Assemblers ist normalerweiÿe eine Objektdatei in Binärform.
- 5. Der Linker ist das letzte Programm in der Kette das von gcc aufgerufen wird. Der Linker bindet die einzelnen Programmmodule, wie beispielsweise Objektdateien und Libraries, zu einem ausführbaren Programm oder einer Library zusammen. In unserem Fall haben wir also mit diesem Schritt eine Ausführbare Datei erhalten.

Da sich meine Bachelor-Arbeit mit dem Compiler beschäftigt ist für mich hauptsächlich der C-Compiler cc1 interessant. Den Präprozessor werde ich implizit auch verwenden. Da aber der Präprozessor von der Architektur, für die entwickelt wird, unabhängig ist und für C als Eingabesprache einheitlich ist, kann der Präprozessor des GCC unverändert verwendet werden.

Das Assemblieren und Linken wird bei Ulix nicht nach diesem typischen Schema ablaufen. Am Ende wird nicht eine ausführbare Datei entstehen, sondern ein Speicher-Image, das allen Code des Betriebssystems enthält und in den Speicher des emulierten Ulix-Computers gelegt wird. Nähere Informationen zum Ulix-Assembler ndet man in der Arbeit von Nadine Benedum[\[13\]](#page-99-1).

## <span id="page-16-0"></span>4.2 Aufbau und Funktionsweise des cc1

cc1 ist der C-Compiler des GCC. Da es sehr komplex ist ein Programm zu kompilieren, ist auch der Compiler zusätzlich modularisiert. Die wichtigste Einteilung ist die in Frontend und Backend. Das Frontend erledigt die sprachspezifischen Aufgaben, ist also für jede Eingabesprache spezisch. Es verarbeitet den Quelltext. Auf der anderen Seite ist das Backend für die architekturspezifischen Aufgaben zuständig. Es generiert den Assemblercode. Für jede CPU für die Code generiert werden kann, muss also ein angepasstes Backend existieren. Zusätzlich zu Frontend und Backend gibt es auch noch Teile des Compilers, die nicht in dies Einteilung passen und zwischen Front- und Backend ausgeführt werden. Dieser Teil wird beim GCC Middleend genannt.

### <span id="page-16-1"></span>4.2.1 Frontend

Die Aufgabe des Frontends ist es den Quellcode zu parsen, lexikalisch, syntaktisch und semantisch zu analysieren und in ein Format zu bringen, das vom Backend verarbeitet werden kann. Die Phase in dem das Frontend aktiv ist wird auch Analysephase genannt. Normalerweise durchläuft der Compiler 3 Phasen der Analyse. Dies ist aber nicht zwingend erforderlich, wird meist aber eingehalten:

4 GCC

1. Lexikalische Analyse

Während der lexikalischen Analyse wird der Quelltext in zusammengehörige Token aufgeteilt

2. Syntaktische Analyse

Während der syntaktischen Analyse wird geprüft ob die Syntax des Quelltextes valide für die Eingabesprache ist. In dieser Phase wird ein Syntaxbaum generiert. Ist die Syntax nicht korrekt wird ein Syntaxfehler ausgegeben.

3. Semantische Analyse

Während der semantischen Phase werden weitere Bedingungen an den Quellcode überprüft, die über die Syntax hinausgehen. Hier wird z.B. getestet ob richtige Datentypen verwendet werden. Die Knoten des Syntaxbaums werden hier noch mit Attributen versehen.

Durchläuft der Quellcode alle Analysephasen ohne Fehler entsteht somit ein Baum. Dieser Baum muss weiterhin in ein Format gebracht werden, das vom Backend erwartet und weiterverarbeitet werden kann. Diese Phase wird Gimplification genannt, da dabei ein GIMPLE-Tree[\[5\]](#page-99-13) erstellt wird. Dieser GIMPLE-Tree ist komplett Prozessorund Sprachunabhängig. Bevor der GIMPLE-Tree verwendet wurde war die Baumpräsentation des Quellcodes nicht komplett unabhängig von der verwendeten Sprache und Architektur.

#### <span id="page-17-0"></span>4.2.2 Middleend

Das Middleend ist ein Teil des GCC, das in die Aufteilung in Backend und Frontend nicht hineinpasst. Im Middleend werden Optimierungen im GIMPLE-Tree durchgeführt. Da der GIMPLE-Tree sowohl von der verwendeten Eingabesprache, als auch von der Zielarchitektur unabhängig ist gehören diese Optimierungen also weder zum Front- noch zum Backend. Zusätzlich zur Optimierung im Middleend gibt es auch eine Verfeinerung des Codes die Architekturabhängig ist und deshalb ins Backend gehört.

Optimierungen, die im Middleend verwendet werden sind unter anderem das Entfernen unerreichbarer Codeteile (Dead Code Elimination), Full- und Partial Redundancy Elimination und Sparse conditional constant propagation.

Optimierung hat beim Ulix-Compiler keine Priorität, deshalb wird keine architekturabhängige Optimierung im Backend implementiert. Dadurch lässt sich im generierten Assemblercode sehr gut die Optimierung des Middleends erkennen, wenn man ein und denselben Quellcode mit und ohne Optimierung compiliert.

## <span id="page-17-1"></span>4.2.3 Backend

Das Backend ist für die Generierung des Assemblercodes aus dem GIMPLE-Tree zuständig. Alle Teile des Compilers die von der Zielarchitektur abhängen sind Teil des Backends. Daher müssen nur Teile des Backends angepasst werden, um den GCC auf Ulix zu portieren.

Auch das Backend hat wieder verschiedene Phasen die es durchläuft, bis es aus dem GIMPLE-Tree Assemblercode generiert hat. Es ist noch wichtig zu wissen, dass im Backend Register Transfer Language (RTL) als Repräsentation des zu kompilierenden Programms verwendet wird. Auf RTL wird in Kapitel [4.3](#page-19-0) noch näher eingegangen, da das Verständnis von RTL essentiell für die Entwicklung eines GCC-Backends ist.

#### Von GIMPLE zu RTL

Um aus dem GIMPLE-Tree die passende RTL-Repräsentation zu generieren benötigt GCC eine für die Ziel-CPU passend Machine Description. Jede Zielarchitektur benötigt eine eigene Machine Description. Dadurch wird auch schon klar, dass die erzeugte RTL nicht mehr prozessorunabhängig ist.

Die Machine Description ist in einer Datei mit dem Namen der Architektur und der Endung .md deniert. Für Ulix gibt es also die Datei ulix.md. Hierin sind instruction pattern definiert. Ein "instruction pattern" kann einen Namen haben. Dies ist aber nicht für jedes "instruction pattern" zwingend erforderlich. Im GCC fest einkodiert sind bestimmte Standardnamen, die für die Übersetzung von GIMPLE zu RTL verwendet werden. Beispielsweise gibt es den Standardnamen: movsi. Dies steht für move Single Integer, also das Kopieren einer Ganzzahl, die genau ein Wort breit ist. Kommt also im C-Programm ein Befehl vor, in dem ein Integer kopiert werden muss, so wird ein entsprechender GIMPLE-Teilbaum erzeugt. Im Backend sucht GCC für diesen Teilbaum das entsprechende "instruction pattern" mit dem Namen movsi. In diesem Pattern steht in was für RTL-Muster dieser Teilbaum übersetzt werden soll. Im GCC Internals Manual[\[6\]](#page-99-8) sind eine ganze Reihe von Standard-Namen für diese Ersetzung beschrieben. Nur ein Teil der hier beschriebenen "instruction pattern" müssen zwingend definiert sein. Der Rest sollte nur implementiert werden, wenn die Zielarchitektur über entsprechende Assembler-Instruktionen verfügt. Mit Hilfe dieser Standard-Namen und der dazu gehörigen "instruction pattern" kann der GCC den gesamten GIMPLE-Tree in RTL umwandeln. Der somit erzeugte RTL-Code ist schon sehr nahe an Assembler-Code. Die RTL Instruktionen sind genauso elementar wie der später zu erzeugende Assembler.

#### RTL-Optimierung

Nachdem das gesamte Programm in RTL vorliegt kann der RTL-Code architekturspezifisch optimiert werden. Diese Optimierung wird auch Aufgrund der "Machine Description" vorgenommen. Es ist möglich die verschiedenen Assemblerbefehle zu gewichten, wodurch es dem Compiler möglich wird teure, also langsame Befehle durch besonders günstige, also schnelle Befehle zu ersetzen. Damit der Compiler weiß, wie ein Befehl in mehrere andere Befehle aufgeteilt oder wie mehrere Befehle zu einem anderen Befehl zusammengezogen werden können müssen diese Ersetzungen auch in der "Machine Description" definiert werden.

#### 4 GCC

Da der für Ulix generierte Code aber nicht besonders optimiert sein muss, habe ich sowohl auf die Gewichtung als auch auf andere Möglichkeiten der architekturabhängigen Optimierung verzichtet.

#### Reload-Phase

Wie bereits erwähnt ist der aus dem GIMPLE-Tree erzeugte RTL-Code bereits sehr nah am Assembler. Ein wesentlicher Unterschied ist der, dass im RTL nicht nur mit realen Registern ("Hard Register") gearbeitet wird, sondern auch mit virtuellen "Pseudo Registern". Bisher wird in der RTL-Interpretation einfach davon ausgegangen, dass die CPU beliebig viele Register zur Verfügung stehen hat. Alle Register, die eine höhere Nummer haben als die höchste Registernummer der CPU, sind Pseudo-Register. In der Reload-Phase werden den Pseudo-Registern bei Bedarf reale Register zugewiesen. Das dafür wichtige genauere Wissen über die Eigenschaften der Zeilarchitektur wird in "Target Description Macros" beschrieben. Diese Makros und die dafür benötigten Funktionen werden in Dateien mit dem Namen der Architektur und der Endung .h für die Makros und .c für die Funktionen, deniert. Für Ulix wurden also die Dateien ulix.h und ulix.c implementiert. Welche Makros dies genau sind wird in Kapitel [5.3](#page-55-0) besprochen.

#### Von RTL zu Assembler

Nach der Reload-Phase hat man also RTL-Code in dem nur noch "Hard Register" vorkommen. Jetzt muss nur noch für jeden RTL-Befehl oder jede Gruppe von RTL-Befehlen der passender Assembler-Befehl erzeugt werden. Hierfür werden wieder die "instruction pattern" in der "Machine Description" benötigt. In den "instruction pattern" ist nämlich definiert, was für Assembler-Code aus bestimmtem RTL-Code generiert wird. Damit diese Phase funktioniert, muss für jedes RTL-Muster, dass in den Phasen vorher erzeugt worden ist ein passendes "instruction pattern" definiert sein, dass den RTL-Ausdruck in Assembler umwandelt.

Wenn alles erfolgreich funktioniert hat wird jetzt das gesamte Programm in Assembler ausgegeben.

## <span id="page-19-0"></span>4.3 RTL

"Machine Descriptions" und die darin verwendete RTL, also "Register Transfer Language" sind die nötigen Datenstrukturen, die für das Entwickeln eines GCC Backends nötig sind. Deshalb ist es essentiell, dass klar ist, wie RTL aussieht, wie es aufgebaut ist und wie es u.a. in den "Machine Descriptions" verwendet wird.

## <span id="page-19-1"></span>4.3.1 Wie ist RTL aufgebaut?

RTL ist die Sprache in der das zu kompilierende Programm im Backend des GCC verwendet wird. Es gibt zwei Formen in der RTL vorkommt. Im Compiler wird RTL 4 GCC

als RTL-Baum repräsentiert, da dieser besser verarbeitet werden kann. Da diese Baum-Form aber für den Menschen ohne Hilfsmittel weder gut zu lesen, noch zu schreiben ist, gibt es auch eine Entsprechung in Textform. Diese Form von RTL ist angelehnt an die Syntax von Lisp.

Ich möchte anhand eines Beispiels näher auf die RTL-Syntax eingehen:

[21](#page-20-1)  $\langle RTL\text{-}Beisp\text{.}$  21 $\rangle \equiv$ 

<span id="page-20-1"></span>(set (reg:SI 1) (minus:SI (reg:SI 0)  $(const\_int 4)))$ 

Der äußerste Befehl ist ein set, die Syntax hierfür lautet (set <Operand1> <Operand2>). Dies ist ein Befehl mit Seiteneffekt, d.h. durch den set-Befehl werden Werte in Operanden geändert, also Operand1 wird auf den Wert von Operand2 gesetzt.

Der Operand1 ist (reg: SI 1), also das Register mit der Nummer 1 und Größe SI -"Single Integer", also eine Ganzzahl mit der Breite eines Wortes. Die Syntax von reg ist dementsprechend: (reg:<mode> <register-number>), wobei mode die Art und Gröÿe des Registers und register-number die Nummer des Registers bezeichnet.

Operand2 ist (minus:SI (reg:SI 0) (const\_int 4)). Auch der minus-Befehl hat genau wie der reg-Befehl einen Modus angegeben. Dadurch wird das Ergebnis des minus-Ausdrucks ein "Single Integer". minus und andere arithmetische Befehle haben implizit keine Seiteneffekte in RTL. Das heißt, keiner der Operanden ändert durch den minus Befehl, sondern der minus-Ausdruck wird nur ausgewertet. Will man einen Seiteneffekt erreichen muss man ihn explizit mit set hervorrufen. Die Syntax von minus ist (minus:<mode> <0perandA> <0perandB>).

OperandA ist (reg:SI 0), also wieder ein Register.

OperandB ist (const\_int 4). const\_int bezeichnet einen konstante Ganzzahl, hier die 4.

Alles zusammengefasst, von innen nach auÿen, geschieht hier also folgendes: Vom Wert des Registers 0 wird der konstante Wert 4 subtrahiert und dann in Register 1 geschrieben.

Es gibt noch sehr viel mehr RTL-Instruktionen, die im GCC Internals Manual[\[6\]](#page-99-8) nachzulesen sind.

## <span id="page-20-0"></span>4.3.2 Machine Description

Jetzt, da die Struktur von RTL klar ist stellt sich die Frage, wie der GIMPLE-Tree in RTL umgewandelt wird. Dafür wird das "Machine Description"-File verwendet. Hierin ist definiert, wie bestimmte Konstrukte der Tree-Darstellung in passende RTL-Strukturen übersetzt werden können. Für diesen Übersetzungsschritt werden zwei unterschiedliche Pattern verwendet:

- 1. Instruction Pattern
- 2. Expander Definitions

#### Instruction Pattern

Instruction Pattern, die mit dem Schlüsselwort define\_insn gekennzeichnet sind bestehen aus 4 erforderlichen Teilen und einem optionalen. Wobei zu beachten ist, dass die erforderlichen Teile auch leer sein dürfen. Die 5 Teil sind:

- 1. Der Name des "Instruction Pattern" (insn). Dieser kann auch leer sein. Um aus einem insn RTL zu generieren wird aber ein nicht-leerer Name benötigt. Soll das insn schon beim Übersetzen des GIMPLE-Trees zu RTL verwendet werden, so muss das insn einen der fest definierten Standard Namen haben. (siehe [\[6\]](#page-99-8)).
- 2. Das RTL-Template ist ein Vektor aus unvollständigen RTL-Instruktionen. Es zeigt, wie der RTL-Ausdruck aussehen soll. Es ist unvollständig, da die Operanden und teilweise auch noch die Operatoren eingesetzt werden müssen. Um dies zu ermöglichen kommen in dem Template Konstrukte wie match\_operand, match\_operator und match\_dup vor, die bei der RTL-Generierung ersetzt werden.
- 3. Mit einer zusätzlichen Bedingung kann noch weiter eingeschränkt werden, ob ein insn passt oder nicht. Die Bedingung ist ein C-Ausdruck. Falls die Bedingung ein leerer String ist, werden außer dem RTL-Template keine weiteren Bedingungen getestet.
- 4. Das "Output Template" gibt an, wie der aus dem RTL-Konstrukt generierte Assembler-Code aussieht. Ein % gefolgt von einer Zahl gibt an, wo die Operanden eingesetzt werden müssen. Als Output Template kann auch ein Stück C-Code angegeben werden, das den Assembler generiert.
- 5. Ist eine optionale Liste von Attributen.

Wie man sieht kann ein Instruction Pattern mehrere Aufgaben erfüllen. Einerseits ist es dafür zuständig RTL-Code zu erzeugen, entweder in der Umformung von GIMPLE zu RTL oder in Expander Definitions. Dies ist nur möglich wenn das Pattern einen Namen hat. Die zweite Aufgabe ist es, das RTL in der letzten Phase des Backends in Assembler umzuwandeln.

<span id="page-21-0"></span>Um den Aufbau eines Instruction Pattern zu verdeutlichen werde ich hier ein Beispiel besprechen:

```
22 \langle Instrumentation Pattern 22 \rangle \equiv(define_insn "movsi"
            [(set (match_operand:SI 0 "nonimmediate_operand" "")
                   (match_operand:SI 1 "general_operand" ""))]
            ""
            "move int\\t%0, %1"
         )
```
Jedes Instruction Pattern wird durch Klammern eingeschlossen. Direkt nach der öffnenden Klammer steht der Bezeichner define\_insn, der besagt, dass es sich um ein Instruction Pattern handelt.

Nach dem Bezeichner folgt als String, also in Anführungszeichen eingeschlossen, der Name des insn. In diesem Fall trägt das insn den Standard Namen movsi. Dieser Name wird beim Umwandeln von GIMPLE zu RTL dazu verwendet um einen SI-Wert ("Single Integer"), also ein ganzzahligen Wert mit der Länge eines Wortes, in eine Adresse zu schrieben. Kommt also im GIMPLE-Tree solch eine Anweisung vor, so sucht der GCC nach diesem insn. Wenn die Operatoren passen und die Bedingung erfüllt ist wird mithilfe des Templates RTL generiert.

Nach dem Namen folgt das RTL-Template. Es ist in eckige Klammern eingeschlossen. Es enthält unvollständigen RTL-Code. In diesem Beispiel ist es eine set Instruktion und die Operanden sind match\_operand-Konstrukte. Ein match\_operand ist folgendermaßen aufgebaut: (match\_operand:<mode> <number> <predicate> <constraint>) mode gibt die Art und Größe des Operanden an, hier SI, also "Single Integer". number ist die Nummer, die dem Operanden zugewiesen wird. Diese Nummer wird benötigt um später mit dem Operanden zu arbeiten. Das predicate ist eine Bedingung, die auÿer dem mode erfüllt werden muss, damit der Operand passt. Wird das predicate nicht erfüllt, so passt das gesamte Template nicht. Das constraint gibt an, ob das Operand möglicherweise in ein anderes register geladen werden muss oder welche Speicheradresse ideal ist. Der Unterschied zwischen predicate und constraint ist, dass dass predicate entscheidet, ob ein Operand passt. Das constraint spielt für diese Entscheidung keine Rolle. Das constraint spielt in vielen Entscheidungen erst dann eine Rolle wenn der Operand passt. In Ulix können alle Register und alle Speicheradressen gleich verwendet werden. Es besteht auch kein Vorteil, wenn man beispielsweise ein Register, statt einer Speicheradresse verwendet. Das ist der Grund wieso für Ulix keine constraints verwendet werden. Als predicate kommt meistens general\_operand zum Einsatz, das jeden gültigen Operanden zulässt. In diesem Beispiel wird beim Operand mit der Nummer 0 das predicate nonimmediate\_operand verwendet. Dies kontrolliert, dass der Operand kein immediate operand, also kein Operand mit festem Zahlenwert, wie z.B. #42, vorkommt. Die Semantik von set besagt, dass der Wert des Operanden 1 in Operand 0 geschrieben wird. Daher muss Operand 0 eine Adresse oder ein Register sein, und keine Immediate, da in ein Immediate keine Wert geschrieben werden kann.

Die Bedingung des insn ist ein leerer String. Es werden also außer dem passenden Template keine weiteren Bedingungen gestellt.

Das Output-Template lautet move int\\t%0, %1. %0 wird durch den Operand 0 ersetzt und %1 durch den Operand 1 ersetzt. Angenommen der passende RTL-Code lautet: (set (reg:SI 4) (reg:SI 9), dann ist der Operand 0 also das Register mit der Nummer 4 und der Operand 1 das Register mit der Nummer 9. Dadurch wird %0 durch r4 und %1 durch r9 ersetzt. Der resultierende Assembler-Code lautet also: move int r4, r9.

#### **Expander Definitions**

Zusätzlich zu den Instruction Pattern gibt es auch noch Expander Definitions, die durch das Schlüsselwort define\_expand gekennzeichnet sind. Eine Expander Definition besteht aus vier Operatoren:

- 1. Der Name ist, im Gegensatz zu den Instruction Pattern, zwingend erforderlich, da ein Expander nur zur Erzeugung von RTL verwendet werden kann.
- 2. Das RTL-Template ist genauso aufgebaut wie beim insn. Es gibt vor, wie der erzeugte RTL-Code aussieht.
- 3. Die Bedingung werden auch hier weitere Anforderungen gestellt, damit die Definition passt.
- 4. Die Preparation Statements enthalten C-Ausdrücke, die ausgeführt werden, bevor das RTL-Konstrukt erstellt wird. Meistens werden hier temporäre Register vorbereitet. Es können aber auch direkt RTL-Ausdrücke generiert werden.

Da für Ulix kaum Expander Definitions verwendet wurden und die Syntax analog zu den Instruction Pattern verläuft werde ich hier kein Beispiel besprechen.

# <span id="page-24-0"></span>5 GCC-Portierung: Design und Implementation

Das theoretische Wissen aus den vorhergehenden Kapiteln muss nun praktisch angewendet werden um das Backend des GCC auf die Ulix-Architektur zu portieren.

# <span id="page-24-1"></span>5.1 Wie wird das Ulix-Backend integriert?

Zuerst einmal muss genau geklärt werden welche Dateien alle verändert oder erstellt werden müssen um ein eigenes Backend für den GCC zu entwickeln.

Für jedes Backend existiert ein eigenes Unterverzeichnis mit dem Namen der Architektur in dem Ordner gcc/config/. Im Fall von Ulix wird also das Verzeichnis gcc/config/ulix/ benötigt. In diesem Ordner werden mindestens vier Dateien benötigt:

- ulix.h Beschreibt mit Hilfe von Makros die Eigenschaften der ULIX-Architektur. Es wird beispielsweise die Byte-Reihenfolge, die Länge eines Wortes und der Aufbau des Stacks festgelegt.
- ulix.md Definiert wie der GIMPLE-Baum in RTL und später RTL wieder in Assembler umgewandelt wird. Auch die prozessorabhängige Peephole-Optimierung, auf die bei Ulix verzichtet wurde, wird hier beschrieben.
- ulix.c Enthält Unterprogramme, die in ulix.h oder ulix.md benötigt werden. Zudem werden auch noch Target Hooks, die weitere Architektur-Details beschreiben, hier implementiert.
- t-ulix Enthält Variablen und zusätzliche Regeln für make. Es wird die Makefile-Syntax verwendet. Hier können u.a. zusätzliche Machine Description-Files festgelegt werden.

Für ULIX genügt es eine leere Datei t-ulix anzulegen, da die standardmäßig verwendeten Makefiles von GCC genügen.

Damit Ulix überhaupt als Target erkannt wird müssen zusätzlich noch die Dateien config.sub, configure.ac und config.gcc angepasst und Ulix als Zielarchitektur eingetragen werden.

## <span id="page-25-0"></span>5.2 Machine Description

Nachdem in Kapitel [4.3.2](#page-20-0) die Theorie hinter den Machine Descriptions beschrieben worden ist wird jetzt die konkrete Implementierung beschreiben. Alle Machine Descriptions liegen in der Datei ulix.md, die folgenden Aufbau hat.

<span id="page-25-1"></span>

[26a](#page-25-1)  $\langle$ ulix.md 26a $\rangle \equiv$  $\langle Lizenz \ von \ ulix.md \ 26b \rangle$  $\langle Lizenz \ von \ ulix.md \ 26b \rangle$  $\langle Lizenz \ von \ ulix.md \ 26b \rangle$  $\langle Definition \, der \, Register \; Nummern \, 27a \rangle$  $\langle Definition \, der \, Register \; Nummern \, 27a \rangle$  $\langle Definition \, der \, Register \; Nummern \, 27a \rangle$  $\langle$ Instruction Pattern/Expander Definitions [27b](#page-26-1))

> Der GCC ist unter der GPL[\[8\]](#page-99-7) veröffentlicht. Dementsprechend müssen auch alle meine Quelltexte unter der Lizenz der GPL veröffentlicht werden. Am Anfang von ulix.md steht der Hinweis auf die Lizenz unter der die Datei veröffentlicht ist. Jede Zeile die mit ; beginnt ist ein Kommentar und hat deshalb keinen Einfluss auf das Programm. Ein ; kann natürlich auch an einer anderen Stelle einer Zeile vorkommen. Dann ist alles nach dem ; bis zum Ende der Zeile ein Kommentar.

```
26b \langle Lie\nu z \rangle =(26a)
```

```
;;- Machine description for Ulix for GNU compiler
;; Copyright 1991, 1993, 1994, 1995, 1996, 1996, 1997, 1998, 1999, 2000,
;; 2001, 2002, 2003, 2004, 2005, 2006, 2007 Free Software Foundation, Inc.
;; Ulix-Description by Balthasar Biedermann (balthasar@biedermann.es).
;; This file is part of GCC.
;; GCC is free software; you can redistribute it and/or modify it
;; under the terms of the GNU General Public License as published
;; by the Free Software Foundation; either version 3, or (at your
;; option) any later version.
;; GCC is distributed in the hope that it will be useful, but WITHOUT
;; ANY WARRANTY; without even the implied warranty of MERCHANTABILITY
;; or FITNESS FOR A PARTICULAR PURPOSE. See the GNU General Public
;; License for more details.
;; You should have received a copy of the GNU General Public License
;; along with GCC; see the file COPYING3. If not see
;; <http://www.gnu.org/licenses/>.
;;- See file "rtl.def" for documentation on define_insn, match_*, et. al.
```
Vor den Instruction Pattern werden zuerst einige Konstanten festgelegt, mit denen später gearbeitet werden kann. Die wichtigste Zuordnung ist die zwischen der Register-Nummer und einem sinnvollen Namen für das Register. Durch diese Zuweisung ist es möglich mit dem Namen, anstatt den Zahlen zu arbeiten. Dies ist vorallem deshalb sinnvoll, da die Ulix-Architektur noch nicht fertig entwickelt war, als ich mit der Arbeit am GCC begonnen habe. Dadurch muss die Änderung von Registernummern

#### 5 GCC-Portierung: Design und Implementation

<span id="page-26-0"></span>nur an einer einzigen Stelle vorgenommen werden. Der Quelltext wird dadurch auch einfacher zu verstehen sein.

```
27a \langle Definition \, der \, Register \, Nummern \, 27a \rangle \equiv(26a)
        ;;-
        ;; Constants
        ;; Register numbers
        (define_constants<br>[(SP_REGNUM
           (SP_REGNUM 16) ; Stack pointer<br>(USP_REGNUM 17) ; User-Stack po
                                      ; User-Stack pointer
           (PC_REGNUM 18) ; Program counter<br>(PSW_REGNUM 19) : Program Status
                                     ; Program Status Word
           (MODE_REGNUM 20) ; Execution Mode: 1 = System-Mode, 0 = User-Mode
           (ZERO_REGNUM 21) ; Zero-Flag
           (C1_REGNUM 22) ; Wichtig bei Vergleichen
           (C2_REGNUM 23) ; Wichtig bei Vergleichen
           (IRR_REGNUM 26) ; Interrupt Request Register
           (IER_REGNUM 27) ; Interrupt Enable Register
          ]
        \lambda
```
Da die nötigen Konstanten definiert sind kann in den Instruction Pattern und den Expander Definitions damit gearbeitet werden.

Es gibt verschiedene Gruppen von insns, die definiert werden. Außerdem wird in ulix.md noch constraints deniert, die ebenfalls in den Instruction Pattern verwendet werden können.

[27b](#page-26-1)  $\langle \text{Instruction Pattern} / \text{Expander Definitions 27b} \rangle \equiv$  [\(26a\)](#page-25-1)

```
;;-
;; Insn patterns
;;
28\rangle29 \rangle30 \rangle31a\rangle31b\rangle\langle32)
\langle \textit{divide}\space33)
\langle Modulo\,\,instructor\,34\rangle\langle35)
36a\rangle\langle x \text{or } \text{instructions } 36 \text{b} \rangle38a\rangle\langlenot instructions37\rangle41\rangle46}\rangle47\rangle
```
 $\langle Unconditional\ Jump\ instruction\ 49\rangle$  $\langle Unconditional\ Jump\ instruction\ 49\rangle$  $\langle Unconditional\ Jump\ instruction\ 49\rangle$  $\langle subroutine\; instructions\;50b\rangle$  $\langle subroutine\; instructions\;50b\rangle$  $\langle subroutine\; instructions\;50b\rangle$  $\langle$ *nop* instruction [55b](#page-54-2))  $\langle \textit{indirect jump}\>\>instructor\>\>50a\rangle$  $\langle \textit{indirect jump}\>\>instructor\>\>50a\rangle$  $\langle \textit{indirect jump}\>\>instructor\>\>50a\rangle$  $\langle dummy\ constant\ 55c\rangle$  $\langle dummy\ constant\ 55c\rangle$  $\langle dummy\ constant\ 55c\rangle$ 

### <span id="page-27-0"></span>5.2.1 Move Instruction Pattern

Der move-Befehl ist ein essentieller Befehl in fast jedem Assemblercode. Denn auf irgendeine Art und Weise muss es möglich sein Daten von einer Adresse in eine andere zu kopieren. Deshalb muss der move-Befehl mindestens von einer viertel Wortbreite bis zur Wortbreite deniert sein, da es sonst keine Möglichkeit gibt Daten von einer Adresse zu einer anderen zu kopieren. Da in Ulix Integer mit der Breite eines Wortes (32 Bit) die größte elementare Einheit sind, muss kein größerer move-Befehl implementiert sein. Benötigt werden also move-Instruktionen für folgende Modi: QI ("Quarter-Integer", also Integer mit einem Byte Länge), HI ("Half Integer", also Integer mit 2 Byte Länge) und SI ("Single Integer", Integer mit Wortlänge also 4 Byte). Der Standard Pattern Name für den move-Befehl lautet movm , wobei m der Abkürzung des Modus in Kleinbuchstaben entspricht.

Es muss also jeweils ein insn für movqi, movhi und movsi definiert werden.

```
28 \langle move\ instructions\ 28\rangle \equiv(27b)
```

```
;; move instructions
(define_insn "movqi"
  [(set (match_operand:QI 0 "nonimmediate_operand" "")
        (match_operand:QI 1 "general_operand" ""))]
  .<br>"
  "move byte\\t%0, %1"
)
(define_insn "movhi"
  [(set (match_operand:HI 0 "nonimmediate_operand" "")
        (match_operand:HI 1 "general_operand" ""))]
  .<br>"
  "move short\\t%0, %1"
)
(define_insn "movsi"
  [(set (match_operand:SI 0 "nonimmediate_operand" "")
        (match_operand:SI 1 "general_operand" ""))]
  "''""move int \t\&0, \t\&1"
)
```
Der move-Befehl entspricht genau einem set-Befehl in RTL, wobei der erste Operand das Ziel und der zweite Operand die Quelle des Kopiervorgangs ist. Interessant sind 5 GCC-Portierung: Design und Implementation

beim move-Befehl auch noch die Constraints. Für den Ziel-Operanden wird nonimmediate\_operand als constraint verwendet. Wie der Name schon andeutet erlaubt nonimmediate\_operand alle Operanden die nicht immediate, also keine konstanten Zahlenwerte, sind. Als Ziel eines Kopiervorgangs darf natürlich nur eine Speicherstelle (Register oder Memory) genutzt werden. Für den zweiten Operanden genügt allerdings der allgemeinere constraint general\_operand, da jeder gültige Operand, auch ein immediate, kopiert werden darf. Aus diesen ersten drei Instruction Pattern geht auch hervor, dass der Modus QI genau einem byte, der Modus HI einem short und der Modus SI einem int in Ulix-Assembler entspricht.

## <span id="page-28-0"></span>5.2.2 Push Instruction Pattern

In Ulix existiert eine Push-Instruktion, dementsprechend sollte diese auch im GCC abgebildet werden. Der Stack-Pointer in Ulix zeigt immer auf die nächste freie Stelle auf dem Stack. Da der Stack nach unten wächst funktioniert ein push mit dem Postdekrement des Stack-Pointers. Die push-Instruktion entspricht einem elementaren move-Befehl, wobei das Ziel die Speicheradresse ist, auf die der Stack-Pointer zeigt, deshalb wird auch hier ein RTL-set verwendet. Der Standard Pattern Name für den push-Befehl lautet pushm 1, wobei m der Abkürzung des Modus in Kleinbuchstaben entspricht. Die 1 steht in dem Namen, weil genau einen Operand erwartet wird.

```
29 \langle push\; instructions\; 29\rangle \equiv(27b)
```

```
;; push instructions
(define_insn "pushqi1"
  [(set (mem:QI (post_dec (reg:SI SP_REGNUM)))
        (match_operand:QI 0 "general_operand" ""))]
  ""<br>"push
          byte\\t%0"
\lambda(define_insn "pushhi1"
  [(set (mem:HI (post_dec (reg:SI SP_REGNUM)))
        (match_operand:HI 0 "general_operand" ""))]
  .<br>"
  "push short\\t%0"
)
(define_insn "pushsi1"
  [(set (mem:SI (post_dec (reg:SI SP_REGNUM)))
        (match_operand:SI 0 "general_operand" ""))]
  ""push int\\t%0"
)
```
Ein push wird mit nur einem Operanden aufgerufen. Beim set ist der erste Operand beim push immer das Postdekrement des Stack-Pointers. Dies wird in RTL durch

#### 5 GCC-Portierung: Design und Implementation

eine Schachtelung erreicht. Zuerst einmal wird mit (reg:<mode> SP\_REGNUM) auf das Stack-Pointer-Register zugegriffen. SP\_REGNUM ist eine Konstante, die auf Seite [27](#page-25-0) definiert wurde. Davon wird mit post\_dec das Postdekrement gebildet. Da dieser Wert ein Pointer ist, der auf den Hauptspeicher verweist, muss er noch dereferenziert werden. Dies passiert mit dem RTL-Konstrukt mem, das für eine Hauptspeicher-Adresse steht. In Ulix darf jeder Wert direkt gepusht werden, auch immediates und Werte, die schon im Speicher liegen. Deshalb wird als constraint general\_operand verwendet.

### <span id="page-29-0"></span>5.2.3 Pop Instruction Pattern

Der pop-Befehl ist das Inverse zum push. Demnach wird für die pop-Instruktion das Präinkrement der Stack-Pointers benötigt. Für den pop-Befehl gibt es keinen Standard Pattern Namen, also wird er beim Übersetzen von GIMPLE zu RTL nicht berücksichtigt. Beim Epilog von Subroutinen generiert das Ulix-Backend allerdings manuell pop-RTLs. Deshalb wird kein leerer Name verwendet.

 $\langle pop\text{ instructions }30\rangle \equiv$  $\langle pop\text{ instructions }30\rangle \equiv$  $\langle pop\text{ instructions }30\rangle \equiv$  [\(27b\)](#page-26-1)

<span id="page-29-1"></span>;; pop instructions

```
(define_insn "popqi1"
  [(set (mem:QI (pre_inc (reg:SI SP_REGNUM)))
        (match_operand:QI 0 "general_operand" ""))]
  .<br>"
  "pop byte\\t%0"
\lambda(define_insn "pophi1"
  [(set (mem:HI (pre_inc (reg:SI SP_REGNUM)))
        (match_operand:HI 0 "general_operand" ""))]
  ".
  "pop short\\t%0"
\lambda(define_insn "popsi1"
  [(set (mem:SI (pre_inc (reg:SI SP_REGNUM)))
        (match_operand:SI 0 "general_operand" ""))]
  .<br>""
  "pop int\\t%0"
)
```
Das Vorgehen beim Prädekrement und die Begründung dafür ist analog zur push-Instruktion (siehe Kapitel [5.2.2\)](#page-28-0). Das Prädekrement ist beim pop allerdings das Ziel und nicht die Quelle.

#### <span id="page-30-0"></span>5.2.4 Add Instruction Pattern

Der add-Befehl ist eine normale arithmetische Addition. Der Standard Pattern Name für den add-Befehl lautet addm 3, wobei m der Abkürzung des Modus in Kleinbuchstaben entspricht. Die 3 steht für die Anzahl der Operanden, die erwartet wird. Der zweite und dritte Operand werden addiert und in den ersten Operand geschrieben. Deshalb darf der erste Operand auch kein immediate sein.

```
31a \langle add\ instructions\ 31a\rangle \equiv(27b)
         ;; add instructions
         (define insn "addqi3"
           [(set (match_operand:QI 0 "nonimmediate_operand" "")
                 (plus:QI (match_operand:QI 1 "general_operand" "")
                          (match_operand:QI 2 "general_operand" "")))]
           ""<br>"add
                   byte\lt b: 2'\lambda(define_insn "addhi3"
           [(set (match_operand:HI 0 "nonimmediate_operand" "")
                 (plus:HI (match_operand:HI 1 "general_operand" "")
                           (match_operand:HI 2 "general_operand" "")))]
           ""<br>"add
                   short\\t%0, %1, %2"\lambda(define_insn "addsi3"
           [(set (match_operand:SI 0 "nonimmediate_operand" "")
                 (plus:SI (match_operand:SI 1 "general_operand" "")
                          (match_operand:SI 2 "general_operand" "")))]
           "" ""
           "add int\\t%0, %1, %2"
         )
```
Der RTL-Ausdruck plus addiert zwei Zahlen ohne Seiteneffekte. Daher muss das Ergebnis noch implizit mit set in den ersten Operanden geschrieben werden.

## <span id="page-30-1"></span>5.2.5 Subtract Instruction Pattern

Der sub-Befehl ist eine normale arithmetische Subtraktion. Der Standard Pattern Name für den sub-Befehl lautet subm 3, wobei  $m$  der Abkürzung des Modus in Kleinbuchstaben entspricht. Die 3 steht für die Anzahl der Operanden, die erwartet wird. Der dritte Operand wird vom zweiten subtrahiert und das Ergebnis wird in den ersten Operanden geschrieben. Deshalb darf der erste Operand auch kein immediate sein.

<span id="page-30-3"></span>

[31b](#page-30-3)  $\langle subtractions \; 31b\rangle \equiv$  [\(27b\)](#page-26-1) ;; subtract instructions

5 GCC-Portierung: Design und Implementation

```
(define_insn "subqi3"
  [(set (match_operand:QI 0 "nonimmediate_operand" "")
        (minus:QI (match_operand:QI 1 "general_operand" "")
                  (match_operand:QI 2 "general_operand" "")))]
  .<br>"
  "sub byte\\t%0, %1, %2"
\lambda(define_insn "subhi3"
  [(set (match_operand:HI 0 "nonimmediate_operand" "")
        (minus:HI (match_operand:HI 1 "general_operand" "")
                  (match_operand:HI 2 "general_operand" "")))]
  .<br>"
  "sub short\\t%0, %1, %2"
)
(define_insn "subsi3"
  [(set (match_operand:SI 0 "nonimmediate_operand" "")
        (minus:SI (match_operand:SI 1 "general_operand" "")
                  (match_operand:SI 2 "general_operand" "")))]
  ^{\rm{m}}"sub int \t\&0, \t\&1, \t\&2"
)
```
Der RTL-Ausdruck minus subtrahiert zwei Zahlen ohne Seiteneekte. Deshalb muss das Ergebnis noch implizit mit set in den ersten Operanden geschrieben werden.

### <span id="page-31-0"></span>5.2.6 Multiplication Instruction Pattern

Der mul-Befehl ist eine normale arithmetische Multiplikation. Der Standard Pattern Name für den mul-Befehl lautet mulm 3, wobei m der Abkürzung des Modus in Kleinbuchstaben entspricht. Die 3 steht für die Anzahl der Operanden, die erwartet wird. Der zweite und dritte Operand werden multipliziert und das Ergebnis wird in den ersten Operanden geschrieben. Deshalb darf der erste Operand auch kein immediate sein.

<span id="page-31-1"></span>

```
32} \rangle \equiv(27b)
       ;; multiplicate instructions
       (define_insn "mulqi3"
         [(set (match_operand:QI 0 "nonimmediate_operand" "")
             (mult:QI (match_operand:QI 1 "general_operand" "")
                     (match_operand:QI 2 "general_operand" "")))]
         .<br>""
         "mul byte\\t%0, %1, %2"
       )
       (define_insn "mulhi3"
```
5 GCC-Portierung: Design und Implementation

```
[(set (match_operand:HI 0 "nonimmediate_operand" "")
        (mult:HI (match_operand:HI 1 "general_operand" "")
                  (match_operand:HI 2 "general_operand" "")))]
  ^{\prime\prime}"mul short\\t%0, %1, %2"
)
(define_insn "mulsi3"
  [(set (match_operand:SI 0 "nonimmediate_operand" "")
        (mult:SI (match_operand:SI 1 "general_operand" "")
                  (match_operand:SI 2 "general_operand" "")))]
  .<br>"
  "mul int\\t%0, %1, %2"
)
```
Der RTL-Ausdruck mult multipliziert zwei Zahlen ohne Seiteneekte. Deshalb muss das Ergebnis noch implizit mit set in den ersten Operanden geschrieben werden.

## <span id="page-32-0"></span>5.2.7 Division Instruction Pattern

Der div-Befehl ist eine normale arithmetische Division. Der Standard Pattern Name für den div-Befehl lautet divm3, wobei m der Abkürzung des Modus in Kleinbuchstaben entspricht. Die 3 steht für die Anzahl der Operanden, die erwartet wird. Der zweite Operand wird durch den dritten dividiert und das Ergebnis wird in den ersten Operanden geschrieben. Deshalb darf der erste Operand auch kein immediate sein.

```
33 \langle \text{divide}\rangle \equiv(27b)
        ;; divide instructions
        (define_insn "divqi3"
          [(set (match_operand:QI 0 "nonimmediate_operand" "")
                (div:QI (match_operand:QI 1 "general_operand" "")
                        (match_operand:QI 2 "general_operand" "")))]
          ""<br>"div
                 byte\\t%0, %1, %2"
        \lambda(define_insn "divhi3"
          [(set (match_operand:HI 0 "nonimmediate_operand" "")
                (div:HI (match_operand:HI 1 "general_operand" "")
                        (match_operand:HI 2 "general_operand" "")))]
          .<br>"
          "div short\\t%0, %1, %2"
        )
        (define_insn "divsi3"
          [(set (match_operand:SI 0 "nonimmediate_operand" "")
                (div:SI (match_operand:SI 1 "general_operand" "")
```

```
(match_operand:SI 2 "general_operand" "")))]
  ".<br>""
  "div int\\t%0, %1, %2"
)
```
Der RTL-Ausdruck div multipliziert zwei Zahlen ohne Seiteneffekte. Deshalb muss das Ergebnis noch implizit mit set in den ersten Operanden geschrieben werden.

### <span id="page-33-0"></span>5.2.8 Modulo Instruction Pattern

Der mod-Befehl berechnet das Modulo, also den arithmetischen Rest aus der Division zweier ganzer Zahlen. Der Standard Pattern Name für den mod-Befehl lautet modm 3, wobei m der Abkürzung des Modus in Kleinbuchstaben entspricht. Die 3 steht für die Anzahl der Operanden, die erwartet wird. Es wird das Modulo des zweiten vom dritten Operanden berechnet und das Ergebnis wird in den ersten Operanden geschrieben. Deshalb darf der erste Operand auch kein immediate sein.

```
34 \langle Modulo\text{ }instructions\text{ }34\rangle \equiv(27b)
        ;; Modulo instructions
        (define insn "modqi3"
           [(set (match_operand:QI 0 "nonimmediate_operand" "")
                 (mod:QI (match_operand:QI 1 "general_operand" "")
                         (match_operand:QI 2 "general_operand" "")))]
           .<br>""
           "mod byte\\t%0, %1, %2"
        )
        (define_insn "modhi3"
           [(set (match_operand:HI 0 "nonimmediate_operand" "")
                 (mod:HI (match_operand:HI 1 "general_operand" "")
                         (match_operand:HI 2 "general_operand" "")))]
          ""<br>"mod
                   short\\t%0, %1, %2")
        (define_insn "modsi3"
           [(set (match_operand:SI 0 "nonimmediate_operand" "")
                 (mod:SI (match_operand:SI 1 "general_operand" "")
                         (match_operand:SI 2 "general_operand" "")))]
          ^{\prime\prime\prime\prime}"mod int\\t%0, %1, %2"
        )
```
Der RTL-Ausdruck mod berechnet das Modulo zweier Zahlen ohne Seiteneffekte. Deshalb muss das Ergebnis noch implizit mit set in den ersten Operanden geschrieben werden.

#### <span id="page-34-0"></span>5.2.9 And Instruction Pattern

<span id="page-34-2"></span>;; and instructions

Die and-Instruktion berechnet das bitweise, logische Und über zwei Zahlenwerte. Der Standard Pattern Name für den and-Befehl lautet andm 3, wobei m der Abkürzung des Modus in Kleinbuchstaben entspricht. Die 3 steht für die Anzahl der Operanden, die erwartet wird. Es wird das bitweise, logische Und des zweiten und dritten Operanden berechnet und das Ergebnis wird in den ersten Operanden geschrieben. Deshalb darf der erste Operand auch kein immediate sein.

```
\langle35)\equiv(27b)
```

```
(define_insn "andqi3"
  [(set (match_operand:QI 0 "nonimmediate_operand" "")
        (and:QI (match_operand:QI 1 "general_operand" "")
                 (match_operand:QI 2 "general_operand" "")))]
  ^{\prime\prime}"and byte\t\cdot\ 1, 2")
(define_insn "andhi3"
  [(set (match_operand:HI 0 "nonimmediate_operand" "")
        (and:HI (match_operand:HI 1 "general_operand" "")
                 (match_operand:HI 2 "general_operand" "")))]
  .<br>"
  "and short\lbrack \tbrack t%0, %1, %2"
)
(define_insn "andsi3"
  [(set (match_operand:SI 0 "nonimmediate_operand" "")
        (and:SI (match_operand:SI 1 "general_operand" "")
                 (match_operand:SI 2 "general_operand" "")))]
  "''""and int \t\&0, \t\&1, \t\&2"
)
```
Der RTL-Ausdruck and berechnet das bitweise, logische Und zweier Zahlen ohne Seiteneffekte. Deshalb muss das Ergebnis noch implizit mit set in den ersten Operanden geschrieben werden.

### <span id="page-34-1"></span>5.2.10 Or Instruction Pattern

Die or-Instruktion berechnet das bitweise, inklusive Oder über zwei Zahlenwerte. Der Standard Pattern Name für den or-Befehl lautet orm 3, wobei m der Abkürzung des Modus in Kleinbuchstaben entspricht. Die 3 steht für die Anzahl der Operanden, die erwartet wird. Es wird das bitweise, logische Oder des zweiten und dritten Operanden berechnet und das Ergebnis wird in den ersten Operanden geschrieben. Deshalb darf <span id="page-35-1"></span>der erste Operand auch kein immediate sein.

```
36a \langle or\text{ instructions }36a\rangle \equiv(27b)
         ;; or instructions
         (define_insn "iorqi3"
            [(set (match_operand:QI 0 "nonimmediate_operand" "")
                  (ior:QI (match_operand:QI 1 "general_operand" "")
                          (match_operand:QI 2 "general_operand" "")))]
            .<br>"
            "or byte\\t%0, %1, %2"
         \lambda(define_insn "iorhi3"
            [(set (match_operand:HI 0 "nonimmediate_operand" "")
                  (ior:HI (match_operand:HI 1 "general_operand" "")
                          (match_operand:HI 2 "general_operand" "")))]
            .<br>"
            "or short\\t%0, %1, %2"
         \lambda(define_insn "iorsi3"
            [(set (match_operand:SI 0 "nonimmediate_operand" "")
                  (ior:SI (match_operand:SI 1 "general_operand" "")
                          (match_operand:SI 2 "general_operand" "")))]
           ""<br>"or
                    "or int\\t%0, %1, %2"
         \lambda
```
Der RTL-Ausdruck ior berechnet das bitweise, inklusive Oder zweier Zahlen ohne Seiteneffekte. Deshalb muss das Ergebnis noch implizit mit set in den ersten Operanden geschrieben werden.

## <span id="page-35-0"></span>5.2.11 Xor Instruction Pattern

Die xor-Instruktion berechnet das bitweise, exklusive Oder über zwei Zahlenwerte. Der Standard Pattern Name für den xor-Befehl lautet xorm 3, wobei m der Abkürzung des Modus in Kleinbuchstaben entspricht. Die 3 steht für die Anzahl der Operanden, die erwartet wird. Es wird das bitweise, logische Oder des zweiten und dritten Operanden berechnet und das Ergebnis wird in den ersten Operanden geschrieben. Deshalb darf der erste Operand auch kein immediate sein.

```
36b \quad \langle x \text{ or } \text{instructions } 36b \rangle \equiv(27b)
         ;; xor instructions
         (define_insn "xorqi3"
           [(set (match_operand:QI 0 "nonimmediate_operand" "")
                 (xor:QI (match_operand:QI 1 "general_operand" "")
```
```
(match_operand:QI 2 "general_operand" "")))]
  ".<br>""
  "xor byte\\t%0, %1, %2"
)
(define_insn "xorhi3"
  [(set (match_operand:HI 0 "nonimmediate_operand" "")
        (xor:HI (match_operand:HI 1 "general_operand" "")
                 (match_operand:HI 2 "general_operand" "")))]
  ""
  "xor short\lbrack \tbrack t%0, %1, %2"
)
(define_insn "xorsi3"
  [(set (match_operand:SI 0 "nonimmediate_operand" "")
        (xor:SI (match_operand:SI 1 "general_operand" "")
                 (match_operand:SI 2 "general_operand" "")))]
  ""
  "xor int\\t%0, %1, %2"
)
```
Der RTL-Ausdruck xor berechnet das bitweise, exklusive Oder zweier Zahlen ohne Seiteneffekte. Deshalb muss das Ergebnis noch implizit mit set in den ersten Operanden geschrieben werden.

# 5.2.12 Not Instruction Pattern

Die not-Instruktion berechnet das bitweise Not, also das Einerkomplement über eine Zahl. Der Standard Pattern Name für den not-Befehl lautet one\_cmplm2, wobei m der Abkürzung des Modus in Kleinbuchstaben entspricht. Die 2 steht für die Anzahl der Operanden, die erwartet wird. Es wird das Einerkomplement des zweiten Operanden berechnet und das Ergebnis wird in den ersten Operanden geschrieben. Deshalb darf der erste Operand auch kein immediate sein.

```
37 \t\t (not instructions 37) \equiv(27b)
       ;; not instructions
       (define_insn "one_cmplqi2"
         [(set (match_operand:QI 0 "nonimmediate_operand" "")
               (not:QI (match_operand:QI 1 "general_operand" "")))]
         .<br>"
         "not byte\\t%0, %1"
       )
       (define_insn "one_cmplhi2"
         [(set (match_operand:HI 0 "nonimmediate_operand" "")
               (not:HI (match_operand:HI 1 "general_operand" "")))]
         .<br>"
```

```
"not short\setminus t\0, \setminus t"
)
(define_insn "one_cmplsi2"
  [(set (match_operand:SI 0 "nonimmediate_operand" "")
        (not:SI (match_operand:SI 1 "general_operand" "")))]
  ""
  "not int\\t%0, %1"
)
```
Der RTL-Ausdruck not berechnet das Einerkomplement einer Zahl ohne Seiteneffekte. Deshalb muss das Ergebnis noch implizit mit set in den ersten Operanden geschrieben werden.

# 5.2.13 Shift Instruction Patterns

In der Ulix-Architektur gibt es drei unterschiedliche shift-Befehle:

- 1. Links-Shift: ls
- 2. Logischer Rechts-Shift: lsr
- <span id="page-37-0"></span>3. Arithmetischer Rechts-Shift: asr
- $38a \t\langle shift\text{ instructions } 38a \rangle \equiv$  $38a \t\langle shift\text{ instructions } 38a \rangle \equiv$  [\(27b\)](#page-26-0) ;; shift instructions  $\langle left \ shift \ 38b \rangle$  $\langle left \ shift \ 38b \rangle$  $\langle left \ shift \ 38b \rangle$  $\langle arithmetic\ right\ shift\ 39\rangle$  $\langle arithmetic\ right\ shift\ 39\rangle$  $\langle arithmetic\ right\ shift\ 39\rangle$  $\langle logical\ right\ shift\ 40\rangle$  $\langle logical\ right\ shift\ 40\rangle$  $\langle logical\ right\ shift\ 40\rangle$

## Left-Shift Instruction Pattern

Der Links-Shift interpretiert eine Zahl als Folge von Bits und verschiebt die Bits um eine vorgegebene Anzahl Stellen nach links. Für jede Stelle geht ein Bit am Anfang des Bitfeldes verloren und am Ende wird eine Null angefügt. Der Standard Pattern Name für den Links-Shift lautet ashlm 3, wobei m der Abkürzung des Modus in Kleinbuchstaben entspricht. Die 3 steht für die Anzahl der Operanden, die erwartet wird. Der zweite Operand wird um die Anzahl im dritten Operanden nach links verschoben. Das Ergebnis wird in den ersten Operanden geschrieben. Deshalb darf der erste Operand auch kein immediate sein.

```
38b \rangle \equiv(38a)
   ;; left shift
```

```
(define_insn "ashlqi3"
  [(set (match_operand:QI 0 "nonimmediate_operand" "")
```

```
(ashift:QI (match_operand:QI 1 "general_operand" "")
                 (match_operand:QI 2 "general_operand" "")))]
  ""
  "sl byte\\t%0, %1, %2"
)
(define_insn "ashlhi3"
  [(set (match_operand:HI 0 "nonimmediate_operand" "")
        (ashift:HI (match_operand:HI 1 "general_operand" "")
                 (match_operand:HI 2 "general_operand" "")))]
  ^{\prime\prime\prime\prime}"sl short\\t%0, %1, %2"
)
(define_insn "ashlsi3"
  [(set (match_operand:SI 0 "nonimmediate_operand" "")
        (ashift:SI (match_operand:SI 1 "general_operand" "")
                 (match_operand:SI 2 "general_operand" "")))]
  .<br>""
  "sl int \t\&0, \t\&1, \t\&2"
)
```
Der RTL-Ausdruck ashift verschiebt seinen ersten Operanden um die Anzahl, die in seinem zweiten Operanden steht nach links. Dies passiert ohne Seiteneffekte. Deshalb muss das Ergebnis noch implizit mit set in sein Ziel geschrieben werden.

5 GCC-Portierung: Design und Implementation

#### Arithmetic Right-Shift Instruction Pattern

Der arithmetische Rechts-Shift interpretiert eine Zahl als Folge von Bits und verschiebt die Bits um eine vorgegebene Anzahl Stellen nach rechts. Dabei wird darauf geachtet, welchen Wert das erste Bit, das Vorzeichen-Bit, hat. War das erste Bit eine 1, so wird für jede Stelle, die geshiftet wird eine 1 angefügt. Bei einer 0 werden Nullen angefügt. Dadurch bleibt das Vorzeichen der ursprünglichen Zahl erhalten. Für jede Stelle die geshiftet wird geht eine Stelle auf der rechten Seite verloren. Der Standard Pattern Name für den arithmetischen Rechts-Shift lautet ashrm 3, wobei m der Abkürzung des Modus in Kleinbuchstaben entspricht. Die 3 steht für die Anzahl der Operanden, die erwartet wird. Der zweite Operand wird um die Anzahl im dritten Operanden nach rechts geshiftet. Das Ergebnis wird in den ersten Operanden geschrieben. Deshalb darf der erste Operand auch kein immediate sein.

39

[39](#page-38-0)  $\langle$  arithmetic right shift 39 $\rangle \equiv$  [\(38a\)](#page-37-0)

```
;; arithmetic right shift
(define_insn "ashrqi3"
  [(set (match_operand:QI 0 "nonimmediate_operand" "")
        (ashiftrt:QI (match_operand:QI 1 "general_operand" "")
                 (match_operand:QI 2 "general_operand" "")))]
  .<br>"
```

```
"asr byte\\t%0, %1, %2"
)
(define_insn "ashrhi3"
  [(set (match_operand:HI 0 "nonimmediate_operand" "")
        (ashiftrt:HI (match_operand:HI 1 "general_operand" "")
                (match_operand:HI 2 "general_operand" "")))]
  ""
  "asr short\\t%0, %1, %2"
)
(define_insn "ashrsi3"
  [(set (match_operand:SI 0 "nonimmediate_operand" "")
        (ashiftrt:SI (match_operand:SI 1 "general_operand" "")
                (match_operand:SI 2 "general_operand" "")))]
  ^{\prime\prime}"asr int\\t%0, %1, %2"
)
```
Der RTL-Ausdruck ashift verschiebt seinen ersten Operanden um die Anzahl, die in seinem zweiten Operanden steht arithmetisch nach rechts. Dies passiert ohne Seiteneffekte. Deshalb muss das Ergebnis noch implizit mit set in sein Ziel geschrieben werden.

#### Logical Right-Shift Instruction Pattern

Der logische Rechts-Shift interpretiert eine Zahl als Folge von Bits und verschiebt die Bits um eine vorgegebene Anzahl Stellen nach rechts. Für jede Stelle geht ein Bit am Ende des Bitfeldes verloren und am Anfang wird eine Null angefügt. Dadurch kann sich das Vorzeichen der ursprünglichen Zahl ändern. Für jede Stelle die geshiftet wird geht eine Stelle auf der rechten Seite verloren. Der Standard Pattern Name für den arithmetischen Rechts-Shift lautet ashrm 3, wobei m der Abkürzung des Modus in Kleinbuchstaben entspricht. Die 3 steht für die Anzahl der Operanden, die erwartet wird. Der zweite Operand wird um die Anzahl im dritten Operanden nach rechts geshiftet. Das Ergebnis wird in den ersten Operanden geschrieben. Deshalb darf der erste Operand auch kein immediate sein.

<span id="page-39-0"></span>

```
40 \langle logical\ right\ shift\ 40\rangle \equiv(38a)
        (define_insn "lshrqi3"
         [(set (match_operand:QI 0 "nonimmediate_operand" "")
               (lshiftrt:QI (match_operand:QI 1 "general_operand" "")
                       (match_operand:QI 2 "general_operand" "")))]
          .<br>"
          "lsr byte\t\cdot\ 1, %2"
       )
        (define_insn "lshrhi3"
          [(set (match_operand:HI 0 "nonimmediate_operand" "")
```

```
(lshiftrt:HI (match_operand:HI 1 "general_operand" "")
        (match_operand:HI 2 "general_operand" "")))]
```

```
"lsr short\\t%0, %1, %2"
)
(define_insn "lshrsi3"
  [(set (match_operand:SI 0 "nonimmediate_operand" "")
        (lshiftrt:SI (match_operand:SI 1 "general_operand" "")
                 (match_operand:SI 2 "general_operand" "")))]
  ""<br>"lsr
          "lsr int\\t%0, %1, %2"
)
```
## 5.2.14 Cast Instruction Pattern

""

Es muss möglich sein einen groÿen Datentyp in einen kleineren zu konvertieren und umgekehrt. Dafür werden Casts benötigt. Hier wird wieder die Einfachheit der ULIX-Architektur offensichtlich. Denn für den Up-cast, also das umwandeln eines kleinen Datentyps in einen großen existiert ein spezieller Assembler-Befehl. In realen CPUs ist dies unüblich und es wird sich meistens mit arithmetischen Shifts beholfen. Diese Methode ist allerdings nicht besonders schön zu lesen und für einen Assembler-Laien kaum zu verstehen. Das ist der Grund wieso ein expliziter upcast-Befehl existiert. Der upcast-Befehl ist sign-extended, es wird also das Vorzeichen beibehalten. Dies ist für vorzeichenbehaftete Zahlen wichtig. Für vorzeichenlose Zahlen wäre dieses verhalten allerdings nicht erwünscht, da hier das erste Bit nicht das Vorzeichen-Bit ist, sondern das Most Signicant Bit. Würden also bei einem upcast vor die Zahl lauter Einsen angefügt, so würde der Wert der Zahl gröÿer werden. Bei einem Cast soll der Wert aber, wenn möglich, gleich bleiben. Im Vergleich zum upcast kann dies bei einem downcast nicht immer erreicht werden.

Die Cast-Befehle sind folgendermaßen gruppiert:

```
41 (Operations for up- and down-casts 41\rangle \equiv(27b)
```

```
;;
;; Operations for up- and down-casts
;;
42a\rangle43\rangle44\rangle
```
## Down-Cast Instruction Pattern

Die truncate instructions sind für den Down-Cast zuständig. Wie der Name schon sagt, wird der überschüssige Teil einfach abgeschnitten. Daher ist es auch nicht immer möglich, dass der Zahlenwert bei einem Down-Cast gleich bleibt. Ist der Zahlenwert für den Zieldatentyp zu groß, funktioniert der Down-Cast nicht erwartungsgemäß. Deshalb führt C implizit keinen Down-Casts durch.

Der Standard Pattern Name für den trunc-Befehl lautet truncmn2, wobei m dem Modus des Eingabewertes und n dem Modus in den gecastet wird, entspricht. Die 2 steht für die Anzahl der Operanden, die erwartet wird. Der zweite Operand, der im Modus m vorliegt, wird in den Modus n gecastet und dann in den ersten Operanden geschrieben. Deshalb darf der erste Operand auch kein immediate sein.

```
42a \langle truncate\ instructions\ 42a\rangle\equiv(41)
         ;; truncate operations from si
         (define_insn "truncsiqi2"
           [(set (match_operand:QI 0 "nonimmediate_operand" "")
                 (truncate:QI (match_operand:SI 1 "general_operand" "")))]
           "''""move byte\\t%0, %1"
         )
         (define_insn "truncsihi2"
           [(set (match_operand:HI 0 "nonimmediate_operand" "")
                 (truncate:HI (match_operand:SI 1 "general_operand" "")))]
           ""move short\lvert \t\cdot \rvert"
         )
         ;; truncate operation from hi
         (define_insn "trunchiqi2"
           [(set (match_operand:QI 0 "nonimmediate_operand" "")
                 (truncate:QI (match_operand:HI 1 "general_operand" "")))]
           ""move short\setminus t\0, \1"
         )
```
Der Down-Cast lässt sich bei Ulix sehr leicht durchführen, da auf jede Adresse, Speicher oder Register, in allen Größen zugegriffen werden kann.

Zum Beispiel: Im Register r0 steht ein int-Wert mit 4 Byte. Dieser Wert soll in ein 2 Byte short gecastet werden. Die Zieladresse ist die Speicherstelle auf die das Register r2 verweist. Dafür genügt es einen move-Befehl der Länge short durchzuführen:

```
42b \langle Downcast\text{-}Assembler Beispiel\ 42b\rangle \equivmove short [r1 + 0], r0
```
<span id="page-41-1"></span>Dieser Befehl liest den Wert im Register r0 als short ein, auch wenn in r0 eigentlich ein int-Wert steht. Das Ergebnis wird nach [r1 + 0], also in die Speicheradresse, die in r1 steht, geschrieben. Mehr muss für den Down-Cast nicht getan werden.

#### Sign-Extend Up-Cast Instruction Pattern

Der vorzeichenbehaftete Up-Cast in Ulix funktioniert ganz einfach über den Assembler-Befehl upcast.

Der Standard Pattern Name für den extend-Befehl lautet extend $m n 2$ , wobei  $m$  dem Modus des Eingabewertes und n dem Modus in den gecastet wird, entspricht. Die 2 steht für die Anzahl der Operanden, die erwartet wird. Der zweite Operand, der im Modus  $m$  vorliegt, wird in den Modus  $n$  gecastet und dann in den ersten Operanden geschrieben. Deshalb darf der erste Operand auch kein immediate sein.

<span id="page-42-0"></span>

```
43 \langle sign\text{-}ertend\text{-\}instructions\ 43\rangle \equiv(41)
         ;; sign-extend operations
        ;; sign-extend from qi
        (define_insn "extendqihi2"
           [(set (match_operand:HI 0 "nonimmediate_operand" "")
                 (sign_extend:HI (match_operand:QI 1 "general_operand" "")))]
           .<br>"
           "upcast short\\t%0, byte %1"
        )
         (define_insn "extendqisi2"
           [(set (match_operand:SI 0 "nonimmediate_operand" "")
                 (sign_extend:SI (match_operand:QI 1 "general_operand" "")))]
           .,<br>"
           "upcast int\\t%0, byte %1"
        )
        ;; sign-extend from hi
        (define_insn "extendhisi2"
           [(set (match_operand:SI 0 "nonimmediate_operand" "")
                 (sign_extend:SI (match_operand:HI 1 "general_operand" "")))]
           . . . .
           "upcast int\\t%0, short %1"
        \lambda
```
# Zero-Extend Up-Cast Instruction Pattern

Der Upcast für nicht-vorzeichenbehaftete Zahlen ist nicht ganz so einfach. Um das Prinzip zu erklären werde ich ein kleines Beispiel besprechen:

Angenommen man hat den Wert 42 als vorzeichenlosen byte-Wert, also mit einem Byte Breite gespeichert. Dann sieht die binäre Form folgendermaßen aus: 00101010. Diese Zahl soll in einen 2 Byte breiten short-Wert gecastet werden.

Die erste Idee ist es diesen Wert einfach in die short-Adresse zu kopieren. Es ist bei Ulix auch ohne Weiteres möglich einen byte-Wert in eine short-Adresse zu kopieren. Der Wert wird wie erwünscht in das Least Significant Byte kopiert. Das Problem ist nur, dass wir nicht wissen, welcher Wert im Most Signicant Byte ist, da der move-Befehl mit byte-Breite das höhere Byte komplett unberührt lässt. Angenommen in der Zieladresse stand vorher der Wert 23232. Binär sieht dieser Wert so aus: 01011010 11000000. Durch den Move-Befehl passiert also folgendes:

 $00101010 = 42$ wird kopiert nach  $01011010$  11000000 = 23232 -------------------------- 01011010 00101010 = 23082

Am Ende steht in der Speicherstelle der Wert 23082, obwohl 42 darin stehen sollte. Dieses Problem wird behoben, indem zuerst der Wert 0 als short und erst danach die 42 in die Ziel-Speicherstelle geschrieben wird. Dadurch ergibt sich folgendes Beispiel: Zuerst wird die Null ins Ziel kopiert.

00000000 00000000 = 0 wird kopiert nach 01011010 11000000 = 23232 -------------------------- 00000000 00000000 = 0

Danach kann die 42 ganz normal ins Ziel kopiert werden.

```
00101010 = 42wird kopiert nach
      00000000 00000000 = 0
      --------------------------
      00000000 00101010 = 42
44 \langle zero\text{-}tend instructions 44\rangle \equiv(41)
       ;; zero-extend instructions
       ;; zero-extend from qi
       (define_insn "zero_extendqihi2"
          [(set (match_operand:HI 0 "nonimmediate_operand" "")
               (zero_extend:HI (match_operand:QI 1 "general_operand" "")))]
         ""move short\\t%0, #0\;move byte\\t%0, %1"
       )
        (define_insn "zero_extendqisi2"
          [(set (match_operand:SI 0 "nonimmediate_operand" "")
               (zero_extend:SI (match_operand:QI 1 "general_operand" "")))]
```

```
""move int \t\&0, #0\; \text{note} \t\&0, %1")
;; zero-extend from hi
(define_insn "zero_extendhisi2"
  [(set (match_operand:SI 0 "nonimmediate_operand" "")
        (zero_extend:SI (match_operand:HI 1 "general_operand" "")))]
  . . . .
  "move int \t{0, #0\; \text{short}\t{0, %1"})
```
Was hier auällt ist, dass im Output Template zwei Assembler-Befehle stehen, die durch ein ; getrennt sind. Dies bedeutet, dass zwei Assembler-Befehle generiert werden. Für einen optimierten Compiler wäre es in diesem Fall besser gewesen, statt dem define\_insn ein define\_expand zu verwenden. Diese Expander Definition hätte dann zwei RTL-Pattern generieren können, die genau das selbe machen, wie die zwei Assembler-Befehle. Der Vorteil daran wäre, dass der GCC die RTL-Muster noch optimieren könnte, während die Assembler-Befehle genau so ausgegeben werden. Ich habe mich aber bewusst für diese Variante entschieden, da man so den Zero-Extended Up-Cast leichter erkennen kann und dadurch der Assembler-Code besser zu lesen ist.

## <span id="page-44-0"></span>5.2.15 Compare Instruction Pattern

Vergleiche kommen in höheren Programmiersprachen wie C häug vor, beispielsweise bei if-Abfragen, bei der Abbruchbedingung von Schleifen und so weiter.

Um solch einen Vergleich auf ULIX-Assembler abzubilden werden zzwei Gruppen von Befehlen benötigt:

- 1. Compare-Befehle
- 2. Conditional Branch-Befehle

Egal welcher Vergleich zwischen zwei Werten angestellt wird, der erste Befehl ist immer eine Compare-Instruktion. Aufgabe der Compare-Instruktion ist es die beiden Werte zu vergleichen und die Flags im Program Status Word entsprechend zu setzen. Der zweite Befehl ist ein Conditional Branch, also ein bedingter Sprung. Die Bedingung auf die geprüft wird hängt von dem Vergleich ab, der durchgeführt wird. Dem bedingten Sprung hat als Operand ein Label als Sprungziel. Ist die Bedingung erfüllt, so wird zum Label gesprungen. Im anderen Fall wird ganz normal die nächste Instruktion ausgeführt. Der Programm-Ablauf verzweigt sich also, abhängig davon, ob die Bedingung erfüllt ist.

Welche Flags durch den Compare-Befehl gesetzt werden und wie der Conditional Branch-Befehl die Flags verwertet ist in "The Ulix CPU"[\[16\]](#page-99-0) genau erklärt.

<span id="page-45-0"></span>Der Standard Pattern Name für die Compare Instruktion ist cmpm , wobei m der Abkürzung des Modus in Kleinbuchstaben entspricht.

```
46 \langle \textit{Compare instructions 46} \rangle \equiv(27b)
        ;; Compare instructions
         (define_insn "cmpqi"
           [(set (reg:QI PSW_REGNUM) (compare:QI (match_operand:QI 0 "general_operand" "")
                                (match_operand:QI 1 "general_operand" "")))]
          ""<br>"cmp
                   char\setminus t\0, \!"
        )
        (define_insn "cmphi"
           [(set (reg:HI PSW_REGNUM) (compare:HI (match_operand:HI 0 "general_operand" "")
                                (match_operand:HI 1 "general_operand" "")))]
           ""<br>"cmp
                   byte\t\t\{0, Y1"
        \lambda(define_insn "cmpsi"
           [(set (reg:SI PSW_REGNUM) (compare:SI (match_operand:SI 0 "general_operand" "")
                                (match_operand:SI 1 "general_operand" "")))]
           .<br>"
          "cmp int\\t%0, %1"
        )
```
Der Compare-Befehl existiert für jede Operanden-Größe einmal. Beide Operanden müssen gleich groÿ sein, damit sie verglichen werden können. Ist dies nicht der Fall, so müssen die Operanden auf die selbe Größe gecastet werden.

## 5.2.16 Conditional Jump Pattern

Im Ulix-Assembler gibt es zehn Conditional Branch-Instruktionen, die für den GCC von Bedeutung sind. Sie unterscheiden sich alle in der Sprungbedingung. Mögliche bedingte Sprünge sind:

jeq springt, wenn die verglichenen Werte gleich sind.

jne springt, wenn die verglichenen Werte nicht gleich sind.

- jsgt springt, wenn der erste Wert größer als der zweite Wert ist. Die Werte sind vorzeichenbehaftet.
- jslt springt, wenn der erste Wert kleiner als der zweite Wert ist. Die Werte sind vorzeichenbehaftet.
- jsge springt, wenn der erste Wert gröÿer gleich dem zweite Wert ist. Die Werte sind vorzeichenbehaftet.
- jsle springt, wenn der erste Wert kleiner gleich dem zweite Wert ist. Die Werte sind vorzeichenbehaftet.
- jgt springt, wenn der erste Wert gröÿer als der zweite Wert ist. Die Werte sind vorzeichenlos.
- jlt springt, wenn der erste Wert kleiner als der zweite Wert ist. Die Werte sind vorzeichenlos.
- jge springt, wenn der erste Wert größer gleich dem zweite Wert ist. Die Werte sind vorzeichenlos.
- jle springt, wenn der erste Wert kleiner gleich dem zweite Wert ist. Die Werte sind vorzeichenlos.

Zusätzlich zu diesen Conditional Branches gibt es noch acht bedingte Sprünge in Ulix, die die einzelnen Flags prüfen (siehe [\[16\]](#page-99-0)). Für den GCC sind diese Branches aber uninteressant.

Der grundsätzliche Ablauf eines Vergleichs ist in Kapitel [5.2.15](#page-44-0) besprochen.

Der Standard Pattern Name eines Conditional Branches ist bcond , wobei cond die Bedingung ist, die geprüft wird. Für cond wird der RTL-Name der Bedingung verwendet.

```
47 (Conditional Jump instructions 47\rangle \equiv(27b)
```
<span id="page-46-0"></span>;; Conditional Jumps

```
;; Conditional Jumps
(define_insn "beq"
  [(set (pc)
          (if_then_else (eq (reg:SI PSW_REGNUM) (const_int 0))
                            (label_ref (match_operand 0 "" ""))
                            (pc))
  )]
  ^{\prime\prime}"jeq \setminus \setminus t\10"
)
(define_insn "bne"
  [(set (pc)
          (if_then_else (ne (reg:SI PSW_REGNUM) (const_int 0))
                            (label_ref (match_operand 0 "" ""))
                            (pc)))]
  ^{\prime\prime\prime\prime}"jne \setminus \t\setminus t\setminus 10"
)
(define_insn "bgt"
  [(set (pc)
```

```
(if_then_else (gt (reg:SI PSW_REGNUM) (const_int 0))
                         (label_ref (match_operand 0 "" ""))
                         (pc))
  )]
  ""<br>"jsg
               \setminust%10"
\lambda(define_insn "blt"
  [(set (pc)
         (if_then_else (lt (reg:SI PSW_REGNUM) (const_int 0))
                         (label_ref (match_operand 0 "" ""))
                         (pc)))]
  n n
  "jsl \setminus \t\t\setminus t\10"
)
(define_insn "bgtu"
  [(set (pc)
         (if_then_else (gtu (reg:SI PSW_REGNUM) (const_int 0))
                         (label_ref (match_operand 0 "" ""))
                         (pc)))]
  "" ""
  "jg \setminus \t\t\setminus t\10"
\overline{)}(define_insn "bltu"
  [(set (pc)
         (if_then_else (ltu (reg:SI PSW_REGNUM) (const_int 0))
                         (label_ref (match_operand 0 "" ""))
                         (pc)))]
  ""<br>"jl
               \setminust%10"
)
(define_insn "bge"
  [(set (pc)
         (if_then_else (ge (reg:SI PSW_REGNUM) (const_int 0))
                         (label_ref (match_operand 0 "" ""))
                         (pc)))]
  ""<br>"jsge
               \setminus \t\t\setminus t\10"
)
(define_insn "ble"
  [(set (pc)
         (if_then_else (le (reg:SI PSW_REGNUM) (const_int 0))
                         (label_ref (match_operand 0 "" ""))
                         (pc)))]
```

```
""i s le \ \ \ \ \ \ \ \ \ \ \ \ \ \ \ \)
(define_insn "bgeu"
  [(set (pc)
         (if_then_else (geu (reg:SI PSW_REGNUM) (const_int 0))
                           (label_ref (match_operand 0 "" ""))
                           (pc)))]
  ""jge \setminus \t\t\setminus t\10"
)
(define_insn "bleu"
  [(set (pc)
         (if_then_else (leu (reg:SI PSW_REGNUM) (const_int 0))
                           (label_ref (match_operand 0 "" ""))
                           (pc)))]
  ""<br>"jle
              \backslasht%10"
)
```
Das RTL-Template setzt den pc, also den Program Counter. Der RTL-Ausdruck (pc) verweist aus diesen. Der if\_then\_else-Ausdruck hat drei Operanden. Der erste ist die Bedingung, die geprüft wird. Ist die Bedingung erfüllt wird der zweite, sonst der dritte Operand zurückgegeben. In der Bedingung wird das Program Status Word immer mit dem konstanten Wert Null verglichen, wobei der Vergleich der Bedingung entspricht, die geprüft wird. Hierbei ist zu beachten, dass die Ulix-CPU intern anders verfährt und das hier verwendete Vorgehen nicht zum Erfolg führen würde. Da die bedingten Sprünge in define\_insn definiert worden sind, wird der resultierende RTL-Code einfach in den zugehörigen Assembler umgewandelt. Dadurch kommt es zu keinen Problemen, auch wenn der GCC dadurch nicht so gut optimieren kann.

# 5.2.17 Unconditional Jump Instruction Pattern

Zusätzlich zu den bedingten Sprüngen gibt es auch noch den unbedingten Sprung. Dieser Sprung wird immer ausgeführt, ohne dass eine Bedingung geprüft wird. Der Standard Pattern Name des Unconditional Jumps ist jump.

[49](#page-48-0)  $\langle Unconditional\ Jump\ instruction\ 49\rangle \equiv$  [\(27b\)](#page-26-0) ;; Unconditional Jump instruction

```
(define_insn "jump"
   [(set (pc)
           (label_ref (match_operand 0 "" "")))]
   .<br>"
   "jmp \setminus \t\t\setminus t\10"
\lambda
```
Der Unconditional Jump ist immer direkt.

# 5.2.18 Indirect Jump Instruction Pattern

Der indirekte Sprung funktioniert bei Ulix genauso, wie ein direkter, da der jmp-Befehl auch indirekte Adressierung erlaubt. Der Aufbau ist also analog zum Unconditional Jump. Der Standard Pattern Name des Indirect Jumps ist indirect\_jump.

```
50a \langle indirect\ jump\ instruction\ 50a\rangle \equiv(27b)
       ;; indirect jump instruction
```

```
(define_insn "indirect_jump"
  [(set (pc)
         (match_operand:SI 0 "" ""))]
  ""
  "\text{imp} \\t%0"
\lambda
```
# 5.2.19 Subroutine Instruction Pattern

<span id="page-49-1"></span>Um Unterprozeduren aufrufen zu können werden folgende Teile benötigt:

```
50b \langle subroutine\ instructions\ 50b\rangle \equiv(27b)
       ;; Subroutine instructions
       \langle50c\rangle\langle51c\rangle
```
 $\langle prologue \; und \; epilogue \; 53a \rangle$  $\langle prologue \; und \; epilogue \; 53a \rangle$  $\langle prologue \; und \; epilogue \; 53a \rangle$ 

 $\langle return 55a \rangle$  $\langle return 55a \rangle$  $\langle return 55a \rangle$ 

Unterprozeduraufrufe mit Rückgabewert unterscheiden sich von denen ohne Rückgabewert und werden deshalb getrennt implementiert. Der Prologue wird beim Eintritt, der Epilogue beim Abschließen einer Subroutine ausgeführt.

## Subroutinen ohne Rückgabewert

<span id="page-49-2"></span>Für die Unterprozeduren ohne Rückgabewert existiert eine Instruction Pattern und eine Expander Definition.

[50c](#page-49-2)  $\langle \text{call ohne Rückgalewert } 50c \rangle \equiv$  [\(50b\)](#page-49-1)  $\langle$  call ohne Rückgabewert - expand [51a](#page-50-1))  $\langle$  call ohne Rückgabewert - insn [51b](#page-50-2))

<span id="page-50-1"></span>Die Expander Definition mit dem Standard Pattern Name call wird dann ausgeführt, wenn eine Unterprozedur aufgerufen wird.

```
51a \langle \text{call ohne Rückgabewert - expand 51a} \rangle \equiv(50c)
         (define_expand "call"
           [(match_operand 0 "" "")]
           .<br>"
         {
           ulix_expand_call (NULL_RTX, operands[0]);
           DONE;
         }
```
Alles was diese Expander Definition macht ist die in ulix.c implementierte Funktion ulix\_expand\_call (NULL\_RTX, operands[0]) aufzurufen. ulix\_expand\_call generiert alle nötigen RTLs für den Unterprozeduraufruf (siehe Seite [52\)](#page-50-3).

)

```
51b \langle \text{call ohne Rückgabewert - insn 51b} \rangle \equiv(50c)
         (define_insn "*call_internal"
           [(call (match_operand:SI 0 "" "")
                  (const_int 0))]
           ""<br>"jsr
                      \\t%0"
         )
```
Das Instruction Pattern mit dem Namen \*call\_internal ist dafür zuständig, den von call generierten RTL-Code in Assembler umzuwandeln. Der Name Beginnt mit einem \*. Dies bedeutet, dass der Name nur fürs Debugging verwendet werden kann. Es ist also nicht möglich dieses Pattern explizit aufzurufen. Dies ist auch nicht nötig, da es nur dafür da ist bereits generierten RTL-Code in Assembler umzuwandeln. Es gibt ein jsr-Assembler Befehl aus.

#### Subroutinen mit Rückgabewert

<span id="page-50-3"></span><span id="page-50-0"></span>Für die Unterprozeduren mit Rückgabewert existiert eine Instruction Pattern und eine Expander Definition.

```
51c \langle \text{call mit Rückgabewert 51c} \rangle \equiv(50b)
     \langle51d)
     52b} \rangle
```
<span id="page-50-4"></span>Die Expander Definition mit dem Standard Pattern Name call\_value wird dann ausgeführt, wenn eine Unterprozedur aufgerufen wird, die einen Rückgabewert hat.

```
51d \langle call \; mit \; Rückgabewert - expand \; 51d \rangle \equiv(51c)
         (define_expand "call_value"
           [(match_operand 0 "" "")
            (match_operand 1 "" "")]
```

```
"{
 ulix_expand_call (operands[0], operands[1]);
 DONE;
}
)
```
<span id="page-51-1"></span>Alles was diese Expander Definition macht ist die in ulix.c implementierte Funktion ulix\_expand\_call (operands[0], operands[1]) aufzurufen. ulix\_expand\_call generiert alle nötigen RTLs für den Unterprozeduraufruf.

```
52a \langle ulix\text{-}expand\text{-}call 52a\rangle \equiv(82c)
         void ulix_expand_call(rtx retval, rtx mem){
                if (!retval)
                        emit_call_insn (gen_rtx_CALL (VOIDmode, mem, const0_rtx));
                else
                        emit_call_insn (gen_rtx_SET (GET_MODE (retval), retval,
                               gen_rtx_CALL (VOIDmode, mem, const0_rtx)));
         }
```
Zuerst testet ulix\_expand\_call, ob der erste Parameter ein leeres NULL\_RTX ist. Trit dies zu, so muss RTL für eine Funktion ohne Rückgabewert erzeugt werden. Im anderen Fall ist der erste Parameter die Adresse in die der Rückgabewert geschrieben werden muss.

Mit emit\_call\_insn (gen\_rtx\_CALL (VOIDmode, mem, const0\_rtx)); wird ein RTL-call erzeugt, der als erster Parameter die Adresse der Unterprozedur hat. Dieses RTL-Konstrukt wird in der Assemblierungs-Phase dann von \*call\_internal in ein jsr-Befehl umgewandelt.

Mit emit\_call\_insn (gen\_rtx\_SET (GET\_MODE (retval), retval, gen\_rtx\_CALL (VOIDmode, mem, const0\_rtx))); wird ein RTL-call erzeugt, der als erster Parameter die Adresse der Unterprozedur hat. Dieses RTL-Konstrukt wird in der Assemblierungs-Phase dann von \*call\_value\_internal in ein jsr-Befehl umgewandelt. Der Rückgabewert der Funktion wird durch das RTL-set in das Ziel geschrieben.

```
52b \langle \text{call mit Rückgabewert - } \text{insn 52b} \rangle \equiv(51c)
           (define_insn "*call_value_internal"
             [(set (match_operand:SI 0 "" "")
                    (call (match_operand:SI 1 "" "")
                          (const_int 0)))]
             .<br>""
             "jsr \setminus \t\setminus t\setminus 1"
             )
```
Das Instruction Pattern mit dem Namen \*call\_value\_internal ist dafür zuständig, den von call\_value generierten RTL-Code in Assembler umzuwandeln. Der Name Beginnt mit einem \*. Dies bedeutet, dass der Name nur fürs Debugging verwendet werden kann. Es ist also nicht möglich dieses Pattern explizit aufzurufen. Dies ist

auch nicht nötig, da es nur dafür da ist bereits generierten RTL-Code in Assembler umzuwandeln. Es gibt ein jsr-Assembler Befehl aus.

#### Prologue und Epilogue

Der Prologue wird zu Beginn der Subroutine ausgeführt. Er ist dafür zuständig den alten Frame Pointer und die Register zu sichern. Argument Pointer so gesetzt, damit mit dessen Hilfe auf Parameter, die der Subroutine übergeben wurden, zugegriffen werden kann.

<span id="page-52-0"></span>

[53a](#page-52-0) *(prologue und epilogue* 53a) $\equiv$  [\(50b\)](#page-49-1) [54a](#page-53-0)  $\triangleright$ (define\_expand "prologue" [(const\_int 0)]  $"$ "output\_function\_prologue (); DONE;" )

Die gesamte Funktionalität des Prologues ist in ulix.c in der Funktion output\_function\_prologue implementiert.

```
53b \langle output\text{-}function\text{-}prologue\text{-}53b\rangle \equiv(82c)
```
{

```
void output_function_prologue (void)
        //Rette den alten FP auf den Stack
        emit_insn(gen_pushsi1(gen_rtx_REG (SImode, FRAME_POINTER_REGNUM)));
        /* Setze den neuen FP auf die Speicherstelle in der der alte FP
           eben abgelegt wurde. Dies wird dadurch erreicht, indem
          der SP + die Länge eines Wortes in den FP geschrieben wird.
           Damit zeigt der FP genau eine Speicherstelle über den SP*/
        emit_insn (gen_addsi3 (gen_rtx_REG (SImode, FRAME_POINTER_REGNUM),
          gen_rtx_REG (SImode, SP_REGNUM),
          gen_rtx_CONST_INT(SImode, UNITS_PER_WORD)));
        /* Jetzt wird der SP so angepasst, dass sich die lokalen Variablen
          und der Stack nicht in die Quere kommen. Mit Hilfe von
           get_frame_size () bekommt man die Anzahl Bytes der lokalen
           Variablen. Also muss nur noch der SP um diese Anzahl verringert
           werden. Dadurch entsteht im Stack-Frame ein freier Bereich in den
          die lokalen Variablen geschrieben werden.*/
        emit_insn (gen_subsi3 (gen_rtx_REG (SImode, SP_REGNUM),
          gen_rtx_REG (SImode, SP_REGNUM),
         gen_rtx_CONST_INT(SImode, get_frame_size ())));
        /* Rette alle Register, die in dieser Funktion verwendet werden,
          auf den Stack. Dadurch haben diese Register nach dem Durchlaufen
          der Funktion wieder den selben Wert wie vorher. Die aufrufende
           Funktion kann also alle Register weiterverwenden, als ob keine
          Unterprozedur aufgerufen worden wäre.*/
        int regno;
        for (regno = 0; regno < FIRST_PSEUDO_REGISTER; regno++)
                if (df_regs_ever_live_p(regno) &&
```

```
! call_used_regs [regno])emit_insn
          (gen_pushsi1(gen_rtx_REG (SImode, regno)));
/* Setze den ARG_POINTER auf das nächste Wort hinter dem Framepointer.
  Von hier aus werden dann die Argumente(Aufruf-Parameter)
   adressiert.*/
emit_insn (gen_subsi3(gen_rtx_REG (SImode, ARG_POINTER_REGNUM),
 gen_rtx_REG (SImode, FRAME_POINTER_REGNUM),
  gen_rtx_CONST_INT(SImode, UNITS_PER_WORD)));
```
Mit emit\_insn wird immer ein in den Machine Description definiertes Instruction Pattern generiert. Die Funktion gen\_name, bei der name dem Namen eines Instruction Pattern ist, bestimmt, welches Pattern erzeugt wird. Beispielsweise gen\_pushsi1 erzeugt einen pushsi1, also ein push, mit dem Modus SI.

Der Epilogue wird am Ende einer Subroutine ausgeführt. Er ist dafür zuständig den alten Frame Pointer und die Register, die im Prologue gesichert wurden, wiederherzustellen. Dann wird der Stack Pointer so gesetzt, dass das rts auch zur richtigen Adresse zurückspringt. Zuletzt generiert der Epilog noch das return-RTL, das in der Assemblierungs-Phase zu einem rts umgewandelt wird.

```
54a 53a\rangle+\equiv(50b) <53a
```
}

```
(define_expand "epilogue"
  [(const_int 0)]
  ""
  "output_function_epilogue (); DONE;"
)
```
<span id="page-53-1"></span>Die gesamte Funktionalität des Prologues ist in ulix.c in der Funktion output\_function\_epilogue implementiert.

```
54b \langle output\text{-}function\text{-}epi\nvert\rangle \equiv(82c)
         void output_function_epilogue (void)
         {
                 /* Stelle alle Register, die in dieser Funktion verwendet wurden,
                    wieder her. Diese liegen auf dem Stack. Dadurch haben diese Register
                    nach dem Durchlaufen der Funktion wieder den selben Wert wie vorher.
                    Die aufrufende Funktion kann also alle Register weiterverwenden,
                    als ob keine Unterprozedur aufgerufen worden wäre.*/
                 int regno;
                 for (regno = FIRST_PSEUDO_REGISTER - 1; repno >= 0; repno-)if (df_regs_ever_live_p(regno) &&
                           ! call_used_regs [regno])
                           emit_insn(gen_popsi1(gen_rtx_REG (SImode, regno)));
                 /* Setze den SP auf den FP. Dadurch ist direkt über dem SP die
                    Rücksprungadresse, die beim JSR auf den Stack gelegt wurde.*/
                 emit_insn(gen_movsi(gen_rtx_REG (SImode, SP_REGNUM),
                   gen_rtx_REG (SImode, FRAME_POINTER_REGNUM)));
```

```
/* Der FP wird auf den Wert gesetzt, den er hatte, bevor diese Funktion
          aufgerufen wurde. Also kann in der aufrufenden Funktion wieder damit
           gearbeitet werden, als wäre nichts passiert. */
        emit_insn(gen_movsi(gen_rtx_REG (SImode, FRAME_POINTER_REGNUM),
         gen_rtx_MEM (SImode, gen_rtx_REG (SImode, FRAME_POINTER_REGNUM))));
        /* Zuletzt wird das return-RTX, also ein rts ausgeführt. Damit springt
          der PC wieder in die aufrufende Funktion.*/
        emit_jump_insn (gen_return ());
}
```

```
Return Instruction Pattern
```
<span id="page-54-0"></span>Die return-Instruktion generiert den rts Assembler-Befehl. Dieses Instruction Pattern wird explizit im Epilogue aufgerufen.

```
55a \langle return\ 55a\rangle \equiv(50b)
       (define_insn "return"
        [(return)]
        .<br>"
        "rts"
      )
```
# 5.2.20 Nop Instruction Pattern

<span id="page-54-1"></span>Bei Ulix existiert eine nop-Instruktion, also eine Instruktion, die nichts tut. Der Standard Pattern Name der nop Instruktion ist nop.

[55b](#page-54-1)  $\langle nop\ instruction\ 55b\rangle \equiv$  [\(27b\)](#page-26-0) ;; The nop instruction (define\_insn "nop" [(const\_int 0)]  $"$ "nop" )

# 5.2.21 Dummy Constraints

Es ist möglich für den GCC eigene Constraints zu denieren, die dann für die match\_operand-Instruktionen in den RTL-Templates verwendet werden können. Der GCC erwartet, dass Constraints definiert werden. Da für ULIX aber keine benutzerdefinierten Constraints benötigt werden, habe ich 2 Dummy-Constraints implementiert, die aber nicht verwendet werden.

<span id="page-54-2"></span>

[55c](#page-54-2)  $\langle dummy\; constraint\;55c\rangle \equiv$  [\(27b\)](#page-26-0) ;; Dummy Constraints

```
(define_register_constraint "f" "NO_REGS"
"Legacy FPA registers @code{f0}-@code{f7}.")
(define_constraint "I"
"Blubb."
(and (match_code "const_int")
      (match_test "1 >= 0")))
```
# 5.3 Target Description Macros

Neben den Machine Descriptions, die die Verbindung zwischen GIMPLE-Elementen und Assembler-Befehlen herstellen sind die Target Description Macros der zweite, groÿe Teil, der für die Erstellung eines GCC Backends notwendig ist. Mit Hilfe dieser Makros werden Eigenschaften der Zielarchitektur abgebildet, die vom GCC verwendet werden. Beispiele dafür sind der Stackaufbau, das Format von Assemblerbefehlen und deren Operanden und die Byte- und Bit-Reihenfolge.

Die Target Description Macros sind in der Datei ulix.h enthalten. config/ulix/ulix.h

[56a](#page-55-0)  $\langle ulix.h$  56a $\rangle \equiv$ 

<span id="page-55-0"></span> $\langle Lizenz \ von \ ulix.h 56b \rangle$  $\langle Lizenz \ von \ ulix.h 56b \rangle$  $\langle Lizenz \ von \ ulix.h 56b \rangle$ #ifndef GCC\_ULIX\_H #define GCC\_ULIX\_H

```
\langle Target57a)
57b \rangle58a\rangle\langle60e\rangle61b\rangle64a\rangle68c \rangle72c \rangle74a\rangle77a\rangle78f \rangle#endif /* ! GCC_ULIX_H */
```
<span id="page-55-1"></span>Am Anfang von ulix.h steht wieder der Hinweis, dass der GCC und somit auch das ULIX Backend unter der GPL[\[8\]](#page-99-1) veröffentlicht sind.

```
56b \langle Lie\nu \rangle \equiv(56a)
        /* Definitions of target machine for GNU compiler, for Ulix.
           Copyright (C) 1991, 1993, 1994, 1995, 1996, 1997, 1998, 1999, 2000,
           2001, 2002, 2003, 2004, 2005, 2006, 2007 Free Software Foundation, Inc.
           Ulix-Description by Balthasar Biedermann (balthasar@biedermann.es).
```
This file is part of GCC. GCC is free software; you can redistribute it and/or modify it

```
under the terms of the GNU General Public License as published
by the Free Software Foundation; either version 3, or (at your
option) any later version.
```
GCC is distributed in the hope that it will be useful, but WITHOUT ANY WARRANTY; without even the implied warranty of MERCHANTABILITY or FITNESS FOR A PARTICULAR PURPOSE. See the GNU General Public License for more details.

You should have received a copy of the GNU General Public License along with GCC; see the file COPYING3. If not see <http://www.gnu.org/licenses/>. \*/

<span id="page-56-0"></span>TARGET\_CPU\_CPP\_BUILTINS deniert eingebaute Präprozessormakros und Assertions für die Zielarchitektur.

```
57a \langle Target \; CPU \; builtins \; 57a \rangle \equiv(56a)
      /* Target CPU builtins. */
      #define TARGET_CPU_CPP_BUILTINS() \qquad \qquad \
       \sim do \sim do \sim\{ \qquad \qquad \}builtin_define ("_ulix__");
          builtin_assert ("cpu=ulix");
          builtin_assert ("machine=ulix"); \setminus\}while (0)
```
#### 5.3.1 Speicher-Layout

<span id="page-56-1"></span>Diese Makros definieren die Byte- und Bit-Reihenfolge der ULIX-Architektur. Ulix verwendet Big Endian.

```
57b \langle Endi anness 57b)\equiv(56a)
        /* Define this to be 1 if most significant bit is lowest numbered
           in instructions that operate on numbered bit-fields. */
        #define BITS_BIG_ENDIAN 1
        /* Define this if most significant byte of a word is the lowest numbered.
         */
        #define BYTES_BIG_ENDIAN 1
        /* Define this if most significant word of a multiword number is the lowest
           numbered.
         */
        #define WORDS_BIG_ENDIAN 1
```
<span id="page-57-5"></span><span id="page-57-4"></span><span id="page-57-3"></span><span id="page-57-2"></span><span id="page-57-1"></span><span id="page-57-0"></span>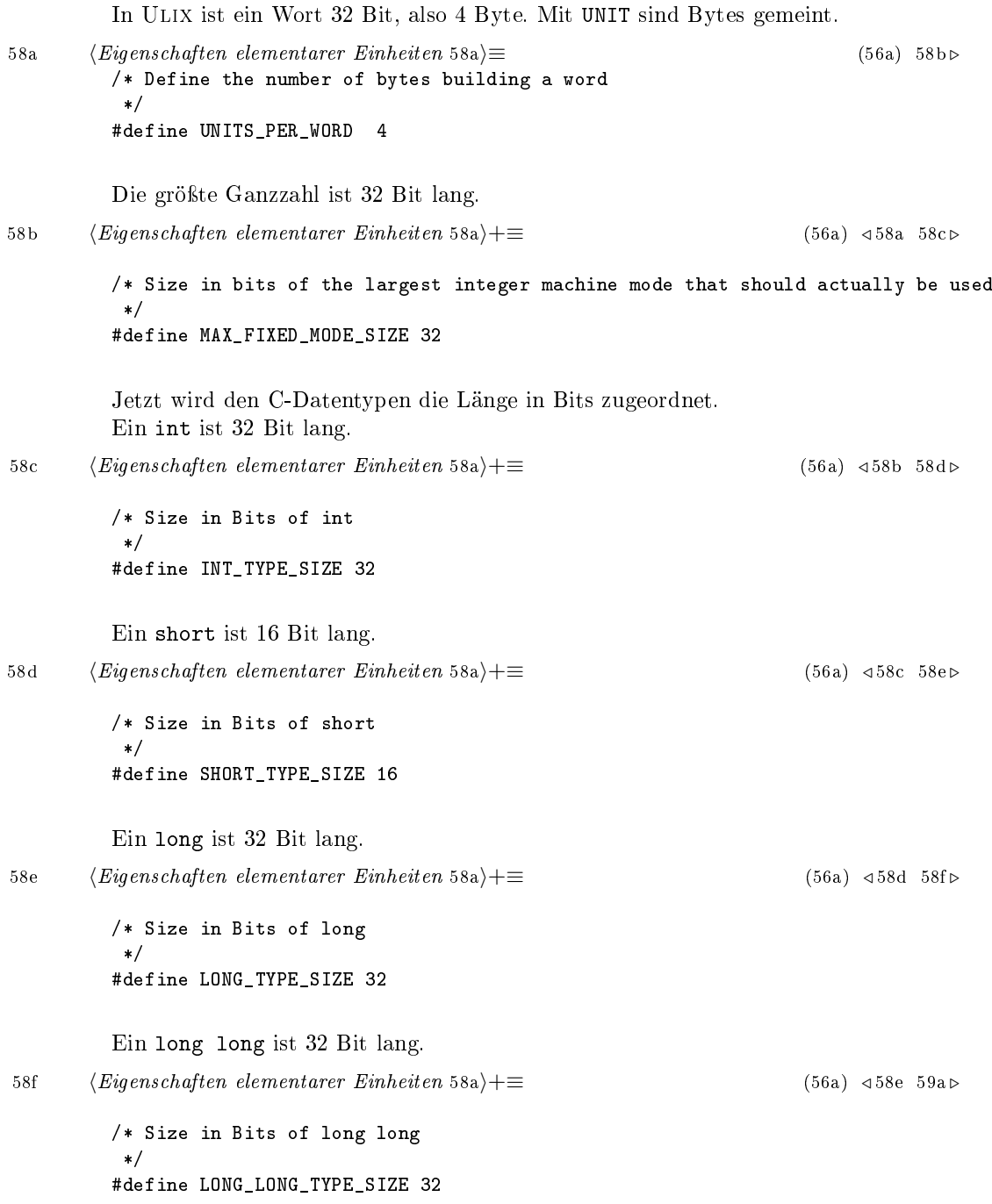

<span id="page-58-5"></span><span id="page-58-4"></span><span id="page-58-3"></span><span id="page-58-2"></span><span id="page-58-1"></span><span id="page-58-0"></span>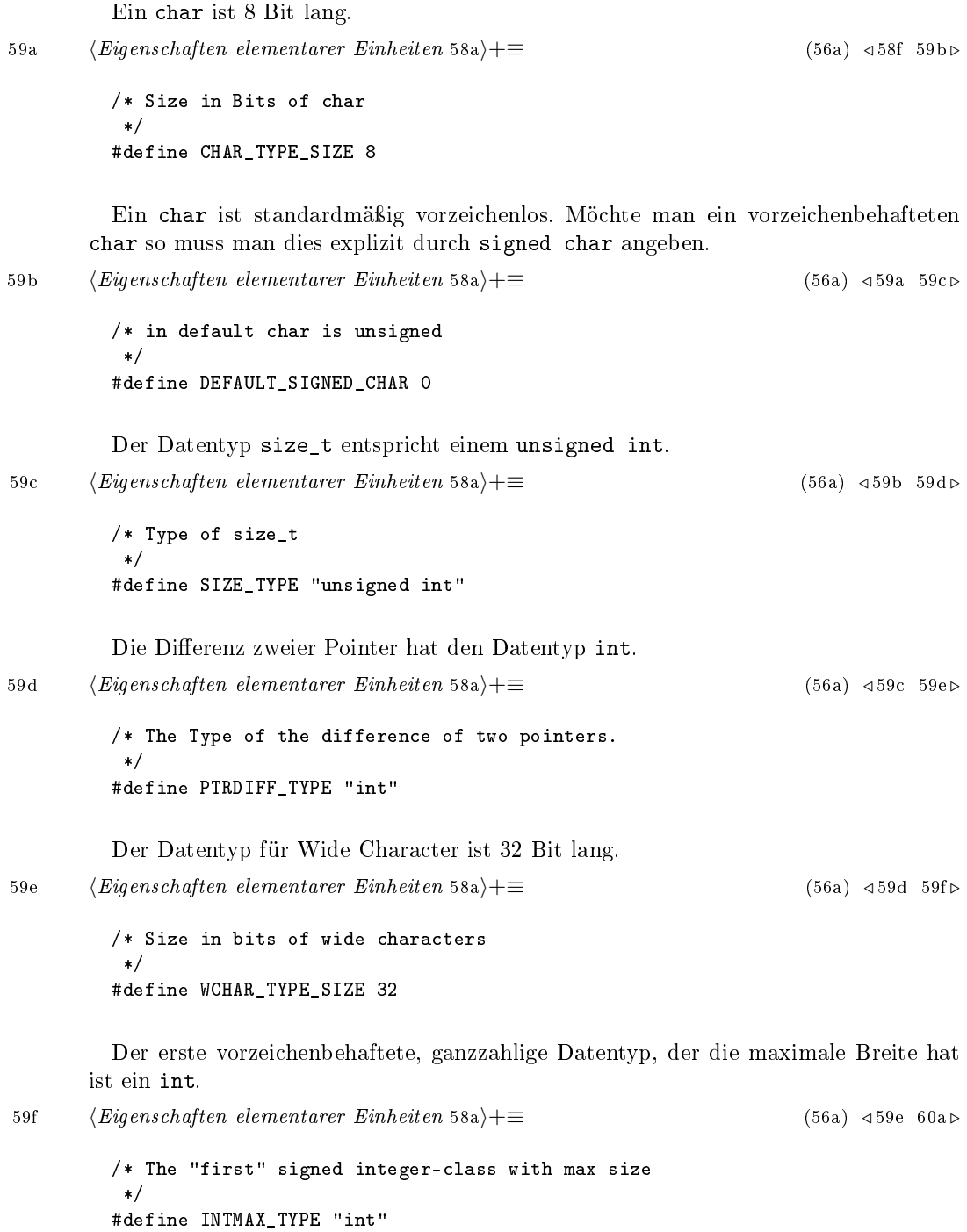

<span id="page-59-2"></span><span id="page-59-1"></span>Der erste vorzeichenlose, ganzzahlige Datentyp, der die maximale Breite hat ist ein unsigned int. [60a](#page-59-1) *(Eigenschaften elementarer Einheiten* [58a](#page-57-0)) +≡ [\(56a\)](#page-55-0) <[59f](#page-58-5) [60b](#page-59-2) . /\* The "first" unsigned integer-class with max size \*/ #define UINTMAX\_TYPE "unsigned int" Ein Pointer hat in Ulix 32 Bit, entspricht also einem Single Integer [60b](#page-59-2)  $\langle Eigenschaffen\ elementarer\ Einheiten\ 58a\rangle + \equiv$  $\langle Eigenschaffen\ elementarer\ Einheiten\ 58a\rangle + \equiv$  $\langle Eigenschaffen\ elementarer\ Einheiten\ 58a\rangle + \equiv$  [\(56a\)](#page-55-0) <[60a](#page-59-1) [60c](#page-59-3) /\* The Mode of a Pointer in Ulix is the same as an int\*/ #define Pmode SImode Der Datentyp von Referenzen auf eine Funktion entspricht dem eines Pointers. [60c](#page-59-3)  $\langle Eigenschaffen\ elementarer\ Eineticten\ 58a\rangle +=$  $\langle Eigenschaffen\ elementarer\ Eineticten\ 58a\rangle +=$  $\langle Eigenschaffen\ elementarer\ Eineticten\ 58a\rangle +=$  [\(56a\)](#page-55-0) <[60b](#page-59-2) [60d](#page-59-4) > /\* The machine mode used for memory references to functions being called\*/ #define FUNCTION\_MODE Pmode Die Elemente einer Sprung-Tabelle sind Pointer. [60d](#page-59-4) *(Eigenschaften elementarer Einheiten* [58a](#page-57-0))+≡ [\(56a\)](#page-55-0)  $\triangleleft$  [60c](#page-59-3) /\* This is the machine mode that elements of a jump-table should have. \*/ #define CASE\_VECTOR\_MODE Pmode

## <span id="page-59-4"></span><span id="page-59-3"></span>5.3.2 Alignment

Jetzt wird die Ausrichtung von Daten im Speicher festgelegt. In Ulix müssen Daten nicht besonders ausgerichtet sein, d.h. jeder Datentyp kann an jeder ganzzahligen Adresse liegen. Die Ausrichtung ist demnach Byte-genau.

```
60e \langle \textit{Alignment}~60e \rangle ≡(56a)61a \triangleright/* Alignment required for function parameters in bits
         */
        #define PARM_BOUNDARY 8
        /* Alignment required for the stack in bits
         */
        #define STACK_BOUNDARY 8
        /* Alignment required for a function entry point, in bits.
         */
```

```
#define FUNCTION_BOUNDARY 8
/* The biggest alignment that any data type can require
*/
#define BIGGEST_ALIGNMENT 8
/* Alignment in bits to be given to a structure bit-field
  that follows an empty field
*/
#define EMPTY_FIELD_BOUNDARY 8
```
Ist eine Adresse nicht auf ein Byte genau ist, gibt es einen Fehler.

[61a](#page-60-1)  $\langle \textit{Alignment}~60e \rangle + \equiv$  $\langle \textit{Alignment}~60e \rangle + \equiv$  $\langle \textit{Alignment}~60e \rangle + \equiv$  [\(56a\)](#page-55-0) <60e

```
/* Nonzero if move instructions will actually fail to work
  when given unaligned data.
*/
#define STRICT_ALIGNMENT 1
```
## <span id="page-60-3"></span>5.3.3 Register-Eigenschaften

Jetzt wird die Anzahl und die Eigenschaften der Register festgelegt. Ulix hat 26 Register, demnach ist das Register mit der Nummer 26 das erste Pseudo Register.

[61b](#page-60-0)  $\langle Register\text{-}Eigenschaffen\ 61b\rangle \equiv$  [\(56a\)](#page-55-0) [61c](#page-60-2) ... /\* Number of real Registers/Number of the first pseudo register \*/ #define FIRST\_PSEUDO\_REGISTER 26

In dieser Liste wird angegeben, welche Register eine feste Bedeutung haben und deshalb nicht zum Vorhalten von Daten genutzt werden können. Die Register, die zum Vorhalten verwendet werden können sind die Register 0 - 15, außer dem Register 3, weil dieses register in dieser Implementierung als Return Register verwendet wird. Diese Register bekommen den Wert 0, die Register mit besonderer Bedeutung den Wert 1.

<span id="page-60-2"></span>

```
61c 61b\rangle+\equiv(56a)62a .>
       /* This shows which register has a fixed use-case, i.e. PC, and
         could not be used for allocating normal Data. A 0 stands for
         a general usable register, a 1 for a fixed register.
```

```
*/
#define FIXED_REGISTERS \
\{ \}0,0,0,1,0,0,0,0, \
 0,0,0,0,0,0,0,0, \
 1,1,1,1,1,1,1,1,1,1 \
}
```
In dieser Liste bekommen die Register eine Null, die in einer Subroutine verwendet werden können und deshalb dann auch gespeichert und nach der Subroutine wiederhergestellt werden müssen. Alle Register, die in der FIXED\_REGISTERS Liste schon eine 1 hatten müssen jetzt auch wieder eine bekommen. Zusätzlich kommt jetzt nur noch das Register 0 hinzu, weil dieses Register als Frame Pointer verwendet wird und von Funktions Pro- und Epilogue manuell gesichert wird.

```
62a 61b\rangle+\equiv(56a)62b .
       /* This shows the register which could be used in a call or if it
         must be saved before entering the call and restored after.
         A 0 must be saved/restored, a 1 not. Every fix register must be a 1 too.
       */
       #define CALL_USED_REGISTERS \
       \{ \}1,0,0,1,0,0,0,0,0,0,0,0,0,0,0,0,1,1,1,1,1,1,1,1,1,1 \qquad \qquad \setminus}
```
Hier wird festgelegt, dass jeder Wert in ein Register gespeichert werden kann. Da der gröÿte Modus Single Integer ist und jedes Register diesen Modus fassen kann, wird immer genau ein Register benötigt.

```
62b 61b\rangle+\equiv(56a)62a63a \triangleright/* Tests how many registers, starting with REGNO is needed to store a value
           of mode MODE. */
        #define HARD_REGNO_NREGS(REGNO, MODE) 1
        /* nonzero if it is permissible to store a value of mode MODE in hard register
           number REGNO. Because every register could store everything it is always 1
         */
        #define HARD_REGNO_MODE_OK(REGNO, MODE) 1
```
Bei Ulix hat kann jede Instruktion auf jedem Register durchgeführt werden. Deshalb werden keine besonderen Register-Klassen benötigt. Zwingend erforderlich sind die Klassen NO\_REGS, der zu der kein Register gehört und ALL\_REGS zur der alle Register gehören. LIM\_REG\_CLASSES ist nur dafür zuständig dem GCC die Anzahl der Register <span id="page-62-0"></span>verfügbar zu machen. Zusätzlich wird noch GENERAL\_REGS benötigt, das ich manuell auf ALL\_REGS setze.

```
63a 61b\rangle+\equiv(56a)62b63b
        /* The different register classes.
          There are no special classes in the ulix-cpu, so there are only
          the needed classes.
         */
        enum reg_class
        {
         NO_REGS,
         ALL_REGS,
         LIM_REG_CLASSES
        };
        /* Siehe oben
        */
        #define REG_CLASS_NAMES \
        \{ \}"NO REGS",
         "ALL_REGS", \
        }
        /* Number of register classes
        */
        #define N_REG_CLASSES (int) LIM_REG_CLASSES
        /* Every register is a general register.
        */
        #define GENERAL_REGS ALL_REGS
        /* The Class ALL_REGS contains every register. NO_REGS of cause no register.
        */
        #define REG_CLASS_CONTENTS {{0}, {0x3ffffff}}
        /* This macro should return the class of REGNO, here always ALL_REGS
        */
        #define REGNO_REG_CLASS(REGNO) ALL_REGS
```
<span id="page-62-1"></span>Jedes Hard Register kann sowohl als Basis- und als Index-Register verwendet werden.

[63b](#page-62-1)  $\langle Register\text{-}Eigenschaffen 61b\rangle+\equiv$  $\langle Register\text{-}Eigenschaffen 61b\rangle+\equiv$  $\langle Register\text{-}Eigenschaffen 61b\rangle+\equiv$  [\(56a\)](#page-55-0) <[63a](#page-62-0) /\* A valid base register must belong to this class. \*/ #define BASE\_REG\_CLASS ALL\_REGS /\* The class, usable as index register. \*/ #define INDEX\_REG\_CLASS ALL\_REGS /\* These assume that REGNO is a hard or pseudo reg number.

```
They give nonzero only if REGNO is a hard reg of the suitable class
   or a pseudo reg currently allocated to a suitable hard reg.
   Since they use reg_renumber, they are safe only once reg_renumber
  has been allocated, which happens in local-alloc.c. */
#define REGNO_OK_FOR_INDEX_P(regno) \
  ((regno) < FIRST_PSEUDO_REGISTER || reg_renumber[regno] >= 0)
#define REGNO_OK_FOR_BASE_P(regno) \
  ((regno) < FIRST_PSEUDO_REGISTER || reg_renumber[regno] >= 0)
```
## <span id="page-63-2"></span>5.3.4 Stack- und Subroutinen-Eigenschaften

Jetzt werden die Eigenschaften, die mit dem Stack und den Subroutinen zu tun haben, festgelegt.

Für das Verständnis, wieso die Makros so deniert wurden hilft ein Schaubild des Stacks.

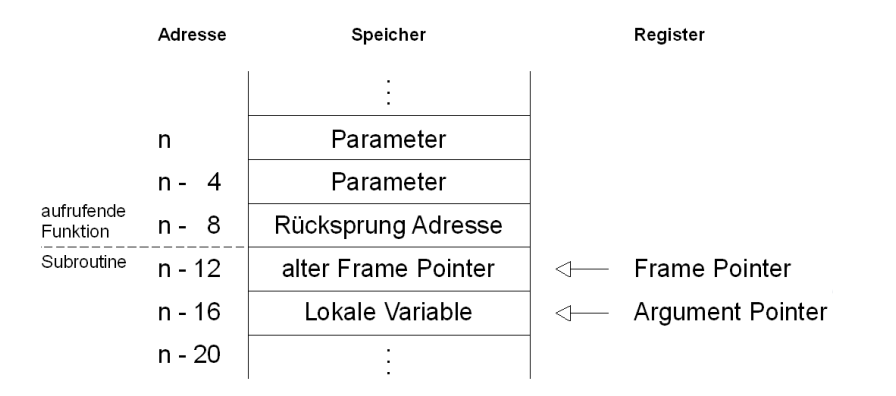

<span id="page-63-0"></span>Der Stack wächst nach unten.

```
64a \langle Stack- und Subroutinen-Eigenschaften 64a\rangle \equiv(56a)64b .
         /* Stack grows downwards, from high adresses to low => decrease at push;
            increase at pop
          */
         #define STACK_GROWS_DOWNWARD 1
```
<span id="page-63-1"></span>Bei einem push wird das Postdekrement verwendet, da der Frame Pointer auf die nächste freie Stelle des Stacks zeigt.

[64b](#page-63-1) (*Stack- und Subroutinen-Eigenschaften* [64a](#page-63-0)) +≡ [\(56a\)](#page-55-0) <64a [65a](#page-64-0) >

```
/* For a push you need a post decrement because the FP points to the
  next free memory location
*/
#define STACK_PUSH_CODE POST_DEC
```
<span id="page-64-0"></span>Auch im Stack-Frame wachsen die Daten nach unten, d.h. die lokalen Variablen haben eine niedrigere Adresse als der Framepointer.

```
65a64a(56a) <br/> <br/> (56a) <br/> <br/> <br/> (56a) <br/> <br/> <br/> (56a) <br> 
         /* The Frame grows downwards
            The local variables have a lower adress than the frame-pointer
          */
         #define FRAME GROWS DOWNWARD 1
```
<span id="page-64-1"></span>Die erste lokale Variable kommt direkt nach dem Frame Pointer.

```
65b64a(56a)65a65c .
      /* Offset from the frame pointer to the first local variable slot
        to be allocated.*/
      #define STARTING_FRAME_OFFSET 0
```
<span id="page-64-2"></span>Die Offset zwischen dem ersten Parameter der der Funktion übergeben worden ist und dem Argument Pointer ist 12 Byte.

```
65c \langle Stack\_64a(56a)65b65d \triangleright/* Offset of first parameter from the argument pointer register value. */
       #define FIRST_PARM_OFFSET(FNDECL) 12
```
<span id="page-64-3"></span>Das Register 3 wird als Return Register verwendet, d.h. der Rückgabewert einer Funktion liegt immer im Register 3. Damit kann dann für RETURN\_ADDR\_RTX das RTL-Konstrukt erzeugt werden, in dem der Rückgabewert liegt.

```
65d (Stack- und Subroutinen-Eigenschaften64a(56a) \leq (56a) \leq65c66a \triangleright#define RETURN_REGNUM 3
        /* A C expression whose value is RTL representing the value of the return
           address for the frame COUNT steps up from the current frame. */
        #define RETURN_ADDR_RTX(COUNT, FRAME) \
          (\text{COUNT} == 0)? get_hard_reg_initial_val (Pmode, RETURN_REGNUM) \
          : (rtx) 0)
        /* The only valid return Register is the register with the number RETURN_REGNUM
         */
        #define FUNCTION_VALUE_REGNO_P(N) ((N) == RETURN_REGNUM)
        /* Define DEFAULT_PCC_STRUCT_RETURN to 1 if all structure and union return
           values must be in memory. */
        #define DEFAULT_PCC_STRUCT_RETURN 0
```
Das Makro FUNCTION\_VALUE soll ein RTX, also ein RTL Ausdruck ausgeben, in dem der Rückgabewert einer Funktion liegt. Übergeben wird dem Makro der Typ des Rückgabewerts und der Funktion.

```
66a64a(56a) <br/> <br/> (56a) <br/> <br/> <br/> <br/> <br/> (56a) <br/> <br/> <br/> <br/> <br/> <br/> <br/> <br/> <br/> <br/> <br/> <br/> <br/> <br/> <br/> <br/> <br/> <br/> <br
               #define FUNCTION VALUE(VALTYPE, FUNC) \
                  function_value (VALTYPE, FUNC);
```
<span id="page-65-2"></span><span id="page-65-0"></span>Das Makro verwendet die Funktion function\_value aus der Datei ulix.c um das RTX zu generieren.

```
66b \langle function\ value\ 66b\rangle \equiv(82c)
        rtx
        function_value(const_tree type, const_tree func ATTRIBUTE_UNUSED)
        {
          enum machine_mode mode;
          mode = TYPE_MODE (type);
          return ulix_function_value(mode);
        }
```
<span id="page-65-3"></span>Die Funktion fragt den Modus des Rückgabewerts ab und übergibt diesen an die Funktion ulix\_function\_pointer, die den RTX generiert.

```
66c \langle huix-function-value 66c\rangle \equiv(82c)
       rtx
       ulix_function_value(enum machine_mode mode){
         return gen_rtx_REG (mode, RETURN_REGNUM);
       }
```
ulix\_function\_value übernimmt einen Modus und gibt ein RTX zurück, das über den selben Modus verfügt und auf das Return Register verweist.

Die Register-Nummer des Stack Pointers ist in ulix.md in die Konstante SP\_REGNUM geschrieben werden. Dies wird jetzt auch als Makro festgelegt. Dadurch kann mit dem RTL-Ausdruck (pc) auf den Stack Pointer zugegriffen werden.

<span id="page-65-1"></span>[66d](#page-65-1) (*Stack- und Subroutinen-Eigenschaften* [64a](#page-63-0)) +≡ [\(56a\)](#page-55-0)  $\leq$  (56a)  $\leq$  [66a](#page-65-0) [66e](#page-65-4) > /\* Defines the number of the stack pointer \*/ #define STACK\_POINTER\_REGNUM SP\_REGNUM

In Ulix ist kein bestimmtes Register als Frame Pointer oder Argument Pointer vorgesehen. Deshalb definiere ich hier, das das Register 0 als Frame Pointer und das Register 1 als Argument Pointer verwendet wird. Außerdem lege ich fest, dass ein Argument Pointer benötigt wird.

```
66e 64a\rangle+\equiv(56a)66d67a .
    /* Frame Pointer
```

```
Da es bei Ulix keinen festen FP gibt verwende ich hier 0
*/
#define FRAME_POINTER_REGNUM 0
/* Argument Pointer Register
  Da es keinen festen AP gibt verwende ich hier 1
*/
#define ARG_POINTER_REGNUM 1
/* Der Frame Pointer ist notwendig.
*/
#define FRAME_POINTER_REQUIRED 1
```
<span id="page-66-0"></span>Alle Parameter, mit denen eine Subroutine aufgerufen wird, werden auf den Stack gepusht.

[67a](#page-66-0)  $\langle Stack\text{-}und \text{ Subroutine} \cdot Eigenschaffen \text{ 64a} \rangle + \equiv$  $\langle Stack\text{-}und \text{ Subroutine} \cdot Eigenschaffen \text{ 64a} \rangle + \equiv$  $\langle Stack\text{-}und \text{ Subroutine} \cdot Eigenschaffen \text{ 64a} \rangle + \equiv$  [\(56a\)](#page-55-0) <[66e](#page-65-4) [67b](#page-66-1) /\* Push insns will be used to pass outgoing arguments. The Ulix-CPU has a push-instruction, so this is 1\*/ #define PUSH\_ARGS 1 /\* The number of bytes actually pushed onto the stack when an instruction attempts to push BYTES bytes. There is no rounding. Also odd-numbered Byte-Values could be pushed.\*/ #define PUSH\_ROUNDING(BYTES) (BYTES) /\* Define where to put the arguments to a function. Value is zero to push the argument on the stack, or a hard register in which to store the argument. MODE is the argument's machine mode. TYPE is the data type of the argument (as a tree). This is null for libcalls where that information may not be available. CUM is a variable of type CUMULATIVE\_ARGS which gives info about the preceding args and about the function being called. NAMED is nonzero if this argument is a named parameter (otherwise it is an extra parameter matching an ellipsis). On the Ulix all args are pushed. \*/ #define FUNCTION\_ARG(CUM, MODE, TYPE, NAMED) 0

<span id="page-66-1"></span>Nachdem von einer Unterprozedur zurückgesprungen wurde müssen keine Argumente vom Stack gepopt werden.

[67b](#page-66-1) (Stack- und Subroutinen-Eigenschaften [64a](#page-63-0)) +≡ [\(56a\)](#page-55-0) <[67a](#page-66-0) [68a](#page-67-1)  $\triangleright$ /\* Value is the number of byte of arguments automatically popped when returning from a subroutine call. FUNDECL is the declaration node of the function (as a tree),

```
FUNTYPE is the data type of the function (as a tree),
   or for a library call it is an identifier node for the subroutine name.
   SIZE is the number of bytes of arguments passed on the stack.
*/
#define RETURN_POPS_ARGS(FUNDECL, FUNTYPE, SIZE) 0
/* 1 if N is a possible register number for function argument passing.
   On Ulix, no registers are used in this way. */
#define FUNCTION_ARG_REGNO_P(N) 0
```
<span id="page-67-1"></span>Jedes Register, das in einer Subroutine verwendet wird muss vorher auf den Stack gesichert werden.

```
68a (Stack- und Subroutinen-Eigenschaften64a(56a)67b68b \triangleright/* Always save/resore every register before/after each function
         */
        #define CALLER_SAVE_PROFITABLE(refs, calls) 1
```
Hier wird ein RTX ausgegeben, das auf den Rückgabewert einer Library Funktion verweist. Momentan werden im Ulix-Betriebssystem keine Libraries verwendet, deshalb ist diese Funktion nicht wichtig. Da Rückgabewerte aber immer über das Return Register zurückgegeben werden, kann ich mit der Funktion ulix\_function\_value (siehe Seite [66\)](#page-63-2) ohne großen Aufwand das RTX generieren.

```
68b (Stack- und Subroutinen-Eigenschaften64a(56a) \triangleleft68a
        /* Define how to find the value returned by a library function
           assuming the value has mode MODE. */
        #define LIBCALL_VALUE(MODE) \
          ulix_function_value (MODE)
```
# <span id="page-67-3"></span>5.3.5 Adressierung

Hier wird festgelegt welche Art der Adressierung valide ist.

In Ulix existiert keine Art von expliziter de- oder inkrementierender Adressierung. Bei keiner Adressierung treten Seiteneekte auf. Nur push und pop verwenden implizit diese Adressierungsart.

```
68c \langle Adressierung 68c \rangle ≡(56a)69a \triangleright/* Ulix do not support any kind of de-/incrementing addressing modes
         */
        #define HAVE_PRE_INCREMENT 0
        #define HAVE_PRE_DECREMENT 0
        #define HAVE_POST_DECREMENT 0
        #define HAVE_POST_DECREMENT 0
```
68

```
/* Ulix do not supports pre- or post-address side-effect generation
   involving constants other than the size of the memory operand */
#define HAVE_PRE_MODIFY_DISP 0
```
#define HAVE\_POST\_MODIFY\_DISP 0

<span id="page-68-0"></span>Jede valide konstante Ganzzahl kann auch als Adresse in Ulix verwendet werden.

```
69a 68c\rangle+\equiv(56a)69b .
      /* Every valid constant is a valid constant address
       */
      #define CONSTANT ADDRESS P(x) CONSTANT P(x)
```
<span id="page-68-1"></span>In jeder Adressierung kann maximal ein Register vorkommen.

[69b](#page-68-1)  $\langle Adressierung 68c\rangle + \equiv$  $\langle Adressierung 68c\rangle + \equiv$  $\langle Adressierung 68c\rangle + \equiv$  [\(56a\)](#page-55-0) <[69a](#page-68-0) [69c](#page-68-2) /\* maximum number of registers that can appear in a valid memory address. \*/ #define MAX\_REGS\_PER\_ADDRESS 1

Von REG\_OK\_FOR\_INDEX\_P, REG\_OK\_FOR\_BASE\_P und GO\_IF\_LEGITIMATE\_ADDRESS existiert eine strikte und eine nicht strikte Variante. Die strikte Variante wird in der Reload-Phase verwendet (siehe Kaptitel [4.2.3](#page-19-0) auf Seite [20\)](#page-19-0). Diese strikten Makros werden also dazu verwendet für noch nicht allozierte Pseudo Register ein Hard Register zu finden in das sie vor der Verwendung geschrieben werden. In den strikten Varianten dürfen also nur Hard Register valide sein, während in den nicht strikten Varianten auch Pseudo Register valide sind.

REG\_OK\_FOR\_INDEX\_P(X) und REG\_OK\_FOR\_BASE\_P(X) geben an, ob das Register, dass in X beschrieben wird, ein gültiges Index- oder Basisregister ist.

GO\_IF\_LEGITIMATE\_ADDRESS(MODE, X, ADDR) muss kontrollieren ob das RTX X mit dem Modus MODE eine gültige Speicher-Adresse beschreibt. Wenn dies zutrit soll zum Label ADDR gesprungen werden.

[69c](#page-68-2)  $\langle Adressierung 68c\rangle + \equiv$  $\langle Adressierung 68c\rangle + \equiv$  $\langle Adressierung 68c\rangle + \equiv$  [\(56a\)](#page-55-0) ⊲[69b](#page-68-1) [72a](#page-71-1) ⊳ #ifndef REG\_OK\_STRICT

```
/* Nonzero if X is a hard reg that can be used as an index
   or if it is a pseudo reg. */
#define REG_OK_FOR_INDEX_P(X) 1
/* Nonzero if X is a hard reg that can be used as a base reg
   or if it is a pseudo reg. */
#define REG_OK_FOR_BASE_P(X) 1
/* GO_IF_LEGITIMATE_ADDRESS recognizes an RTL expression
   that is a valid memory address for an instruction. */
```

```
#define GO_IF_LEGITIMATE_ADDRESS(MODE, X, ADDR) \
```
{ if (legitimate\_address\_p ((MODE), (X), 0)) goto ADDR; } #else //REG\_OK\_STRICT /\* Nonzero if X is a hard reg that can be used as an index.  $*/$ #define REG\_OK\_FOR\_INDEX\_P(X) REGNO\_OK\_FOR\_INDEX\_P (REGNO (X)) /\* Nonzero if X is a hard reg that can be used as a base reg. \*/ #define REG\_OK\_FOR\_BASE\_P(X) REGNO\_OK\_FOR\_BASE\_P (REGNO (X)) /\* GO\_IF\_LEGITIMATE\_ADDRESS recognizes an RTL expression that is a valid memory address for an instruction. \*/ #define GO\_IF\_LEGITIMATE\_ADDRESS(MODE, X, ADDR) \ { if (legitimate\_address\_p ((MODE), (X), 1)) goto ADDR; } #endif //REG\_OK\_STRICT

Die Implementierung von REG\_OK\_FOR\_INDEX\_P und REG\_OK\_FOR\_BASE\_P sind trivial. Im nicht strikten Fall sind alle Register valide, im strikten Fall nur die Hard Register. Die auf Seite [63](#page-60-3) definierten Funktionen REGNO\_OK\_FOR\_INDEX\_P und REGNO\_OK\_FOR\_BASE\_P testen ein Register, ob es ein Hard Register ist und wird deshalb hier verwendet.

Für GO\_IF\_LEGITIMATE\_ADDRESS ist hier nur der Rahmen implementiert. Es wird die Funktion legitimate\_address\_p aus ulix.c aufgerufen, die prüft, ob eine Adresse valide ist. Trifft dies zu, so wird mit goto ADDR zum Label ADDR gesprungen.

Interessant ist hauptsächlich die Funktion legitimate\_address\_p. Hier wird festgelegt welche Adressierungsmodi in Ulix erlaubt sind. Dies sind die absolute Adressierung, direkte Register-Adressierung und relative Adressierung. Zusätzlich gibt es noch Konstanten, da diese aber keine Speicher-Adressierung darstellen, werden sie hier nicht berücksichtigt.

```
70 \langle legitimate\cdot address-p 70\rangle \equiv(82c)
        /* legitimate_address_p returns 1 if it recognizes an RTL expression "x"
           that is a valid memory address for an instruction.
           The MODE argument is the machine mode for the MEM expression
           that wants to use this address. */
        int
        legitimate_address_p (enum machine_mode mode ATTRIBUTE_UNUSED,
          rtx x, int strict){
          // Check for [#<address>]
          if(check_memory_immediate(x)) return 1;
          // Check for [<register> + offset]
          if(check_register_indirect(x, strict)) return 1;
          // Check for [r<register-number> + 0]
          if(check_register_direct(x, strict)) return 1;
          return 0;
        }
```
legitimate\_address\_p gibt eine 1 zurück, wenn die Adresse valide ist, sonst eine 0. Um dies zu überprüfen werden Unterfunktionen verwendet, die jeweils eine Adressierungsart überprüfen: check\_memory\_immediate prüft auf absolute Adressierung, check\_register\_indirect auf indirekte Adressierung und check\_register\_direct prüft ob ein ein Register die Adresse vorhält.

[71a](#page-70-0)  $\langle check\text{-}memory\text{-}immediate\text{ }71a\rangle \equiv$  [\(82c\)](#page-81-0)

<span id="page-70-0"></span>static int check\_memory\_immediate(rtx x){ return CONSTANT\_ADDRESS\_P(x); }

<span id="page-70-1"></span>Es wird überprüft ob das RTX X eine konstante Adresse ist. Dafür wird das auf Seite [69](#page-67-3) definierte Makro CONSTANT\_ADDRESS\_P verwendet.

```
71b \langle check\text{-}register\text{-}indirect\text{ }71b\rangle \equiv(82c)
         static int check_register_indirect(rtx x, int strict){
           rtx reg;
           rtx cons;
           rtx temp;
           if (GET\_CODE(x) := PLUS) return 0;
           reg = XEXP (x, 0);cons = XEXP(x, 1);if(!BASE_REGISTER_P(reg, strict)){
             temp = reg;
             reg = cons;cons = temp;if(!BASE_REGISTER_P(reg, strict)) return 0;
           }
           if(!CONSTANT_P(cons)) return 0;
           return 1;
         }
```
Die Funktion check\_register\_indirect prüft ob das RTX x relative Adressierung verwendet. Relative Adressierung folgt in RTL diesem Schema: (plus (reg ...) (const\_int ...)). Es wird also ein Register mit einer Konstante addiert. Die äußerste Verknüpfung muss also eine Plus RTX sein. Dies wird mit GET\_CODE (x) != PLUS überprüft. Mit XEXP kann man die Operanden eines RTX bekommen. Es werden also die beiden Operanden des Plus RTX den Variablen reg und cons zugewiesen. Falls eine dieser RTX ein Register und das andere eine Konstante ist, handelt es sich um relative Adressierung.

<span id="page-70-2"></span>

```
71c \langle check\text{-}register\text{-}direct\text{ }71c\rangle \equiv(82c)
        static int check_register_direct(rtx x, int strict){
           if(REG_P(x)){
            if(!strict || REG_OK_FOR_BASE_P(X)) return 1;
          }
          return 0;
        }
```
Mit check\_register\_direct wird getestet, ob es sich um direkte Adressierung mit Hilfe eines Registers handelt. Dazu wird geprüft ob das RTX x ein Register ist. Wenn es sich um die strikte Variante handelt wird noch zusätzlich geprüft ob x eine Hard Register ist.

<span id="page-71-1"></span>In Ulix ist jede Konstante eine legitime Konstante.

```
72a 68c\rangle +≡(56a)69c72b >
     #define LEGITIMATE_CONSTANT_P CONSTANT_P
```
<span id="page-71-2"></span>Gibt an, ob das RTX X ein valides Basis Register ist. Als Parameter wird zusätzlich angegeben, ob diese Prüfung strikt durchgeführt werden soll.

```
72b(56a)72a/* Nonzero if X is a hard reg that can be used as a base reg
         or, if not strict, if it is a pseudo reg. */
       #define BASE_REGISTER_P(X, STRICT) \
       (REG_P (X) && (!(STRICT) || REGNO_OK_FOR_BASE_P (REGNO (X))))
```
## 5.3.6 Meta-Assembler Anweisungen

Meta-Assembler Anweisungen sind Teile des Assemblers die keine Assembler-Befehle der Architektur sind, aber für das Assembler-Programm wichtig sind. Hier wird definiert, wie verschiedene Segmente des Assemblers gekennzeichnet sind oder woran man einen Kommentar im Assembler erkennen kann.

<span id="page-71-0"></span>Ein Text-Segment enthält nur lesbare Daten. Alle Assembler-Befehle sind im Text-Segment. Das Text-Segment wird mit .text gekennzeichnet.

[72c](#page-71-0)  $\langle Meta\text{-}Assembler\text{-}Anweisungen\text{-}72c\rangle ≡$  [\(56a\)](#page-55-0) [72d](#page-71-3)  $\triangleright$ /\* Output before read-only data. \*/ #define TEXT SECTION ASM OP "\t.text"

<span id="page-71-3"></span>Ein Daten-Segment enthält lese- und schreibbare Daten die bereits zur Compile-Zeit initialisiert sind. Das Daten-Segment wird mit .data gekennzeichnet.

```
72d72c(56a) \leq (56a) \leq72e \geq/* Output before writable (initialized) data. */
      #define DATA_SECTION_ASM_OP "\t.data"
```
Ein Bss-Segment enthält lese- und schreibbare Daten die zur Compile-Zeit noch nicht initialisiert sind. Das Bss-Segment wird mit .bss gekennzeichnet. Bei meinen Tests ist bisher nie ein Bss-Segment erstellt worden. Statt dessen wurden uninitialisierte Daten immer als Global Common Symbol definiert.

<span id="page-71-4"></span>[72e](#page-71-4)  $\langle Meta\text{-}Assembler\text{-}Anweisungen\text{ }72c\rangle+\equiv$  $\langle Meta\text{-}Assembler\text{-}Anweisungen\text{ }72c\rangle+\equiv$  $\langle Meta\text{-}Assembler\text{-}Anweisungen\text{ }72c\rangle+\equiv$  [\(56a\)](#page-55-0) <[72d](#page-71-3) [73a](#page-72-0) ⊳ /\* Output before writable (uninitialized) data. \*/ #define BSS\_SECTION\_ASM\_OP "\t.bss"
#### 5 GCC-Portierung: Design und Implementation

<span id="page-72-0"></span>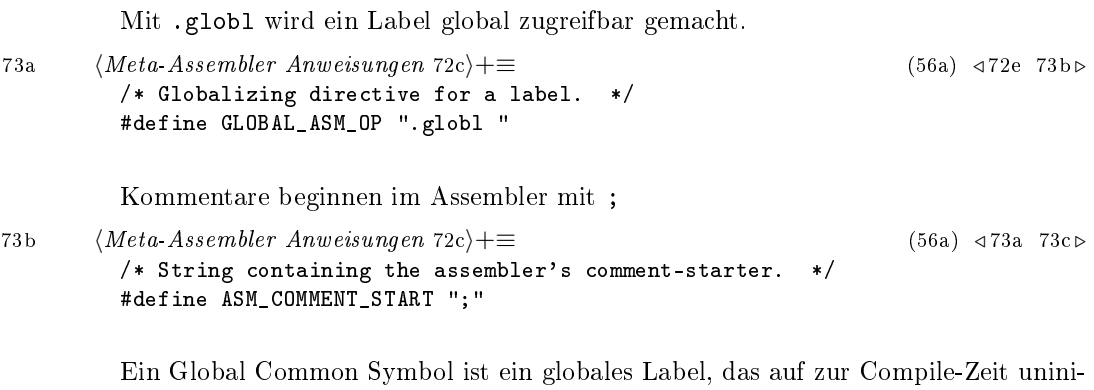

<span id="page-72-2"></span><span id="page-72-1"></span>tialisierten Speicher zeigt. Es wird mit .comm <name>, <size> definiert. name ist der Name des Symbols und size die Größe in Bytes.

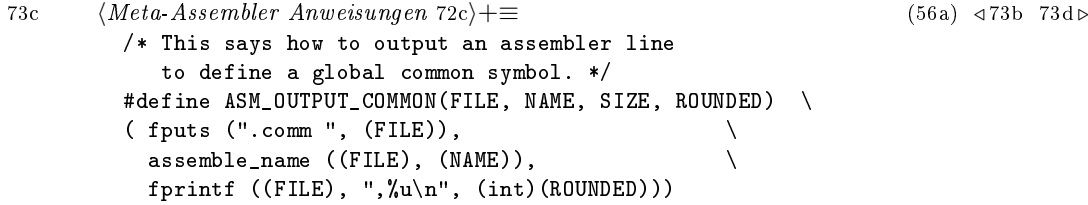

Ein Local Common Symbol ist ein lokales Label, das auf zur Compile-Zeit uninitialisierten Speicher zeigt. Es wird mit .lcomm <name>, <size> definiert. name ist der Name des Symbols und size die Größe in Bytes.

```
73d 72c\rangle+\equiv(56a)73c73e >
          /* This says how to output an assembler line
             to define a local common symbol. */
          #define ASM_OUTPUT_LOCAL(FILE, NAME, SIZE, ROUNDED) \
          ( fputs ( ".lcomm ", ( FILE)), \qquad \qquad \setminus assemble name ( (FILE)), ( MAME)), \qquad \qquad \setminusassemble_name ((FILE), (NAME)), \
            fprintf ((\text{FILE}), ", \text{Wn", (int)(\text{ROWNDED})))
```
Ein internes Label besteht aus dem Label-Präx L und der Nummer des Labels. Hat das Label beispielsweise die Nummer 4, so heißt das Label L4. interne Label werden z.B. für Schleifen verwendet.

<span id="page-72-4"></span>[73e](#page-72-4)  $\langle Meta\text{-}Assembler\text{-}Anweisungen\text{ }72c\rangle + ≡$  $\langle Meta\text{-}Assembler\text{-}Anweisungen\text{ }72c\rangle + ≡$  $\langle Meta\text{-}Assembler\text{-}Anweisungen\text{ }72c\rangle + ≡$  [\(56a\)](#page-55-0) <[73d](#page-72-3) #define ASM\_GENERATE\_INTERNAL\_LABEL(STRING, PREFIX, NUM) \ sprintf (STRING, "\*%s%u", PREFIX, (unsigned int)(NUM))

#### 5.3.7 Assembler Formatierung

In den Machine Descriptions ist zwar schon deniert, was für Assembler-Befehle generiert werden soll, doch wie die Operanden ausgegeben werden sollen wird erst hier implementiert.

Um die richtigen Register-Namen auszugeben, müssen sie dem GCC mit dem Makro REGISTER\_NAMES bekannt gemacht werden. Das Makro deniert eine Liste der Register-Namen in der richtigen Reihenfolge. Durch dieses Makro ist es möglich das GCCinterne Array reg\_names zuzugreifen um den Registernamen zu erhalten. reg\_names[16] gibt z.B. sp aus.

<span id="page-73-0"></span>

```
74a \langlei8sembler Formatierung 74a\rangle \equiv(56a)74b \triangleright/* This is a list of the register-names */
       #define REGISTER_NAMES \
       \{ \}"r0", "r1", "r2", "r3", "r4", "r5", "r6", "r7", \
        "r8", "r9", "r10", "r11", "r12", "r13", "r14", "r15", \
        "sp", "usp", "pc", "psw", "m", "z", "c1", "c2", \
        "irr", "ier" \
       }
```
<span id="page-73-1"></span>Das Makro PRINT\_OPERAND wird immer dann ausgeführt, wenn ein Operand ausgegeben werden soll. Die Operanden liegen bereits in einer validen Adressierung vor.

```
74b \langleiAssembler Formatierung74a(56a)75a .
       /* This Makro tells the compiler how an operand is printed
          in the different valid addressing-modes */
       #define PRINT_OPERAND print_operand
```
<span id="page-73-2"></span>Das Makro verweist auf die Funktion print\_operand, die in ulix.c definiert ist:

```
74c \langle print-operand 74c\rangle \equiv(82c)
        void print_operand(FILE *stream, rtx x, int code ATTRIBUTE_UNUSED){
               rtx addr;
               rtx reg;
               rtx off;
               if (x == 0){
                 output_operand_lossage ("missing operand");
                 return;
               }
                if ( CONSTANT_P (x) ){
                       fprintf (stream, "#%d", XINT (x, 0));
               }
               else switch (GET_CODE (x)){
                       case REG:
                              fprintf (stream, "%s", reg_names[REGNO (x)]);
                              break;
                       case MEM:
```
#### 5 GCC-Portierung: Design und Implementation

```
addr = XEXP (x, 0);/* call `print_operand_address' */
        output_address (addr);
        break;;
case PLUS:
case MINUS:
        output_address (x);
        break;;
default: //ERROR
        //SIC, soll ein Fehler ergeben
        \texttt{gcc\_assert} (0 == 1);
        break;
```
Die Funktion print operand erwartet, dass ihr der Operand als RTX x übergeben wird. Zuerst wird überprüft ob der Operand eine Konstante ist. in diesem Fall wird der Wert in x als Konstante in der Form #<value> ausgegeben. Ist x keine Konstante, so wird in einem switch-Statement getestet, ob es ein Register, eine Speicheradresse oder um ein PLUS- oder MINUS-RTX handelt. Ist es ein Register, so wird der Registername ausgegeben. Falls es sich um ein PLUS- oder MINUS-RTX handelt, so muss eine indirekte Speicher-Adressierung vorliegen. Deshalb wird genauso vorgegangen, wie wenn x eine Speicheradresse ist. Es wird die GCC-Funktion output\_address aufgerufen, die wiederum PRINT\_OPERAND\_ADDRESS aufruft.

<span id="page-74-0"></span>Trifft keiner der Fälle zu, so ist ein Fehler bei der Validierung aufgetreten und es wird ein Error ausgegeben.

}

}

[75a](#page-74-0) (Assembler Formatierung [74a](#page-73-0))+≡ [\(56a\)](#page-55-0)  $\triangleleft$  [74b](#page-73-1) /\* This Makro defines how a memory adress is printed in assembler \*/ #define PRINT\_OPERAND\_ADDRESS print\_operand\_address

<span id="page-74-1"></span>PRINT\_OPERAND\_ADDRESS verweist auf die Funktion print\_operand\_address, die in ulix.c implementiert ist.

```
75b \langle print\text{-}operand\text{-}address\hspace{0.1cm} 75b\rangle \equiv(82c)
         void print_operand_address (FILE * file, rtx addr){
                 rtx reg;
                 rtx off;
                 rtx temp;
                  switch(GET_CODE (addr)){
                          case REG:
                                  fprintf(file, "[%s + 0]", reg_names[REGNO (addr)]);
                                  break;
                          case PLUS:
                                  reg = XEXP (addr, 0);
                                  off = XEXP (addr, 1);if(GET\_CODE(reg) := REG){
                                          temp = off;
```

```
off = reg;
                                 reg = temp;}
                         fprintf (file, "[%s + %d]", reg_names[REGNO (reg)], XINT(off, 0));
                         break;
                case MINUS:
                         reg = XEXP (addr, 0);
                         off = XEXP (addr, 1);if(GET\_CODE(reg) != REG){
                                 temp = off;
                                 off = reg;
                                 reg = temp;}
                         fprintf (file, "[%s - %d]", reg_names[REGNO (reg)], XINT(off, 0));
                         break;
                case SYMBOL_REF:
                         fprintf (file, "%s", XSTR(addr, 0));
                         break;
                default:
                         if ( CONSTANT_P (addr) ){
                                 fprintf (file, "[#%d]", XINT (addr, 0));
                                 break;
                         }else{
                                 //ERROR
                                 //SIC, soll ein Fehler ergeben
                                 \texttt{gcc\_assert} (0 == 1);
                                 break;
                         }
        }
}
```
Die Funktion print\_operand\_address erwartet, dass das ihr übergebene RTX addr eine Speicheradresse beinhaltet. Ist addr ein Register, so handelt es sich um indirekte Adressierung der Form [<Register-Name> + #0]. Es wird also auf eine Spezialform der relativen Adressierung abgebildet, bei der der Index Null ist. Handelt es sich bei addr um eine PLUS- oder MINUS-RTX, so wurde ebenfalls relative Adressierung verwendet. Falls addr ein Symbol ist, so wird einfach der Name des Labels ausgegeben.

Trifft keiner der Fälle zu, wird überprüft, ob addr eine Konstante ist. In diesem Fall ist es eine absolute Adressierung in der Form [#<address>]. Andernfalls ist ein Fehler bei der Validierung aufgetreten und es wird ein Error ausgegeben.

## <span id="page-75-0"></span>5.3.8 Verschiedenes

Es gibt noch einige Makros, die sich nicht so gut in eine Gruppe zusammenfassen lassen.

Jeder Wert ist in Ulix auch mit kleinerem Modus verwendbar. Zum Beispiel kann

<span id="page-76-0"></span>ein int Wert ohne weiteres als short zu einem anderen Wert addiert werden. Zu beachten ist nur, dass dabei Genauigkeit verloren gehen kann.

[77a](#page-76-0)  $\langle Verschiedenes 77a\rangle \equiv$  [\(56a\)](#page-55-0) [77b](#page-76-1) . /\* nonzero if a value of mode mode1 is accessible in mode mode2 without copying. \*/ #define MODES\_TIEABLE\_P(mode1, mode2) 1 /\* You could always work on an integer as if it would be a smaller integer. It is the normal way of truncation in Ulix. \*/ #define TRULY\_NOOP\_TRUNCATION(outprec, inprec) 1

<span id="page-76-1"></span>Das Standard-Verhalten ist hier erwünscht, da es sowieso nur eine Register-Klasse gibt.

```
77b 77a\rangle+\equiv(56a) 77c \triangleright/* Given an rtx X being reloaded into a reg required to be
           in class CLASS, return the class of reg to actually use.
           In general this is just CLASS; but on some machines
           in some cases it is preferable to use a more restrictive class. */
        #define PREFERRED_RELOAD_CLASS(X,CLASS) (CLASS)
```
<span id="page-76-2"></span>Jeder Wert passt in ULIX in jedes Register, da der größte Wert ein Single Integer mit 32 Bit ist und alle Register genau die selbe Größe haben.

[77c](#page-76-2)  $\langle Verschiedenes 77a\rangle + \equiv$  $\langle Verschiedenes 77a\rangle + \equiv$  $\langle Verschiedenes 77a\rangle + \equiv$  [\(56a\)](#page-55-0) ⊲ [77b](#page-76-1) [77d](#page-76-3) ⊳ /\* Tests how many registers of class CLASS is needed to store a value of mode MODE. \*/ #define CLASS\_MAX\_NREGS(CLASS, MODE) 1

<span id="page-76-3"></span>Alle Vergleiche können in Ulix ohne Probleme umgekehrt werden. Soll z.B. in einem if-Statement nach Gleichheit geprüft werden, funktioniert es auch nach Ungleichheit zu prüfen. Nur die Sprungziele müssen dann entsprechend vertauscht werde.

```
77d 77a\rangle+\equiv(56a) 77c77e/* Return one if it is always safe to reverse a comparison whose mode is MODE.
         In Ulix it is always safe to reverse a comparision. */
       #define REVERSIBLE_CC_MODE(MODE) 1
```
<span id="page-76-4"></span>In Ulix ist es ohne weiteres möglich bei eine Branch von einem Ende des Speichers zum anderen zu springen.

```
77e 77a\rangle + \equiv(56a)77d78a ⊳
       /* Indicate whether or not your architecture has conditional branches
          that can span all of memory. In Ulix it is allowed to make a conditional jump
          all over the memory.*/
       #define HAS_LONG_COND_BRANCH 1
```
5 GCC-Portierung: Design und Implementation

<span id="page-77-0"></span>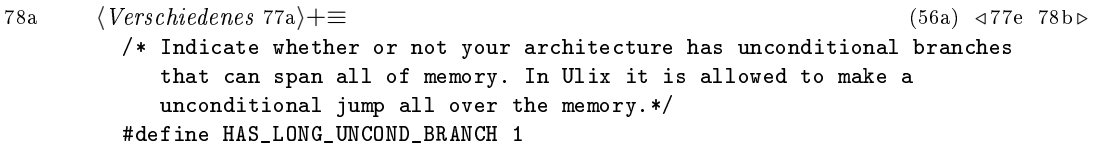

<span id="page-77-1"></span>Die größte Speichermenge die in ULIX in einer einzigen Instruktion kopiert werden kann sind 4 Byte, und zwar mit einem move int.

```
78b 77a\rangle+≡(56a)78a78c \triangleright/* The maximum number of bytes that a single instruction can move quickly
          between memory and registers or between two memory locations.
          In Ulix this is a word/32bit/4byte */
        #define MOVE_MAX 4
```
Da ULIX emuliert wird ist ein Speicherzugriff nicht schneller, wenn man auf Werte zugreift, die kleiner als ein Wort sind.

```
78c 77a\rangle+≡(56a)78b78d ⊳
    #define SLOW_BYTE_ACCESS 1
```
<span id="page-77-3"></span><span id="page-77-2"></span>Hiermit wird verhindert, dass in jedem Binary in der main-Methode automatisch \_\_main\_\_ aufgerufen wird.

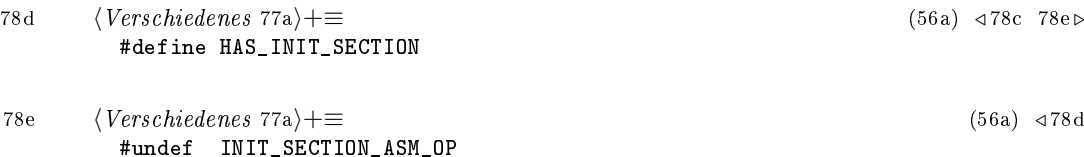

# <span id="page-77-4"></span>5.3.9 Dummys

Es gibt beim GCC einige Makros, die für Ulix nicht benötigt werden, aber trotzdem definiert werden müssen, damit der GCC kompiliert werden kann. Deshalb habe ich dafür Dummys erstellt.

<span id="page-77-5"></span>

[78f](#page-77-5)  $\langle Dummys 78f \rangle \equiv$  [\(56a\)](#page-55-0) /\* Nested Functions werden nicht benötigt. GCC verlangt aber nach diesem Makro \*/ #define INITIALIZE\_TRAMPOLINE(TRAMP, FNADDR, CXT)  $\{$   $\{$ } #define TRAMPOLINE\_SIZE 16 /\* Output an element of a dispatch table.

```
In Ulix the addresses in a dispatch table are absolute*/
#define ASM_OUTPUT_ADDR_VEC_ELT(STREAM, VALUE)
 do \
   \{ \}asm_fprintf (STREAM, "\t.word\t%LL%d\n", VALUE);
   } \qquad \qquad \backslashwhile (0)
#define ASM_OUTPUT_ALIGN(FILE,LOG)
   if ((LOG)!=0) fprintf ((FILE), "\t.align \lambda\d\n", 1«(LOG))
/* This is how to output an assembler line
  that says to advance the location counter by SIZE bytes. */
#define ASM_OUTPUT_SKIP(FILE,SIZE) \
 fprintf (FILE, "\t.space "HOST_WIDE_INT_PRINT_UNSIGNED"\n", (SIZE))
/* String constant for text to be output before each asm statement
  or group of consecutive ones */
#define ASM_APP_ON "#APP"
/* String constant for text to be output after each asm statement
  or group of consecutive ones */
#define ASM_APP_OFF "#NO_APP"
/* Go to LABEL if ADDR (a legitimate address expression)
  has an effect that depends on the machine mode it is used for. */
#define GO_IF_MODE_DEPENDENT_ADDRESS(ADDR, LABEL) \
\{ \}if ( GET\_CODE (ADDR) == PRE\_DEC || GET\_CODE (ADDR) == POST\_DEC \
     || GET_CODE (ADDR) == PRE_INC || GET_CODE (ADDR) == POST_INC) \qquad \setminusgoto LABEL;
}
/* Store in the variable DEPTH the initial difference between the
  frame pointer reg contents and the stack pointer reg contents,
  as of the start of the function body. This depends on the layout
  of the fixed parts of the stack frame and on how registers are saved.
*/
#define INITIAL_FRAME_POINTER_OFFSET(DEPTH) (DEPTH) = 0;
/* Define a data type for recording info about an argument list
  during the scan of that argument list. This data type should
  hold all necessary information about the function itself
  and about the args processed so far, enough to enable macros
  such as FUNCTION_ARG to determine where the next arg should go.
  In Ulix all arguments are passed on the stack, so there is no need
  to store anything in CUMULATIVE_ARGS; however, the data structure
  must exist and should not be empty, so I use int. */
```

```
#define CUMULATIVE_ARGS int
/* Initialize a variable CUM of type CUMULATIVE_ARGS
  for a call to a function whose data type is FNTYPE.
  For a library call, FNTYPE is 0.
  On the Ulix-CPU, all parameter are pushed on the stack,
  so CUMULATIVE_ARGS are not needed. */
#define INIT_CUMULATIVE_ARGS(CUM, FNTYPE, LIBNAME, INDIRECT, N_NAMED_ARGS) \
((CUM) = 0)/* Update the data in CUM to advance over an argument
  of mode MODE and data type TYPE.
  (TYPE is null for libcalls where that information may not be available.) */
#define FUNCTION_ARG_ADVANCE(CUM, MODE, TYPE, NAMED) \
 ((CUM) += ((MODE) != BLKmode)? (GET_MODE_SIZE (MODE)) \
           : (int_size_in_bytes (TYPE))))
/* Profiling wird nicht benötigt, GCC verlangt aber nach diesem Makro */
#define FUNCTION_PROFILER(STREAM, LABELNO) \
\{ \{}
```
Es existieren noch sehr viel mehr Target Description Macros die alle im GCC Internals Manual[?] beschrieben sind. Doch werden für Ulix nicht alle benötigt oder ihr Standardverhalten ist bereits zutreffend.

# 5.4 Sonstige Implementationen

# 5.4.1 ulix.c

Zusätzlich zu der Datei ulix.h existiert auch noch die Datei ulix.c in der viele Methoden, die in ulix.h verwendet werden ausprogrammiert sind. Im Kapitel [5.3](#page-55-1) wurden die verschiedenen Methoden auch schon besprochen.

Jetzt soll nur noch der Aufbau von ulix.c dokumentiert werden.

[80a](#page-79-0)  $\langle ulix.c$  80a $\rangle \equiv$ 

<span id="page-79-0"></span> $\langle Lizenz \ von \ ulix.c \ 80b \rangle$  $\langle Lizenz \ von \ ulix.c \ 80b \rangle$  $\langle Lizenz \ von \ ulix.c \ 80b \rangle$  $\langle \text{Includes von ulix.c 81} \rangle$  $\langle \text{Includes von ulix.c 81} \rangle$  $\langle \text{Includes von ulix.c 81} \rangle$  $\langle$ Initialisierung von Datenstrukturen [82a](#page-81-1) $\rangle$  $\langle \textit{Funktions} \textit{ Prototypen 82b} \rangle$  $\langle \textit{Funktions} \textit{ Prototypen 82b} \rangle$  $\langle \textit{Funktions} \textit{ Prototypen 82b} \rangle$  $\langle \textit{Funktionen 82c} \rangle$  $\langle \textit{Funktionen 82c} \rangle$  $\langle \textit{Funktionen 82c} \rangle$ 

<span id="page-79-1"></span>Auch ulix.c enthält wieder einen Verweis auf die GPL[\[8\]](#page-99-0) unter der sie veröffentlicht ist.

[80b](#page-79-1)  $\langle Lizenz \text{ von } ulix.c \text{ 80b} \rangle \equiv$  [\(80a\)](#page-79-0)

5 GCC-Portierung: Design und Implementation

/\* Output Routine for GCC for Ulix. Copyright (C) 1991, 1993, 1994, 1995, 1996, 1997, 1998, 1999, 2000, 2001, 2002, 2003, 2004, 2005, 2006, 2007 Free Software Foundation, Inc. Ulix-Description by Balthasar Biedermann (balthasar@biedermann.es). This file is part of GCC. GCC is free software; you can redistribute it and/or modify it under the terms of the GNU General Public License as published by the Free Software Foundation; either version 3, or (at your option) any later version. GCC is distributed in the hope that it will be useful, but WITHOUT ANY WARRANTY; without even the implied warranty of MERCHANTABILITY or FITNESS FOR A PARTICULAR PURPOSE. See the GNU General Public License for more details. You should have received a copy of the GNU General Public License along with GCC; see the file COPYING3. If not see <http://www.gnu.org/licenses/>. \*/

<span id="page-80-0"></span>In ulix.c müssen einige Header eingebunden werden, die in den Funktionen verwendet werden.

[81](#page-80-0)  $\langle Includes von ulix.c 81\rangle \equiv$  [\(80a\)](#page-79-0) #include "config.h" #include "system.h" #include "coretypes.h" #include "tm.h" #include "rtl.h" #include "tree.h" #include "regs.h" #include "hard-reg-set.h" #include "real.h" #include "insn-config.h" #include "conditions.h" #include "function.h" #include "output.h" #include "insn-attr.h" #include "recog.h" #include "expr.h" #include "optabs.h" #include "flags.h" #include "debug.h" #include "toplev.h" #include "tm\_p.h" #include "target.h" #include "target-def.h" #include "basic-block.h"

5 GCC-Portierung: Design und Implementation

#include "ggc.h" #include "langhooks.h"

Das struct targetm wird von vielen verwendeten Funktionen, die der GCC zur Verfügung stellt verwendet weswegen dies zwingend benötigt wird. Hier wird es initialisiert.

```
82a \langle Initialisierung von Datenstrukturen 82a \rangle \equiv(80a)
        struct gcc_target targetm = TARGET_INITIALIZER;
```
<span id="page-81-2"></span><span id="page-81-1"></span>Jede in ulix.c implementierte Funktion hat einen Funktions Prototyp.

```
82b \langle \textit{Funktions Prototype} \textit{B} 82b \rangle \equiv(80a)
         rtx ulix_function_value(enum machine_mode mode);
         rtx function_value(const_tree type, const_tree func);
         static int check_memory_immediate(rtx x);
         static int check_register_indirect(rtx x, int strict);
         static int check_register_direct(rtx x, int strict);
         int legitimate_address_p (enum machine_mode mode, rtx x, int strict);
         void print_operand(FILE *stream, rtx x, int code);
         void print_operand_address (FILE * file, rtx addr);
         void ulix_expand_call(rtx retval, rtx mem);
         void output_function_prologue(void);
         void output_function_epilogue(void);
         static rtx emit_set_insn (rtx, rtx);
         rtx arm_compare_op0, arm_compare_op1;
```
<span id="page-81-0"></span>Alle Funktionen im Überblick.

[82c](#page-81-0)  $\langle \textit{Funktionen 82c} \rangle \equiv$  [\(80a\)](#page-79-0)  $\langle$ ulix-function-value [66c](#page-65-0) $\rangle$ 

 $\langle function-value\ 66b \rangle$  $\langle function-value\ 66b \rangle$  $\langle function-value\ 66b \rangle$ 

 $\langle output\ function\ p$ rologue [53b](#page-52-0))

 $\langle output\text{-}function\text{-}epilogue\text{-}54b\rangle$  $\langle output\text{-}function\text{-}epilogue\text{-}54b\rangle$  $\langle output\text{-}function\text{-}epilogue\text{-}54b\rangle$ 

 $\langle \textit{check} \textit{-}memory\textit{-}immediate$  [71a](#page-70-0))

 $\langle check\text{-}register\text{-}indirect\hspace{0.1cm}71b\rangle$  $\langle check\text{-}register\text{-}indirect\hspace{0.1cm}71b\rangle$  $\langle check\text{-}register\text{-}indirect\hspace{0.1cm}71b\rangle$ 

 $\langle check\text{-}register\text{-}direct\hspace{0.1cm}71c\rangle$  $\langle check\text{-}register\text{-}direct\hspace{0.1cm}71c\rangle$  $\langle check\text{-}register\text{-}direct\hspace{0.1cm}71c\rangle$ 

 $\langle legitimate\-address-p\ 70\rangle$  $\langle legitimate\-address-p\ 70\rangle$  $\langle legitimate\-address-p\ 70\rangle$ 

 $\langle$ ulix-expand-call [52a](#page-51-0) $\rangle$ 

 $\langle print\text{-}operand\text{ }74c\rangle$  $\langle print\text{-}operand\text{ }74c\rangle$  $\langle print\text{-}operand\text{ }74c\rangle$ 

 $\langle print\text{-}operand\text{-}address\text{-}75b\rangle$  $\langle print\text{-}operand\text{-}address\text{-}75b\rangle$  $\langle print\text{-}operand\text{-}address\text{-}75b\rangle$ 

# 5.4.2 Integration von Ulix als Target

Damit Ulix als mögliches Target, also Zielarchitektur, erkannt wird, müssen noch vier Dateien angepasst werden.

#### config.sub

In die Datei config.sub muss in den Abschnitt, der mit case \$basic\_machine in beginnt noch Ulix als neue Basic Machine eingetragen werden. Dies geschieht durch das Einfügen folgender Zeilen:

> ulix) basic\_machine=ulix-unknown ;;

Die Zielarchitektur lautet damit ulix-unknown.

## configure.ac

In die Datei configure.ac muss Ulix eingetragen werden, damit beim Aufruf von configure mit dem Parameter -target=ulix oder einem ähnlichen Aufruf, klar ist, was zu tun ist.

In den Abschnitt, der mit case \$targetïn beginnt muss Ulix als mögliches Target eingetragen werden:

```
ulix-*-*)noconfigdirs="$noconfigdirs"
  libgloss_dir=ulix
  ;;
```
Durch diese Zeilen wird jedes Target, dass mit ulix beginnt erkannt.

## gcc/config.gcc

In der Datei gcc/config.gcc muss in den Abschnitt, der mit case \$target in beginnt, folgendes hinzugefügt werden:

```
ulix-*-*)
        cpu_type=ulix
        ;;
```
### <span id="page-83-1"></span>5.4.3 Patching der GCC

Um Ulix schnell und einfach in den GCC zu integrieren habe ich mit dem Unix Program diff einen Patch generiert und ein Skript geschrieben, das die GCC Dateien patcht und den Ulix Ordner nach gcc/config/ kopiert.

<span id="page-83-0"></span>Der Patch, der die Dateien config.sub, configure.ac und gcc/config.gcc mithilfe des Unix Programms patch automatisch anpasst sieht folgendermaßen aus:

```
84 \langleulix-gcc.diff 84\rangle \equivdiff -urp gcc-4.3.0/config.sub ../svn/ulix/ulix-compiler/gcc-4.3.0/config.sub<br>-- gcc-4.3.0/config.sub 2008-01-23 03:37:40.000000000 +0100
                                           2008-01-23 03:37:40.000000000 +0100<br>
\sec-4.3.0/\coffig.sub 2008-06-22 18:47:00.000000000 +0200
         +++ ../svn/ulix/ulix-compiler/gcc-4.3.0/config.sub
         @ -1074,6 +1074,9 @@ case $basic_machine in
                           basic_machine=a29k-amd
                           os=-udi
                           ;;
         + ulix)
         + basic_machine=ulix-unknown
         + ;;
                  ultra3)
                           basic_machine=a29k-nyu
                           os=-sym1
         diff -urp gcc-4.3.0/configure.ac ../svn/ulix/ulix-compiler/gcc-4.3.0/configure.ac
         -- gcc-4.3.0/configure.ac 2008-02-02 04:29:30.000000000 +0100<br>+++ ../svn/ulix/ulix-compiler/gcc-4.3.0/configure.ac 2008-06-22 18:51:34.000000000 +0200
         +++ ../svn/ulix/ulix-compiler/gcc-4.3.0/configure.ac
         @ -856,6 +856,10 @@ case "${target}" in
            spu-*-*)
              skipdirs="target-libssp"
               ;;
         + ulix-*-*)
         + noconfigdirs="$noconfigdirs"
         + libgloss_dir=ulix
         + ;;
            v810-*-*)
              noconfigdirs="$noconfigdirs bfd binutils gas gcc gdb ld target-libstdc++-v3 opcodes target-libgl
               ;;
         diff -urp gcc-4.3.0/gcc/config.gcc ../svn/ulix/ulix-compiler/gcc-4.3.0/gcc/config.gcc
         - gcc-4.3.0/gcc/config.gcc 2008-01-29 17:28:10.000000000 +0100
         +++ ../svn/ulix/ulix-compiler/gcc-4.3.0/gcc/config.gcc 2008-06-24 17:17:47.000000000 +0200
         @ -2514,6 +2514,9 @@ strongarm-*-kaos*)
                  md_file=arm/arm.md
                  extra_modes=arm/arm-modes.def
                  ;;
         +ulix-*-*)
         + cpu_type=ulix
                  + ;
          v850e1-*-*)
                  target_cpu_default="TARGET_CPU_v850e1"
                  tm file="dbxelf.h elfos.h svr4.h v850/v850.h"
```
Die Datei führt die oben genannten Änderungen durch. Dafür werden die ungepatchten Sources des GCC in der Version 4.3.0 benötigt.

Das Skript, dass automatisch alle Änderungen am GCC einpflegt erwartet im selben Verzeichnis den Unterordner ulix, der die Dateien ulix.md, ulix.c, ulix.h und t-ulix enthält.

```
85 \langle patch\text{-}gcc\text{-}for\text{-}ulix\text{-}sh\text{-}85\rangle \equiv#!/bin/sh
         if [ $# != 1 ]
         then
                   echo "Error: Wrong number of arguments!"
                  echo "Usage:"
                   echo "$0 <path to gcc 4.3.0 directory>"
         else
                  gcc_dir=`readlink -f $1`
                   script_path='dirname $0'
                   script_path='readlink -f $script_path'
                  echo "copying ulix/ to $gcc_dir/gcc/config/"
                   cp -a $script_path/ulix $gcc_dir/gcc/config/
                   cd $gcc_dir
                  patch -p1 < $script_path/ulix-gcc.diff
         fi
```
Das Skript erwartet als Parameter den Pfad zum ungepatchten GCC. Zuerst kopiert es den ulix Ordner ins GCC Unterverzeichnis gcc/config/. Danach benutzt er den Patch um die GCC-Dateien, die verändert werden müssen, anzupassen.

Damit ist es einfach und schnell möglich den GCC für ULIX fit zu machen.

# 6.1 Ulix-GCC Build Prozess

Zuerst müssen die GCC-Sources der Version 4.3.0 mit dem in Kapitel [5.4.3](#page-83-1) besprochenen Verfahren für Ulix gepatcht werden. Dann muss die GCC-Sources mit Ulix als Target kompiliert werden. Dafür verwendete ich folgenden Aufruf:

```
./configure --target=ulix --enable-languages=c
make all-gcc install-gcc
```
Der make-Befehl muss mehrere Male aufgerufen werden, da zuerst die benötigten Libraries gebaut werden. Wenn man den Ulix-GCC nicht ins Standardverzeichnis installieren will, so muss man beim ./configure-Befehl noch --prefix=<Pfad> angeben. Der hier verwendete Pfad ist dann das Wurzelverzeichnis für die Ulix-GCC Installation. Während der Phase, als das Ulix-Backend noch entwickelt wurde habe ich beim make Befehl noch die Parameter BOOT\_CFLAGS='-O0 -g3' CFLAGS=g3 -O0" angehängt. Dadurch ist der Compiler bei Fehlern leichter zu debuggen. Außerdem kann mit -j<Anzahl Jobs> die Anzahl der parallelen Jobs angegeben werden. Bei einem Mehrkernprozessor oder bei Verwendung eines Compile-Clusters kann man damit die Dauer des Kompiliervorgangs immens verkürzen. Ich habe beispielsweise ein mit icecc[\[10\]](#page-99-1) aufgebautes Compile Cluster bestehend aus einem Core2Duo und ein bis zwei Single Core Notebooks verwendet. Dadurch konnte die doch ziemlich lange Zeit für den Kompiliervorgang etwas verringert werden. Da ich für die Entwicklung des Backends sehr oft einen Clean Build des GCC vornehmen musste hat ccache[\[3\]](#page-99-2) diese Vorgänge zusätzlich beschleunigt.

Der GCC Compiler Driver liegt nach dem erfolgreichen Kompiliervorgang im Verzeichnis /bin und trägt den Namen ulix-gcc. Dadurch kann auch ohne weiteres der normale GCC und der Ulix-GCC parallel verwendet werden. Der eigentliche C Compiler cc1 liegt in /libexec/gcc/ulix/4.3.0. Gerade zum Debuggen sollte man statt dem Compiler Driver lieber direkt cc1 verwenden.

# 6.2 Test-Dateien

Nachdem der Ulix-GCC erfolgreich kompiliert wurde habe ich zur Evaluation Testdateien in C geschrieben, die elementare Bestandteile des Ulix-Backends testen. Da das Assembler-Programm für Ulix, zu der Zeit in der ich den Compiler entwickle, noch nicht fertig gestellt ist, kann ich die generierten Assembler-Programme noch nicht ausführen. Die einzige Möglichkeit die Ergebnisse zu prüfen ist den Assembler-Text manuell durchzulesen und auf mögliche Fehler zu prüfen. Eine weitere Schwierigkeit

besteht darin, dass für Ulix keine Standard-Library besteht. Die meisten Quelltexte, die zur Verfügung stehen benötigen aber zumindest die Standard Libraries und können deshalb nicht kompiliert werden. Die einzige Möglichkeit zur Validierung des Compilers besteht also darin kleine C-Programme zu schreiben, die keine Libraries verwenden. Sind die Programme zu groÿ oder komplex ist eine manuelle Überprüfung des Assemblercodes nur mit erheblichem Aufwand zu bewältigen. Im Rahmen dieser Bachelor-Thesis ist es also nicht möglich festzustellen ob komplexe Programme, zu denen das Ulix-Betriebssystem gehört, erfolgreich und richtig kompiliert werden. Die Tests müssen sich also auf die Grundfunktionen beschränken.

Der GCC versucht, wenn man ihn nur mit dem zu kompilierenden Programm aufruft, ein ausführbares Programm zu erstellen. Da aber noch kein Ulix-Assembler Programm existiert, wird dies fehlschlagen. Man muss den GCC also dazu veranlassen nach dem eigentlichen Kompiliervorgang zu stoppen und den Assembler-Code auszugeben. Dies geschieht indem man folgenden Befehl ausführt:

./ulix-gcc -S Datei.c

Der Parameter -S sorgt dafür, dass der GCC nur Assembler-Code produziert. Die Assembler-Datei lautet hier Datei.s. Alle Tests wurden ohne Optimierung kompiliert.

# 6.2.1 Test der arithmetischen Befehle

Zuerst werde ich die arithmetischen Befehle testen und überprüfen, ob der ULIX-GCC die richtigen Ulix-Befehle generiert. Dafür verwende ich ein kleines C-Programm, das zwei Integer-Werte addiert, subtrahiert, dividiert, multipliziert und ihr Modulo berechnet.

<span id="page-86-0"></span>

```
87a \langle arithmetic.c 87a \rangle \equivint main(void){
                     int a = 23;
                     int b = 42;
                     int c = a + b;
                      c = a - b;c = a / b;c = a * b;c = a \text{ % } b;
           }
```
<span id="page-86-1"></span>Der Assembler-Code sieht folgendermaßen aus:

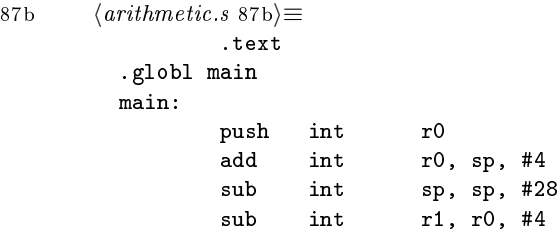

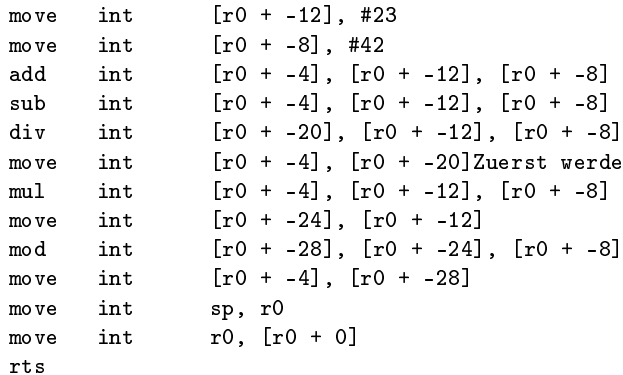

Für dieses Programm wird nur ein Text-Segment benötigt, das mit .text eingeleitet wird. Das Label main global gemacht und das Label deniert.Die main-Funktion muss global zugreifbar sein, sonst würde das Programm nicht starten können.

Danach beginnt das eigentliche Program. Da die main-Funktion auch eine Subroutine ist wird also zuerst das Funktions-Prologue (siehe Kaptitel [5.2.19](#page-52-1) auf Seite [53\)](#page-52-1) generiert. Es wird also der alte Frame-Pointer auf dem Stack gesichert (push int r0) und dann das Frame-Pointer Register r0 ausgerichtet (add int r0, sp, #4). Der Stack Pointer wird so verändert, dass sich der Stack und die lokalen Variablen nicht in die Quere kommen (sub int sp, sp, #28) und danach wird der Argument Pointer, r1 ausgerichtet (sub int r1, r0, #4). Damit ist der Prologue der Funktion fertig. In diesem Fall müssen keine Register gesichert werden, da die Funktion keine besonderen verwendet.

Mit move int [r0 + -12], #23 beginnt der erste Befehl, der in der C-Datei in der main-Funktion programmiert wurde. Es werden die beiden Werte in den Speicher geschrieben. Danach werden jeweils die arithmetischen Befehle add, sub, div, mul und mod ausgeführt. Es passiert also genau das, was von dem Programm erwartet wurde. Der GCC generiert allerdings noch einige nicht erforderlichen move-Befehle. Mit eingeschalteter Optimierung wären diese Befehle wegoptimiert worden.

move int [r0 + -4], [r0 + -28] ist der letzte Befehl der in der C-Datei programmiert wurde. Danach folgt der Epilogue der Funktion (siehe Kaptitel [5.2.19](#page-52-1) auf Seite [54\)](#page-52-1). Dieser korrigiert den Stack Pointer so, dass das rts richtig ausgeführt werden kann (move int sp, r0) und stellt den alten Frame Pointer wieder her (move int r0, [r0 + 0]). Eigentlich existiert kein alter Frame Pointer, da die main-Funktion die erste Funktion ist, die ausgeführt wird. Der GCC behandelt die main-Funktion aber genauso wie jede andere auch. Zuletzt wird noch der rts Befehl ausgeführt.

#### 6.2.2 Test der logischen Befehle

Jetzt werden die logischen Befehle getestet. Das dafür verwendete C-Programm, initialisiert zwei Integer-Werte, die es dann mit dem logischen Und, dem logischen

<span id="page-88-0"></span>inklusiven Oder und dem logischen exklusiven Oder verknüpft. Zuletzt wird noch das logische Nicht, also das bitweise Inverse, des ersten Integers gebildet.

```
89a \langle logic.c 89a \rangle \equivint main(void){
                       int a = 23;
                       int b = 42;
                       int c = a \& b;c = a \mid b;c = a \cap b;
                       c = \tilde{a};
            }
```
<span id="page-88-1"></span>Der erzeugte Assembler-Code sieht folgendermaßen aus:

```
89b \langle logic.s 89b \rangle \equiv.text
        .globl main
        main:
              push int r0
              add int r0, sp, #4
               sub int sp, sp, #16
              sub int r1, r0, #4
              move int [r0 + -12], #23
              move int [r0 + -8], #42
              and int [r0 + -4], [r0 + -12], [r0 + -8]or int [r0 + -4], [r0 + -12], [r0 + -8]xor int [r0 + -4], [r0 + -12], [r0 + -8]not int [r0 + -4], [r0 + -12]move int sp, r0
              move int r0, [r0 + 0]rts
```
Es werden erst wieder die Werte in den Speicher geschrieben. Danach wird der and, or, xor und der not-Befehl ausgeführt. Es funktioniert also alles wie gewünscht.

## 6.2.3 Test der Shift-Befehle

Jetzt werden die Shift Befehle getestet. Das dafür verwendete C-Programm initialisiert einen Integer-Werte, den es zuerst um fünf nach rechts und dann um vier nach links shiftet.

```
89c \langle shift.c 89c\rangle \equivint main(void){
                       int i = 42;
                       int j = i \times 5;
                       j = i * 4;}
```
<span id="page-89-0"></span>Der erzeugte Assembler-Code sieht folgendermaßen aus:

```
90a \langle shift.s 90a \rangle \equiv.text
        .globl main
        main:
              push int r0
              add int r0, sp, #4
               sub int sp, sp, #12
               sub int r1, r0, #4
              move int [r0 + -8], #42
               asr int [r0 + -4], [r0 + -8], #5
               sl int [r0 + -4], [r0 + -8], #4
               move int sp, r0
              move int r0, [r0 + 0]rts
```
Als erstes wird der Wert in den Speicher geschrieben. Jetzt wird der asr und dann der sl-Befehl ausgeführt. Da der Integer-Wert vorzeichenbehaftet war, wird der arithmetische Rechts-Shift verwendet. Sonst wäre der logische Rechts-Shift verwendet worden.

# 6.2.4 Test von Cast-Operationen

Als nächstes wird getestet ob Up- und Down-Casts richtig durchgeführt werden. Bei den Up-Casts muss zwischen einem vorzeichenbehafteten und einem vorzeichenlosen Up-Cast unterschieden werden.

#### Signed Cast

Der vorzeichenbehaftete Cast wird mit signed char bis signed int durchgeführt. Zuerst wird ein signed char initialisiert. Danach wird er einem signed short zugewiesen. Dabei wird implizit ein Up-Cast durchgeführt. Genauso kommt es zu einem Up-Cast, wenn der signed short dem signed int und wenn der signed char dem signed int zugewiesen wird. Danach werden noch alle Werte explizit einem Down-Cast unterzogen.

<span id="page-89-1"></span>

```
90b \langle castSigned.c 90b\rangle \equivint main(void){
                   signed char c = 4;
                   signed short s = c;
                   signed int i = s;
                   i = c;s = (signed short) i;
                   c = (signed char) s;
                   c = (signed char) i;
          }
```
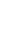

Der erzeugte Assembler-Code sieht folgendermaßen aus:

```
91a \langle castSigned.s 91a\rangle \equiv
```

```
.text
.globl main
main:
      push int r0
      add int r0, sp, #4
      sub int sp, sp, #21
      sub int r1, r0, #4
      move byte [r0 + -7], #4
      upcast short [r0 + -6], byte [r0 + -7]upcast int [r0 + -4], short [r0 + -6]upcast int [r0 + -4], byte [r0 + -7]move int [r0 + -15], [r0 + -4]move short [r0 + -6], [r0 + -13]
      move short [r0 + -17], [r0 + -6]move byte [r0 + -7], [r0 + -16]
      move int [r0 + -21], [r0 + -4]move byte [r0 + -7], [r0 + -18]move int sp, r0
      move int r0, [r0 + 0]rts
```
Der byte-Wert wird in des Speicher geschrieben. Jetzt wird ein upcast short <Wert>, byte <Wert> durchgeführt. Dann ein upcast int <Wert>, short <Wert> und ein upcast int <Wert>, byte <Wert>. Das sind also genau die Up-Casts, die implizit im C-Program vorkommen. Die Down-Casts sind normale move-Befehle, die als Operanden-Gröÿe die Ziel-Gröÿe des Casts haben. Alle Casts funktionieren wie erwartet.

### Unsigned Cast

<span id="page-90-1"></span>Diesmal werden vorzeichenlose Ganzzahlen verwendet. Dabei ist zu erwarten, dass der Down-Cast genauso funktioniert, während sich der Up-Cast unterscheidet.

```
91b \langle castUnsigned.c 91b\rangle \equivint main(void){
                   unsigned char c = 4;
                   unsigned short s = c;
                   unsigned int i = s;
                   i = c;s = (unsigned short) i;
                   c = (unsigned char) s;c = (unsigned char) i;
          }
```
Der erzeugte Assembler-Code sieht folgendermaßen aus:

```
92 \langle castUnsigned.s \ 92 \rangle \equiv
```
<span id="page-91-0"></span> $.$ glob main:

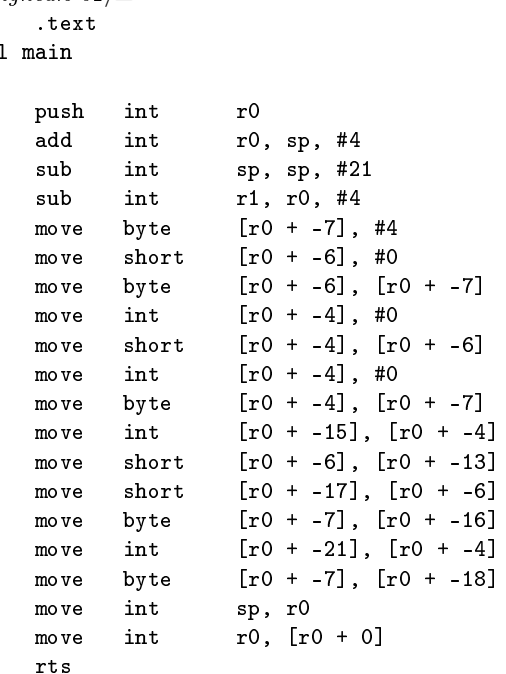

Die Up-Casts sind hier jeweils zwei aufeinander folgende Befehle. Beispielhaft erläutere ich den Cast von char nach short.

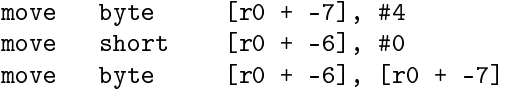

Zuerst wird der Wert 4 als byte in den Speicher geschrieben. Danach wird die Null als short, also in der Ziel-Größe, in die Ziel-Speicherstelle geschrieben. Danach wird ganz normal der im Speicher befindliche byte-Wert in die Ziel-Speicherstelle kopiert werden.

Der Down-Cast funktioniert analog zum vorzeichenbehafteten Down-Cast.

# 6.2.5 Test von Vergleichs-Operationen

Die Vergleichs-Operationen werden hier anhand von if Statements geprüft. Dabei ist zwischen vorzeichenbehafteten und vorzeichenlosen Vergleichen zu unterscheiden.

#### Vergleiche von vorzeichenbehafteten Werten

In diesem Beispiel-Programm werden zwei Integer i und j initialisiert. Dann wird nacheinander getestet ob i gleich j ist, ob i nicht gleich j ist, ob i kleiner als j

<span id="page-92-0"></span>ist, ob i größer als j ist, ob i größer gleich j ist und ob i kleiner gleich j ist.

```
93a \langle \textit{compareSignal} \rangle \equivint main(void){
                   int i = 5;
                    int j = 6;
                    if(i == j) j++;
                   else i-;
                   if(i != j) j++;
                   else i-;
                   if(i < j) j++;
                   else i-;
                   if(i > j) j++;
                   else i-;
                   if(i >= j) j++;
                   else i-;
                   if(i <= j) j++;
                   else i++;
          }
```
<span id="page-92-1"></span>Der erzeugte Assembler-Code sieht folgendermaßen aus:

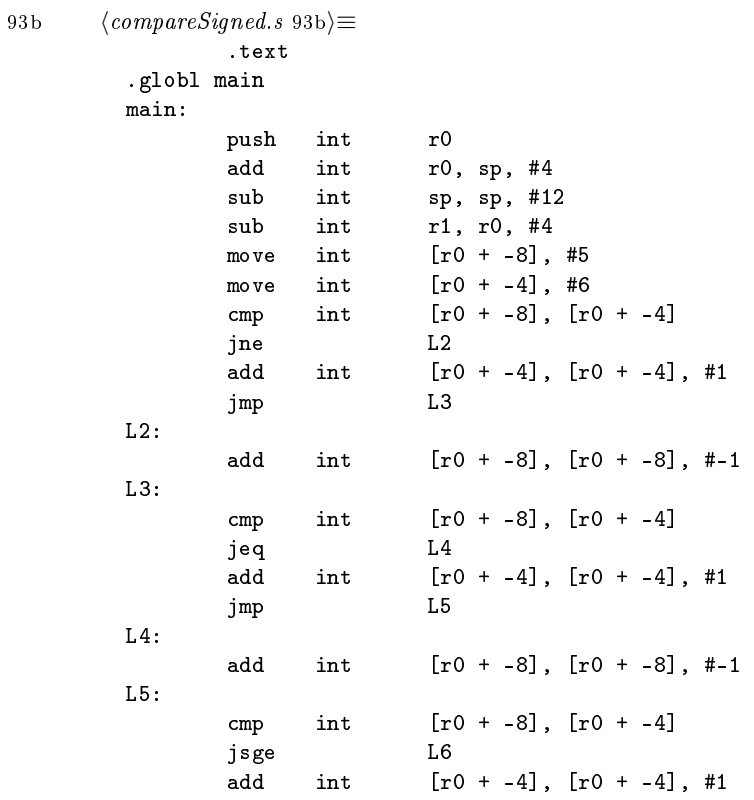

```
6 Evaluation
```
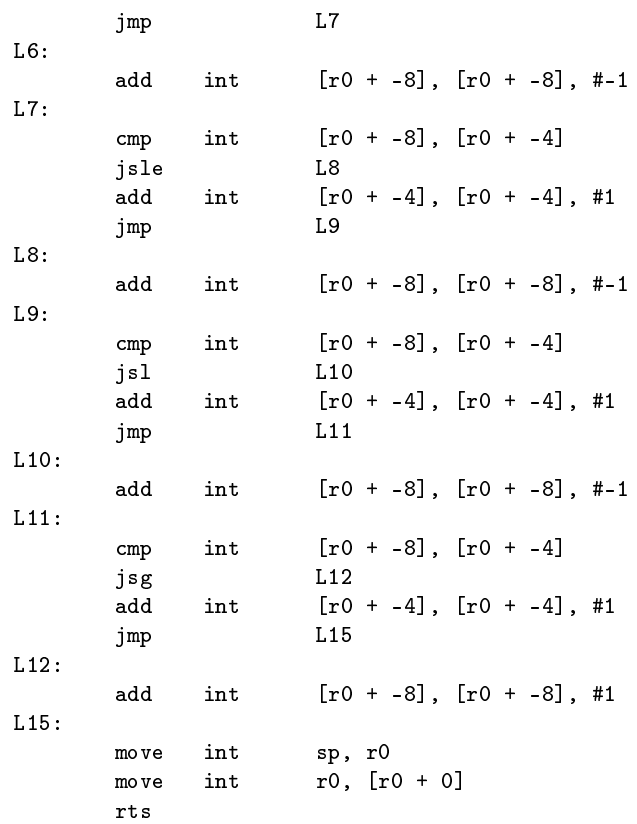

Ich werde die Vergleich beispielhaft an der Prüfung auf Gleichheit analysieren:

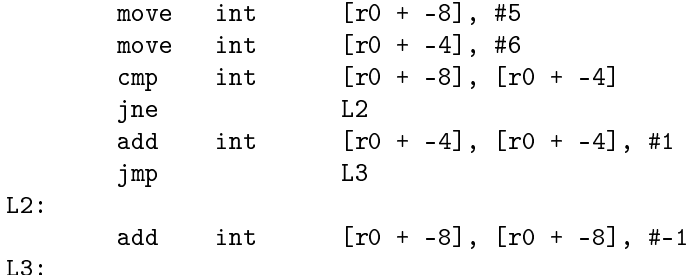

L3:

Zuerst werden beide Werte in den Speicher geschrieben. Danach werden sie mit dem cmp-Befehl verglichen und die Flags des Program Status Words werden entsprechend gesetzt. jetzt kommt ein jne, also ein Conditional Branch, der dann ausgeführt wird, wenn die beiden verglichenen werte nicht gleich sind. Dies ist zuerst einmal verwirrend, da doch auf Gleichheit getestet werden soll. Doch der GCC weiß, dass er alle Vergleiche auch ohne Probleme invertieren kann (vergleiche Kapitel [5.3.8,](#page-75-0) Seite [77\)](#page-75-0). Also schauen wir uns nochmal den entscheidenden Code-Abschnitt des C-Programms an:

 $if(i == j) j++)$ ; else i--;

Sind beide Werte gleich sind, so soll j inkrementiert werden, ansonsten soll i dekrementiert werden.

Wenn beide Werte nicht gleich sind, so wird zum Label L2 gesprungen. Der Befehl nach L2 ist ein add-Befehl, jedoch mit der negativen Konstanten #-1. i wird also dekrementiert. Dies ist genau das Verhalten, das erwünscht ist.

Sind beide Werte gleich, so wird nicht gesprungen, sondern es wird der nächste Befehl ausgeführt. Hier wird ein add mit der Konstanten #1 ausgeführt, es wird also wie erwartet j inkrementiert. Danach wird mit jmp L3 unbedingt nach L3 gesprungen, wodurch das Dekrement übersprungen wird. Der Assembler verhält sich also wie erwünscht.

Die nachfolgenden Vergleich laufen analog ab. Auch hier werden die invertierten Vergleiche verwendet: jeq, jsge, jsle, jsl und jsg. Alle Vergleiche sind signed, also die vorzeichenbehaftete Variante der Conditional Branches.

#### Vergleiche von vorzeichenlosen Werten

<span id="page-94-0"></span>Das Program, das die vorzeichenlosen Vergleiche testet ist analog zum eben besprochenen aufgebaut. Nur werden eben unsigned int verwendet.

```
95a \langle \textit{compareUnsigned.c 95a} \rangle \equivint main(void){
                    unsigned int i = 5;
                    unsigned int j = 6;
                    if(i == j) j++;
                    else i-;
                    if(i != j) j++;
                    else i-;
                    if(i < j) j++;
                    else i-;
                    if(i > j) j++;
                    else i-;
                    if(i >= j) j++;
                    else i-;
                    if(i <= i) i++;
                    else i++;
           }
```
Zu erwarten ist, dass der Code genauso aussieht, wie beim vorzeichenbehafteten Vergleich, nur das die vorzeichenlosen Conditional Branches verwendet werden. Der erzeugte Assembler-Code sieht folgendermaßen aus:

```
95b \langle compareUnsigned.s 95b\rangle\equiv.text
             .globl main
            main:
```
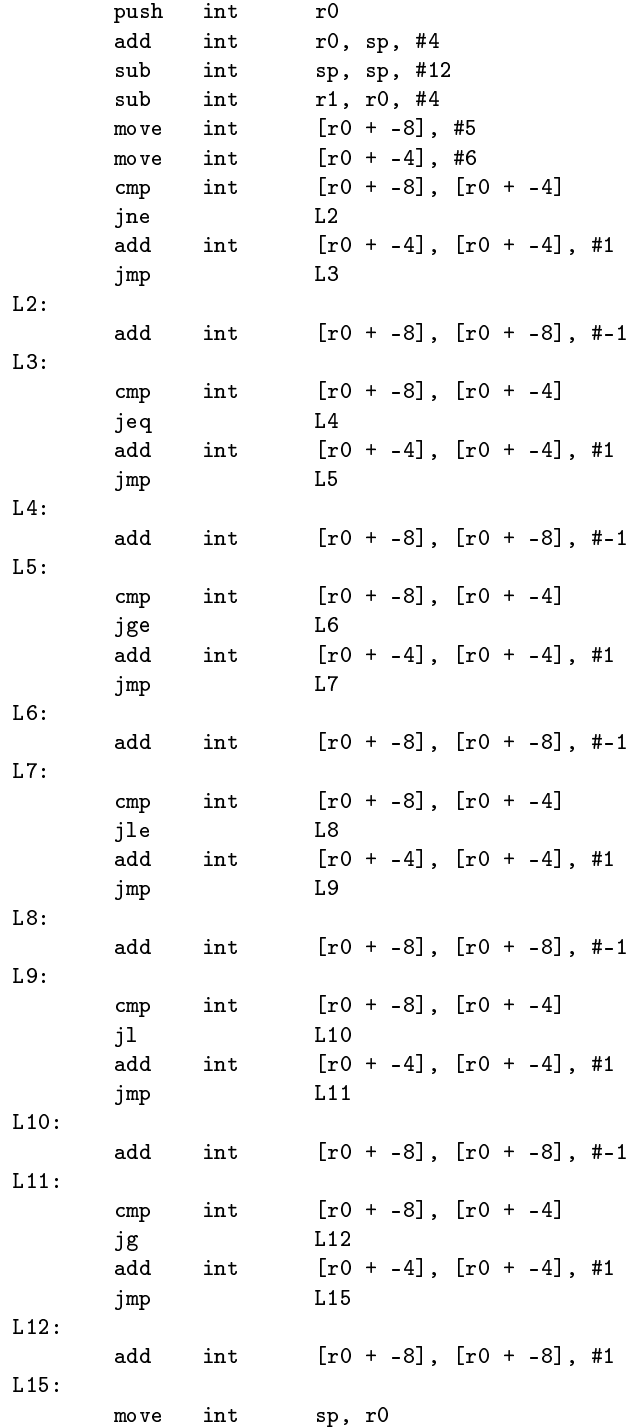

move int  $r0$ ,  $[r0 + 0]$ rts

Der Code sieht wie erwartet aus. Die Vergleiche auf Gleichheit und Ungleichheit sind die selben wie im vorhergehenden beispiel, da sie sowohl für signed- als auch unsigned-Werte gleich sind. Die restlichen Conditional Branches sind die vorzeichenlose Varianten: jge, jle, jl und jg.

Schleifen funktionieren ebenso mit Hilfe von Vergleichen und sollten also äquivalent funktionieren.

# 7 Zusammenfassung und Ausblick

Das letzte Kapitel fasst noch einmal alles was erreicht wurde zusammen und zeigt ebenso auf, was nicht möglich war. Zudem wird noch ein Ausblick auf die mögliche Weiterentwicklung und Verbesserung des ULIX-Compilers gegeben.

# 7.1 Zusammenfassung

Die wichtigste Aufgabe war es, einen lauähigen Compiler für Ulix zu implementieren. Dies ist mit der Anpassung des GCC Backends geglückt. Alle Test-Dateien werden kompiliert und erzeugen validen Code. Soweit es momentan möglich ist, wurde die Qualität des Assembler-Codes evaluiert. Dabei ist aber darauf hinzuweisen, dass es noch nicht möglich ist, größere Tests durchzuführen, da dafür noch der Assembler für Ulix fehlt. Deshalb kann abschlieÿend noch nicht davon ausgegangen werden, dass der Ulix-GCC fehlerfrei ist, auch wenn bisher kein Fehler nachgewiesen werden kann. Der erzeugte Code erreicht auch nicht annähernd die Qualität des i386 Assemblers. Da der Code aber nicht besonders performant sein muss, sollte die Qualität den Anforderungen genügen. Es ist sogar, auch wenn es nicht gefordert war, möglich den Code zu optimieren. Dabei wird zwar keine auf die Architektur abgestimmte Optimierung durchgeführt, aber auch die architekturunabhängige Optimierung, die der GCC bietet ist schon beachtlich. Nach meiner Erfahrung wird der Code beim Optimierungslevel 1 (Parameter -O1) sogar leichter zu verstehen, da nicht benötigte move Befehle wegoptimiert werden.

Zusammenfassend lässt sich sagen, dass alle Mindestanforderungen erfüllt werden. Sogar die optionalen Anforderungen werden teilweise erfüllt oder können mit überschaubarem Aufwand eingepflegt werden: Da der GCC viele Eingabesprachen unterstützt, sollte es möglich sein auch andere Sprachen als C zu kompilieren. Gerade  $C_{++}$ sollte ohne groÿen Aufwand unterstützt werden. Ich konnte diese Funktionalität aber noch nicht testen. Da es der GCC auch unterstützt Debugging-Informationen einzupflegen wäre es also auch möglich im Ulix-Emulator den C-Code anzuzeigen und wie in einem Debugger befehlsweise durchzugehen. Doch die dafür nötige Anpassung müsste noch eingepflegt werden. Aber die Grundsteine dafür sind gelegt. Der GCC sollte sich auf vielen unterschiedlichen Architekturen verwenden lassen. Das neue Backend hat keine tiefgreifenden Veränderungen im Quellcode hervorgerufen. Dadurch sollte auch der Ulix-GCC auf allen Plattformen funktionieren, auf denen auch der normale GCC lauffähig ist.

7 Zusammenfassung und Ausblick

# 7.2 Ausblick

Der Ulix-GCC wird sich noch vielen Bewährungsproben stellen müssen. Die erste Aufgabe, die nach der Fertigstellung dieser Arbeit noch auf den Ulix-GCC zukommen wird, ist es die Kompatibilität mit dem ULIX-Assembler herzustellen. Am elegantesten wäre es natürlich, wenn der Assembler direkt vom Compiler Driver gcc angesprochen werden würde und somit nicht mehr explizit aufgerufen werden muss. Ob und wie dies möglich ist wird nach der Fertigstellung des Assembler-Programms noch entschieden werden.

Wenn der Compiler und das Assembler-Programm dann fehlerfrei zusammenarbeiten wird das Ulix-Betriebssystem kompiliert werden. Dies ist das erste Programm, das über ein paar Zeilen C-Code hinausgeht und mit dem Ulix-GCC kompiliert wird. Es ist also davon auszugehen, dass dabei noch nicht entdeckte Fehler auftreten werden.

Da der GCC stetig weiter entwickelt wird ergibt sich daraus die Möglichkeit auch den Ulix-Compiler von den Verbesserungen des GCC protieren zu lassen. Dadurch wird es in Zukunft vielleicht nötig werden das Backend an Veränderungen im GCC-Quelltext anzupassen. Wie schnell diese Änderung vonstatten geht sieht man schon an der GCC Version, die für den Ulix-GCC verwendet wurde. Dies ist die Version 4.3.0. Sie war aktuell, als ich mit dem Projekt Ulix-Compiler begonnen habe. Im Moment liegt der GCC in Version 4.3.2 vor.

# Literaturverzeichnis

- [1] Bison GNU parser generator. Internet: [http://www.gnu.org/software/](http://www.gnu.org/software/bison/) [bison/,](http://www.gnu.org/software/bison/) 2007.
- [2] Cygwin. Internet: [http://www.cygwin.com/,](http://www.cygwin.com/) 2007.
- <span id="page-99-2"></span>[3] ccache - compiler cache. Internet: [http://ccache.samba.org/,](http://ccache.samba.org/) 2008.
- [4] The flex project. Internet: [http://flex.sourceforge.net/,](http://flex.sourceforge.net/) 2008.
- [5] GCC internals GIMPLE. Internet: [http://gcc.gnu.org/onlinedocs/gccint/](http://gcc.gnu.org/onlinedocs/gccint/GIMPLE.html) [GIMPLE.html,](http://gcc.gnu.org/onlinedocs/gccint/GIMPLE.html) 2008.
- [6] GCC internals manual. Internet: [http://gcc.gnu.org/onlinedocs/gccint/,](http://gcc.gnu.org/onlinedocs/gccint/) 2008. Version: 4.3.0.
- [7] GCC, the GNU compiler collection. Internet: [http://gcc.gnu.org/,](http://gcc.gnu.org/) 2008.
- <span id="page-99-0"></span>[8] The GNU general public license. Internet: [http://www.gnu.org/licenses/,](http://www.gnu.org/licenses/) 2008.
- [9] The GNU project. Internet: [http://www.gnu.org/,](http://www.gnu.org/) 2008.
- <span id="page-99-1"></span>[10] Icecream compile cluster. Internet: [http://en.opensuse.org/Icecream,](http://en.opensuse.org/Icecream) 2008.
- [11] Open watcom C/C++ compiler. Internet: [http://www.openwatcom.org,](http://www.openwatcom.org) 2008.
- [12] pcc portable c compiler. Internet: [http://pcc.ludd.ltu.se/,](http://pcc.ludd.ltu.se/) 2008.
- [13] Nadine Benedum. Der ULIX assembler. Bachelorarbeit, Universität Mannheim, 2008.
- [14] Christopher Fraser and David Hansen. A Retargetable C Compiler: Design and Implementation. Addison Wesley Pub Co Inc, 1995.
- [15] Felix C. Freiling. The Design and Implementation of the ULIX Operating System. 2008.
- [16] Ralf Hund. The ULIX cpu. Seminararbeit, Universität Mannheim, August 2008.